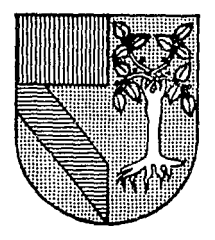

# UNIVERSIDAD PANAMERICANA

308917

ESCUELA DE INGENIERIA Con estudios incorporados a la Universidad Nacional Autonóma de Móxico

# EVALUACION E IMPLEMENTACION DE UN **CALENTADOR SOLAR DE AGUA** PARA USO DOMESTICO

TESIS COR

TESIS PROFESIONAL o n el **ORTENED** E L INGENIERO MECANICO ELECTRICISTA AREA · MECANICA **ELECTRICA** E. s  $\mathbf{M}$ А **IDSE ANGEL AGUERREBERE GAIVEZ** DIRECTOR: FIS. MARIANO ROMERO VALENZUELA MEXICO D. F.

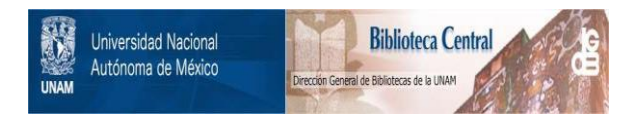

# **UNAM – Dirección General de Bibliotecas Tesis Digitales Restricciones de uso**

# **DERECHOS RESERVADOS © PROHIBIDA SU REPRODUCCIÓN TOTAL O PARCIAL**

Todo el material contenido en esta tesis está protegido por la Ley Federal del Derecho de Autor (LFDA) de los Estados Unidos Mexicanos (México).

El uso de imágenes, fragmentos de videos, y demás material que sea objeto de protección de los derechos de autor, será exclusivamente para fines educativos e informativos y deberá citar la fuente donde la obtuvo mencionando el autor o autores. Cualquier uso distinto como el lucro, reproducción, edición o modificación, será perseguido y sancionado por el respectivo titular de los Derechos de Autor.

# INDICE.

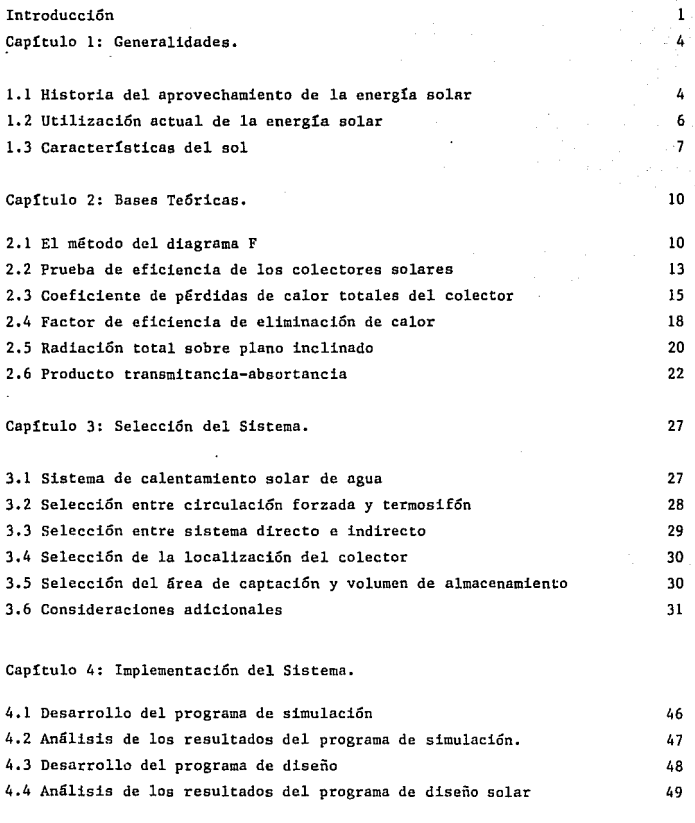

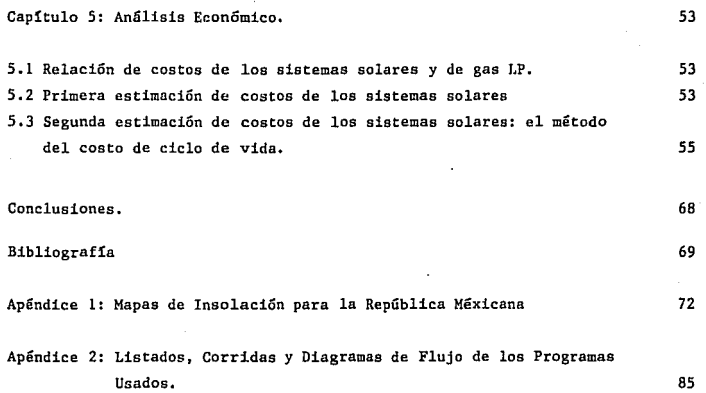

# Indice de Figuras.

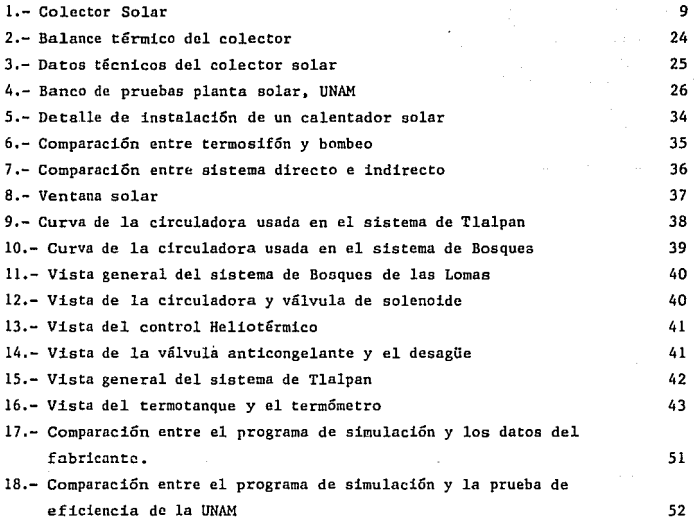

# Indice de Tablas.

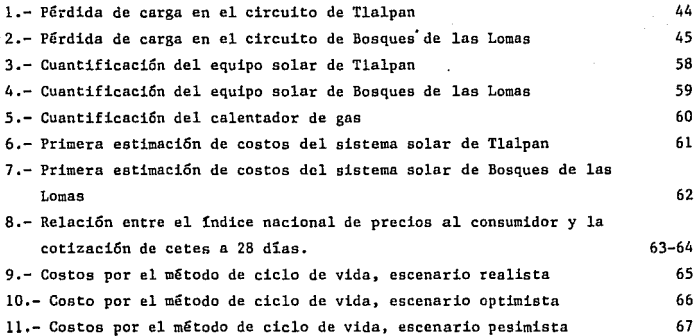

#### Introducción

Nuestra civilización se ha basado en el presente siglo, en la extracción de energía principalmente del petróleo, que es una energía que hasta el momen to ha resultado barata, pero que no lo será por mucho tiempo, y además tienelas desventajas de ser un recurso no renovable y contaminante. El reto de hoy de la ingeniería consiste en niantener y aumentar el nivel actual de comodidad y desarrollo sobre la base de fuentes energéticas renovables y limpias, y que a la vez aprovechen la tecnología existente.

En la medida en que seamos capaces de usar racionalmente nuestros recursos naturales estaremos dispuestos para competir favorablemente en el exte rior, en donde se vislumbra una globalización de la economía.

En este sentido, el aprovechamiento de la energía solar no aparece comola única solución a este cambio energético, sino solamente es una ayuda parautilizar el gas LP o el gas natural en áreas más productivas para al país como pudiera ser la producción de hierro esponja o para el transporte de mercan cías dentro de las ciudades, en vez de utilizarlos para el calentamiento de  $\frac{1}{n}$ <br>agua o calefacción.

En México tenemos una situación geográfica envidiable y una insolación suficientemente intensa. para desperdiciarla.

El desconocimiento de la tecnología adecuada y el precio tan barato queha tenido, hasta el momento, el gas LP han sido obstáculo que no han permitido la utilización de la energía solar en aplicaciones como la calefacción o el calentamiento de agua, que redituaría muchos beneficios al país.

Algunas bondades de la aplicación de la energía solar no se pueden cuantificar como, por ejemplo, un aire limpio, eliminación del peligro de explo sión potencial que representan las instalaciones de distribución de gas en las ciudades o el hecho que al calentar el agua con el sol estamos dejando los combustibles fósiles para generaciones futuras.

La Tierra ha tardado millones de años en formar estos recursos y es un despilfarro que nosotros estemos, en un par de siglos, acabando con este precioso legado prehistórico.

Este estudio pretende demostrar que el uso del calentamiento de agua para uso doméstico a través de la energía solar es una buena alternativa para la situación de México, tanto térmica como económicamente.

Para lograr este objetivo se analizaron dos sistemas, ambos localizadosen la Ciudad de México.

El primero se localiza en el sur de la ciudad en una construcción con  $-$ 25 años de antigüedad con un área de colección de 3.4 m<sup>2</sup> y con volumen de

almaçenamiento de 600 litros. El otro circuito se localiza en Bosques de las -Lomas en una construcción nueva, con un área de colección de 5.9  $m^2$  y un volumen de almacenamiento de 300 l.

La metodología para analizar térmicamente el colector solar plano fue desarrollada en Estados Unidos en la Universidad de Wisconsin por William Beck man, Sanford Klein y John Duffie y se llama el método del diagrama F. Consiste en determinar dos variables adimensionales para encontrar el rendimiento del colector en periodos largos de tiempo.

Con el fin de analizar los sistemas instalados, se adaptó el método del diagrama F a las necesidades de México, asi se desarrollaron dos programas. El primero consiste en el análisis del colector solar para encontrar su rendimiento en periodos largos de tiempo. Para ello, se hace la simulación de un año completo de uso del sistema, basado en loa datos metereológicos estadísticos y en la construcción del sistema.

El segundo programa es inverso al anterior, es decir, en el programa deanálisis se introducen los datos del sistema y se encuentra el rendimiento, y en el programa de diseño se conoce la localización del colector y su rendi miento esperado y se encuentra el área y el volumen adecuados. Para realizarel diseño se necesita la gráfica de eficiencia del fabricante del colector so lar, los datos metereológicos estadísticos y el rendimiento deseado y el programa arroja el área óptima para esas condiciones climatológicas y el volumen de almacenamiento de agua caliente.

Para probar el funcionamiento del primer programa se compararon los re sultados de la gráfica de eficiencia determinada con los datos del fabricante y también los resultados del programa con los datos obtenidos en un banco deprueba localizado en la planta solar del Instituto de Ingenier1a de la UNAM.

En el capítulo l se dan las bases sobre la energía solar, a saber, la -Historia del aprovechamiento de la energía solar, su utilización actual, la. naturaleza de esta fuente de energía tan importante así como la explicación general del funcionamiento del sistema de calentamiento de agua solar usado en este trabajo.

En el capítulo 2 se analiza con mayor detalle en qué consiste el métododel diagrama F y se describen dos maneras para encontrar las variables necesa rias: la primera es hacer la prueba de eficiencia del colector plano. Se hace en este capítulo un análisis de las principales normas para evaluarla. La segunda es un análisis teórico de cada una de las variables que se determinan de acuerdo con la construcción del colector solar plano.

En el capítulo 3 se explica el diseño de los dos sistemas analizados en este trabajo y su justificación. Se deduce la conveniencia del mejor sistema, se hace el cálculo del área de colección, el volumen de almacenamiento y fi nalmente el cálculo de la bomba.

En el capítulo 4 se desarrollan los dos programas, se analizan los resul tados y se comparan con los datos del fabricante y con una prueba de eficiencia utilizada con este fin.

En el capítulo 5 se analiza económicamente el sistema con el fin de cono cer la inversión inicial, el tiempo amortización, y utilizando el método delcosto de ciclo de vida, conocer si resulta mas económico el sistema solar o el sistema convencional de gas LP en el periodo de vida de los dos sistemas.

Posteriormente se dan las conclusiones a las que se llegaron.

Se incluye además dos apéndicies: El primero está formado por los mapas de radiación total y radiación directa de la República Mexicana, con el fin de<br>utilizar los programas de rendimiento y diseño, en sistemas solares similaresa los aquí utilizados para lugares fuera de la Ciudad de México y su área me tropolitana.

En el segundo apéndice se enlistan los programas desarrollados, diagramas de flujo, corridas y descripción de la variables utilizadas, para su mejor com prensión.

CAPITULO 1 : GENERALIDADES.

1.1 Historia del aprovechamiento de la energía solar (6).

Las antiguas culturas tenian, por lo general, un concepto religioso del sol, al que consideraban fuente de toda vida. La historia de su aprovechamiento está confundida la mayor parte de las veces, con leyendas y mitos.

El empleo de la energía solar se remota a Egipto, se dice que durante elreinado de Amenkhotep III (1455-1419 a.C.), se utilizaron las estatuas sonoras que tenían un pequeño orificio por el cual salía un leve silbido producto delaire calentado en su interior por el Sol. También a los egipcios se lea debe el aprovechamiento del efecto invernadero, con el que alcanzaban temperaturasde hasta 130° C.

Antiguamente el aprovechamiento de la luz solar se restringta a juegos, como los lentes de aumento encontrados en Nínive, que datan del siglo VII a.C.<br>y que se supone servían de pasatiempo para prender fuego.

Una aplicación más sorprendente resulta el relato de cómo Arquímedes --(287-212 a.c.) contribuyó a repeler a la flota romana en el asedio a Siracusacomandada por Mercellus. Para ello utilizó espejos colocados en las murallas, que empezaron a incendiar las naves de los romanos quienes sorprendidos creyeron estar luchando contra dioses.

De igual manera Ploclus, incendió las naves de Vitellius con espejos enor mes, durante el sitio de Constantinopla.

No se vuelve a encontrar otro vestigio del aprovechamiento de la energía solar si no hasta el siglo XVII cuando Athanasius Kircher (1601-1680), que rea lizó experimentos para quemar pilas de madera para demostrar que el relato de= Arquímedes tenta validez científica, a su vez, describió con detalle un destilador solar, que consistía en un espejo cóncavo colocado sobre un eje que permitía seguir el movimiento del Sol, y así reflejaba el haz solar con el propósito de vaporizar el contenido de una caja.

En 1615, Salomón de Caux publicó la descripción de un aparato de energía solar, que consistía en un conjunto de lentes que estaban enfocados a una cámara de metal hermética parcialmente rellena de agua. El aire al calentarse se expandía, obligando al agua a salir por unos pequeños orificios que formaban una fuente.

Un empleo más práctico, fue desarrollado por Ehrenfriedvon Tschirhaus -- (1651-1700), miembro de la Academia Nacional Francesa de Ciencia, que utilizó lentes de 76 cm, para fundir materiales cerámicos,

George Louis Leclerc Buffon (1707-1788) construyó el primero de los espec taculares hornos de fundición franceses por medio de la energía solar utilizan do 360 pequeños espejos incidiendo sobre un punto determinado, A su vez, Buffon para validar la hazaña de Arqufmedes, construyó un pequeño dispositivo formado por 140 espejos planos cuadrangulares, con el que quemó una pila de madera a - 60 m. de distancia, en el año de 1747 ante la corte francesa.

El primer experimento de hornos solares destinados a la cocción de alimen tos fue descrito por Nicolás de Saussure (1740-1799). que también desarrollo= varias m§quinas basadas en el efecto invernadero.

Antoine Lavoisier (1743-1794) trabajó también con hornos solares. Constru yó dos vidrios curvos de 130 cm. de diámetro montados para formar un lente con vexo relleno de alcohol, y se colocaron pequeños lentes para reducir la distan cia focal, así alcanzó la temperatura de 1760 ºC, suficiente para poder fundir platino.

En el año de 1747, Jacques Cassini, director del observatorio de París, construyó un espejo de 112 cm. de di§metro, el cual fue presentado a Luis XV, fundiendo una varilla de hierro en pocos segundos, adem§s de derretir plata formando rizos al caer en agua.

Henry Bessemer (1813-1898) construyó un horno de 305 cm de diámetro, formado por muchos pequeños espejos planos, que utilizaba para fundir metales como zinc *6* cobre.

August Mouchot fue el pionero de la construcción de aparatos solares para la generación de vapor aprovechándolo para obtener energía mecánica. En 1878 presentó un reflector en forma de cono truncado que consistía en placas de metal plateado con un diámetro de 540 cm, un área de captación de 18.6 m<sup>2</sup> y un peso de 1400 Kg. A este aparato se le conoció como Oxicón y era capaz de produ cir vapor a 3.5 atm, suficiente para obtener fuerza motriz.

Abel Pifre, basándose en el Oxlcón de Mouchot, desarrolló un colector solar a base de pequeños espejos, que fue presentado en la exposición de París, en 1878, haciendo operar una imprenta de vapor, mediante energía solar.

John Ericcson inventó una máquina de ciclo de aire caliente compuesto por un cilindro con dos pistones, que calentaba el aire por medio de un colector parabólico.

En 1913, Schumann operaba una bomba de 60 HP en Meadi, cerca del Cairo, mediante colectores parabólicos que generaban vapor.

Estos acontecimientos fueron frenados por el advenimiento del petróleo, que contribuyó a la rápida industrialización por medio de una sustancia barata no renovable y altamente contaminante.

Fue al principio de la decena de los *i10* cuando se empezaron a comercializar los primeros colectores solares planos fabricados en México.

En lo referente al aprovechamiento de la energía solar por medio del efec to fotovoltáico para· producir electricidad, se inició en 1954 cuando se inven= tó el primer aparato fotovoltáico práctico en los laboratorios de Bel!.

A partir de la crisis del petróleo de la década de los 70s, se vió la nece sidad de crear una tecnólogía para satisfacer las necesidades de comodidad delhombre, por medio de técnicas que tiendan a usar fuentes de energía renovables, que protejan y preserven el ambiente y restringir el uso del petróleo que generalmente es importado por los países industrializados.

Las tecnologías del aprovechamiento de la energía solar fueron desarrolladas totalmente terminando la segunda guerra mundial, pero fue recientemente que se dieron las condiciones ecónomicas favorables para su difusión masiva, debido a la escalada de precios de los combustibles fósiles,

En países como Israel, uno de cada cuatro departamentos tiene suministro de agua caliente a través de colectores solares y en Tel-Aviv el 75% de las casas tienen esta fuente de calor. Estos hechos constituyen un ejemplo muy estimu lente para la adecuación funcional de estas técnicas en nuestro país, en donde-: el Sol es un elemento casi omnipresente.

l. 2 Utilización actual de la energía solar.

Actualmente los usos activos de la energía solar que más se han comercial! zado son:

a) Mediante el efecto fotovoltáico que convierte la luz directamente en electricidad. El dispositivo utilizado para convertir la energía solar directamente en electricidad es la fotocelda. Esta última está constituída por dos capas delgadas de materiales semiconductores que al unirse crean una diferencia de potencial interna entre ellas.

Cuando la fotocelda es iluminada, algunos electrones son excitados y se desprenden de sus átomos, formando una corriente en direcci6n contraria a la del campo eléctrico interno. Por otro lado, los huecos dejados por los electrones que se desprenden, hacen que los electrones ligados a la red cristalina sedesplacen para llenar estos huecos. Este fenómeno da origen a lo que se conocecomo conducción por huecos, ya que los huecos se comportan como partículas pos! tivas moviéndose en la direcci6n del campo. Ambos fenómenos contribuyen a la conducción eléctrica dentro de la celda solar. Uniendo en serie un número suficiente de estas fotoceldas, se puede producir suficiente corriente para satisfa cer las necesidades de los usuarios a la tensión deseada. Teóricamente se pue -<br>den alcanzar una eficiencia entre el 24 y 26 por ciento en la conversión de - energía solar en eléctrica, pero en la realidad se han alcanzado eficiencias de hasta el 16 por ciento.

b) Mediante transferencia de calor que convierte la energía radiante direc tamente en calor. Se utiliza un colector solar, que consiste en una placa gene= ralmente de cobre con una superficie, negra o selectiva, para captar al m5ximola energía radiante, como se muestra en la figura l. Este colector está formado por tubos en su interior, ya sea en forma reticular o de serpentín, por donde circula el fluido de trabajo que absorbe la energía captada. Para minimizar las pérdidas de calor, el colector está aislado en sus costados y en su parte inferior.

Las principales aplicaciones del colector solar son para calefacción de vi vienda, secado, destilación de agua salada, refrigeración, generación de elec tricidad mediante vapor y calentamiento de agua, el objeto de este estudio. Laeficiencia varía mucho por el sistema o por el fluido de trabajo, pero se puede considerar estre del 30 al 50 por ciento como aceptable.

1.3 Características del sol (4)

Nuestro Sol es solamente una estrella más en el sistema de la Vía Láctea.ni si quiera se encuentra en el centro de este disco que gira con cien billones de estrellas. La rápida rotación que tiene nuestra galaxia ha aplanado la materia en una delgada lenteja circular de unos cien mil años luz de diámetro <sup>y</sup> diez mil años luz de espesor.

Nuestro Sol se encuentra a unos treinta mil años luz de distancia del maci zo núcleo central de estrellas: localizandose en uno de los brazos espirales o= cerca de ellos.

El Sol puede considerarse como una esfera de plasma incandescente, está auna distancia media de la Tierra de 149.5 millones de Km, con un error de 16,000 Km calculada a· partir de la relación de Kepler, pero la distancia real de la - Tierra al Sol varía en cerca de 4.8 millones de Km., debido a la excentridad de la órbita de la Tierra.

La distancia es. menor cuando está en el perihelio a principios de Enero ymayor cuando se encuentra en el afelio a principios de Julio. Por esa razón la- ·luz y el calor que recibimos del Sol varían aproximadamente en un 7 por cientoen el transcurso del año.

Así como cambia la distancia al Sol, de igual manera su diámetro aparente. Su diámetro medio es de 1,390,000 Km. Como consecuencia de su lenta rotación so bre su eje el Sol no se encuentra aplanado notablemente en sus polos. -

Aplicando la ley de la gravitación universal de Newton, se puede encontrar la masa del Sol apartir de la masa de la Tierra, se puede deducir que el Sol tie ne 332,000 veces la cantidad de materia que tiene la Tierra. Este resultado nospermite comparar las densidades medias de ambos cuerpos. Hallándose que el Soltiene 0.256 veces la densidad de la Tierra, si tenemos en cuenta que la densi dad media de la Tierra es 5.52 comparada con la del agua. En consecuencia la del Sol sería:

 $5.52 \times 0.256 = 1.4$  veces la densidad del agua.

La radiación total media del Sol se calcula en 3, 92 x 10E23 KW, Si utiliza mos la ley de Stefan-Boltzman que nos permite conocer que temperatura tiene que tener un cuerpo en su superficie para irradiar cierta cantidad de calor. Se pue de calcular que el sol está a una temperatura de 5790 K en una área de 66,000  $\frac{1}{2}$  $Km/m^2$ .

Esta radiación implica una transformación de materia equivalente a 4 millo nes de toneladas en un segundo. De esa enorme densidad superficial de energía  $\overline{z}$ emitida contínuamente hacia el espacio, la Tierra, según Ellison (2), intercepta

alrededor de 1.392 W/cm<sup>2</sup>, a la que se denomina constante solar, definida como la energía total en un minuto, estando el receptor justamente afuera de la atmósfera terrestre y cuando el Sol se encuentra en su distancia media. El análi sis de la constante solar indica que el Sol nos está proporcionando 1.86 Caballos de fuerza por cada metro cuadrado, pero solamente el setenta por ciento de esta radiación llega a la superficie, siendo esto más que suficiente para satisfacer nuestras necesidades, si tuviésemos los medios para utilizarla coneficiencia.

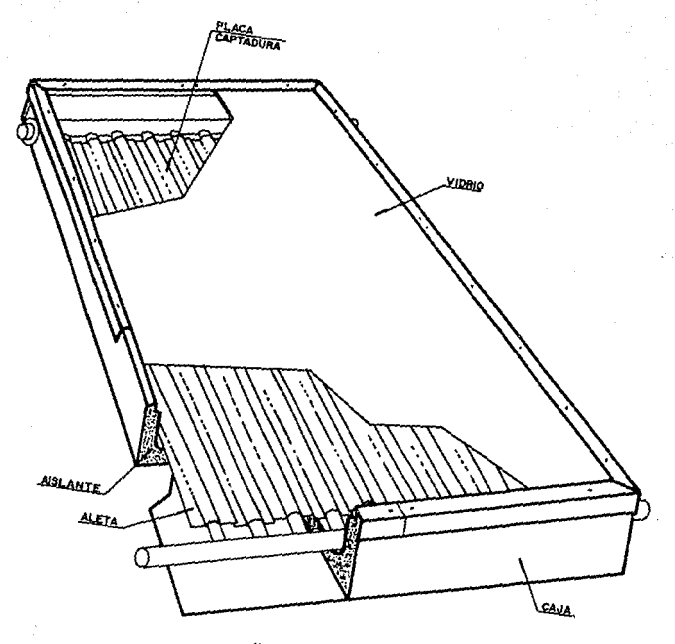

 $FIGURA$ COLECTOR SOLAR

### CAPITULO 2: BASES TEORICAS

## 2.1 El mótodo del diagrama F.(1)

El método del diagrama F. fue desarrollado en la Universidad de Wisconsin con el fin de establecer una forma sencilla para el diseño del tamaño de un colector solar mediante dos variables adimensionales que se relacionan, por me dio de simulaciones por computadora, con el rendimiento del colector en perio= dos largos.

Estas relaciones se representan como ecuaciones o como gráficas a las que se les da el nombre de "diagrama F" donde F es la fracción del total de la car ga de calor anual que proporciona la energía solar.

Las variables adimensionales X y Y se pueden definir como:

$$
X = A FR UL (Tref - \overline{T}_0) \Delta t / L
$$
 (1)

(2)

$$
Y = AFR \left( \overline{\tau} \overline{\alpha} \right) \overline{H} H N/L
$$

### donde:

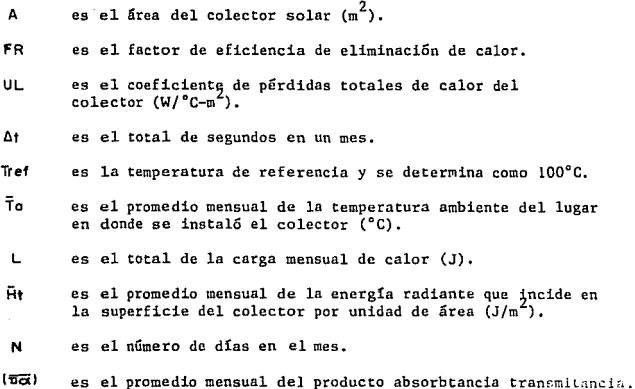

Estas variables adimensionnles tienen cierto significado físico: es la relación entre las pérdidas de calor del colector y el total de la carga de -<br>calor mensual y es la relación entre el total de energía absorbida por eles la relación entre el total de energía absorbida por elcolector y el total de la carga de calor mensual.

Los valores de FR, UL .  $\overline{H}$  y ( $\overline{p}\overline{q}$ ), pueden ser hallados mediante la prueba de eficiencia del colector descrita en la siguiente sección o mediante ecuaciones algebráicas especificadas en las secciones 2.3 a 2.6, los demás va lores, exceptuando L , pueden ser determinados fácilmente con los datos mete reo lógicos del lugar.

La carga de calor, L , considerando una necesidad de 100 litros de agua caliente por habitante por día puede determinarse de la siguiente forma:

### $L = N NP 100$   $(Tw - Tm)$  p.C.p.

donde:

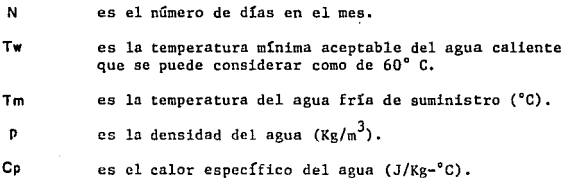

Se emplean varios factores de corrección para la variables adimensional X, cuando las variables del sistema analizado no corresponden exactamente a las propuestas en el método del diagrama F.

En los casos analizados en esta tesis se plantean solamente dos de ellos, que son:

1.- El factor de corrección para volumen de almacenamiento.

2.- El factor de corrección cuando se emplea el sistema para calentamiento deagua exclusivamente.

Para el primer factor, el método del diagrama F se desarrolló para una ca pacidad de almacenamiento de 75 litros por cada metro cuadrado de área de captación que se observó que se encuentra el óptimo tanto ecónomico como termodinámico, entre los 50 y 100 litros de almacenamiento por cada metro cuadrado de colector.

(3)

El factor de corrección se puede determinar como sigue:

$$
(\chi_0/\chi) = (\frac{M}{75})^{0.25}
$$
 (4)

donde:

M

lXa/Xl es el factor de corrección a la variable adimensional debido al volumen de almacenamiento.

es la capacidad de almacenamiento entre el área de colección  $(1/m^2)$ 

El segundo factor se refiere a que el método del diagrama F fue desarrolla do para sistemas que proporcionan tanto agua caliente como acondicionamiento de aire caliente a la casa. Por las características climatológicas de México el acondicionamiento del aire por medio de la energía solar no es necesario. El factor de corrección cuando solamente se usa la energía solar para agua caliente es:

$$
(x_c/X) = \frac{(11.6 + 1.18Tw + 3.86Tm - 2.32\bar{T}o)}{(100 - \bar{T}o)}
$$
 (5)

donde:

!Xc/Xl es el factor de corrección debido al calentamiento doméstico de agua.

Para hallar el valor de X es:

### $X = (Xa/X)(Xc/X)Xa$

Siendo X a el valor anterior de X sin ser aplicados los valores de corrección.

La correlación entre las variables adimensionales X y Y con el porciento de la carga de calor que proporciona la energía solar *f* , fue desarrollado por cientos de simulaciones por computadora cambiando la localización y otras variables de diseño de sistemas prácticos.

La fracción del total de la energía anual que se consume, suministrada por la energía solar, F, está dada por la suma de las contribuciones mensuales entre la carga anual de calor.

La relación entre X y Y con f para calentamiento de agua puede ser determi nada mediante lo ecuación:

$$
t = 1.029Y - 0.065X - 0.245Y^2 + 0.0018X^2 + 0.0215Y^3
$$
 (6)

Para valores comprendidos entre:

$$
O(X \setminus 3 - y - O(X \setminus 18))
$$

2.2 Prueba de eficiencia de los colectores solares.

Al hacer un balance de energía de un colector solar, como se muestra en la figura 2 se observa que:

$$
Qu = Qs A (\overline{v} \overline{\alpha}) - Qp
$$
 (7)

donde:

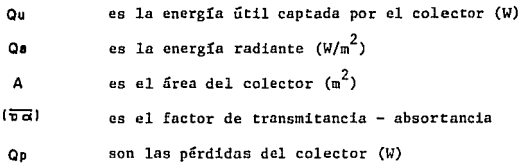

La energía útil se puede calcular de la siguiente manera:

$$
Qu \doteq m \cdot Cp \cdot (Ts - Te)
$$
 (8)

#### siendo:

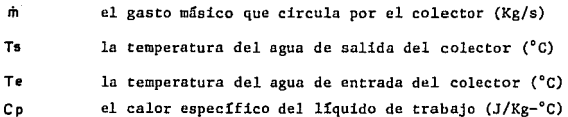

La eficiencia  $\eta$ , se puede definir como la energía útil entre la energía disponible:

$$
=\frac{Qu}{Qs A}
$$
 (9)

Cuando el colector opera con bajas temperaturas de placa, las pérdidas de calor debido a la convección son mas importantes que las pérdidas por radia ción, de esta manera, se pueden aproximar como:

$$
Q_p \doteq U L A (Tp - T_0)
$$
 (10)

siendo:

**Tp** temperatura de placa (ºC).

**To** temperatura ambiente (ºC).

Por consiguiente se puede sustituir la ecuación de pérdidas de calor (lO) en la relación de balance de energía (7) y después utilizando la ecuación de eficiencia (9), se obtiene la siguiente relación:

$$
\eta = \left(\frac{1}{\rho}\alpha\right) = \frac{11(1\rho - 1\alpha)}{q_5} \tag{11}
$$

Se puede observar que si se grafica la eficiencia contra la diferencia de temperaturas del colector con la del medio ambiente dividido entre la radiación solar se obtiene una recta cuya pendiente es negativa e igual a **UL** y la ordena da al origen, es decir, la intersección de la recta con el eje de las ordenadas es igual **a (Üci,).** 

Algunas veces los resultados experimentales no ajustan exactamente a unarecta, esto es debido a que existen variaciones deUL por la velocidad del vien to, temperatura, errores de medición, etcétera. Para la mayoria de los colectores normalmente usados y para propósitos de este trabajo, los resultados expe rimentales pueden ser representados como una línea recta, lo que implica que es constante en todo el experimento.

La gráfica de eficiencia del colector utilizado proporcionada por el proveedor se muestra en la figura 3.

Para obtener la eficiencia de manera sencilla en los resultados experimentales, se sustituye la ecuación (8) en la ecuación (9), y se obtiene:

$$
\eta = \frac{\text{m Cp (Ts-Te)}}{\text{Qs A}} \tag{12}
$$

Con el fin de dar un método de prueba para los colectores solares planos y tener unos resultados experimentales equiparables• diversos organismos internacionales han creado normas para probar los colectores. Las mas importantes lasde ASHRAE (12)y la de DIN (13). Estas normas internacionales son costosas y complicadas, por ello, se prefirió utilizar la propuesta de una norma nacional desarrollada por Chargoy (2) del Instituto de Ingeniería de la Universidad Nacional Autónoma de México.

Esta norma tiene las siguientes características:

- 1.- Presenta métodos de prueba para estado permanente o casi permanente, es de cir, cuando solamente en las variables de entrada exista alguna variación= en la radiación solar.
- 2.- El ángulo de incidencia tiene que ser menor de 30° y no se pueden utilizar concentradores de radiación solar.
- 3.- El fluido de trabajo es líquido y el gasto básico es de 0.02 Kg/s o el recomendado por el fabricante.
- 4.- Se realizan tres pruebas en el colector variando la temperatura de entrada (baja, media y alta). La prueba se realiza alrededor del medio día y toman do mediciones cada *5* o 10 minutos. -

El banco de pruebas utilizado fue el de la planta solar del Instituto de-Ingeniería de la UNAM que se muestra en la figura 4. Los datos experimentalesse presentan en el capítulo 4.

2.3 Coeficiente de pérdidas de calor totales del colector.

El coeficiente de pérdidas totales de calor es el recíproco de la suma de todas las resistencias de calor y se usa para simplificar la ecuación (10).

El coeficiente de pérdidas de calor totales es la suma de las pérdidas in feriares y las pérdidas superiores, así:

$$
UL = Ut + Ub
$$
 (13)

siendo:

UL el coeficiente de pérdidas de calor totales.

Ut el coeficiente de pérdidas de calor superiores del colector.

Ub el coeficiente de pérdidas inferiores del colector.

El coeficiente se calcula fácilmente con:

$$
ub = \frac{k}{L}
$$

(14)

donde: k

L

es la conductancia térmica del aislante que se encuentra entre la placa captadora y la parte inferior de la caja del colector  $(W/m^2 - C)$ .

es el espesor de dicho aislante (m).

Con el fin de determinar el coeficiente superior de pérdidas, U1, se sue le utilizar una serie de gráficas para cálculos a mano, pero que son muy dif1= ciles de utilizar cuando se hace una simulación por computadora, como es nuestro caso. Una ecuación empírica propuesta por Duffie (3), ajusta la gráfica pa ra temperatura de entre 40 y 130 °C con una variación de  $+/- 0.2$  W/m<sup>2-o</sup>C, sien  $d$ o:

$$
U145 = \left(\frac{N}{(344/Tp) ((Tp-Ta))/(N+f))^{0.31}} + \frac{1}{hw} \right)^{-1}
$$
\n
$$
+ \frac{\sigma(Tp-Ta)(Tp^{2}-Ta^{2})}{(\alpha p + 0.425 N(1-\epsilon p)!^{1} + ((2N+f-1)/\epsilon q) - N}
$$

Utt451 es el coeficiente de pérdidas superiores del colector para una inclinación de 45° con respecto a la horizontal.

N es el número de cubiertas de vidrio del colector.

•u es la emitáncia del vidrio que generalmente es de 0.88.

•p es la emitancia del absorbedor.

Ta es la temperatura ambiente (K).

Tp es la temperatura del absorbedor ( K ) .

es la constante de Stefan - Boltzman igual a o 5.6697 x 10  $^{-8}$  W /  $m^2 - K^4$ 

h• es el coeficiente de transferencia de calor por el viento que se puede calcular como:

 $hw=5.7+3.6V$ 

donde:

V es la velocidad del viento (m/s)

y:

es un factor de cálculo que se determina como:

donde:

(16)

$$
f = (1 - 0.04 \text{hw} + 5 \times 10^{4} \text{hw}^{2})(1 + 0.058 \text{N}) \tag{17}
$$

Cuando el colector se encuentra inclinado a un ángulo distinto de 45° con respecto a la horizontal. Se puede corregir con un factor desarrollado por Klein (5) siendo:

$$
\frac{U_1(s)}{U_1(45)} = 1 - (s - 45)(0.00259 - 0.00144 \text{ e}^2)
$$
 (18)

donde:

representa la inclinación del colector distinta a 45 (°).

Para encontrar el coeficiente de pérdidas superiores a la inclinación deseada se multiplica:

$$
Uf(s) = (Uf(s)/Uf45)Uf45 \qquad (19)
$$

Como se puede observar, el coeficiente total de pérdidas totales, UL, está en función de la temperatura de placa, Tp , a su vez, Tp es función deUL, por lo tanto, una aproximación iterativa es necesaria. Para su evaluación es pertinente conocer la temperatura del fluido:

$$
Tf.m = Tf.I + \frac{Qu / A}{UL FR} \left(1 - \frac{FR}{F}\right) \tag{20}
$$

siendo:  $\rightarrow$  .

te sección.

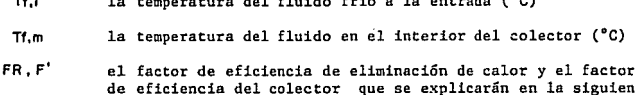

 $Q<sub>H</sub>$ el total de energía útil ganada en el colector que se puede calcular:

$$
Qu = FR (HR (\overrightarrow{vcl}) - UL (Tf, I - Ta))
$$
 (21)

HR la energía solar absorbida por unidad de área y que es igual al producto del factor de proyección por la ra diación del plano inclinado como se detalla en la sección 2.5

Regresando a la temperatura de la placa absorbedora, ésta será siempre más grande que la temperatura del fluido en el interior del colector, debido a la resistencia y a la transferencia de calor entre la superficie absorbente y el fluido. Esta diferencia suele ser pequeña cuando se utilizan líquidos.

Una aproximación para la temperatura de la placa puede ser:

$$
\mathsf{Tp}, \mathsf{m} - \mathsf{tf}, \mathsf{m} \doteq \mathsf{Qu} \; \mathsf{Rp-f} \tag{22}
$$

donde:

Rp-f es la resistencia a la transferencia de calor entre el colector y el fluido y se puede calcular como:

$$
Rp-f =
$$
\n
$$
(23)
$$
\n
$$
(11f,1 \text{ m } D1 \text{ n L})
$$
\n
$$
(23)
$$

siendo:

- hf, el coeficiente de transferencia de calor entre los tubos del colector y el fluido que circula entre ellos, y que se explica a detalle en la sección siguiente. (W /  $m^2$ -°C)
- Di el diámetro interior de los tubos longitudinales del colector. (m)
- el número de tubos longitudinales que forman la retícula  $\mathbf n$ del colector.
- L la medida de los tubos longitudinales del colee tor. (m)

2.4 Factor de eficiencia de eliminación de calor.

Es conveniente definir una cantidad que relacione la energía útil instan tánea del colector con la ganancia útil cuando todo el colector estuviese a latemperatura de entrada, a esto le denominaremos factor del colector de eliminación de calor y se calcula como:

$$
FR = \frac{G C \rho}{UL} (1 - e^{-(UL F'/G C \rho)})
$$
 (24)

representado:

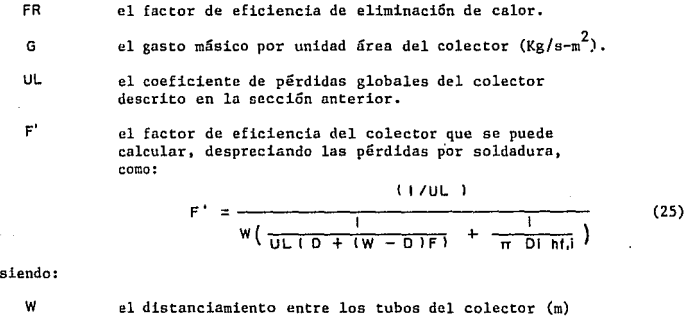

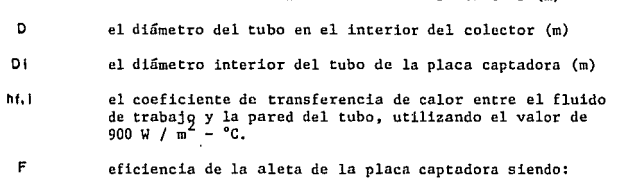

$$
F = \frac{(1 \tan h \cdot m)(w - D)/2)}{m (w - D)/2}
$$
 (26)

donde:

m

es una variable de cálculo que se determina como:

$$
m = \left\{ \frac{UL}{k} \right\}^{1/2} \tag{27}
$$

que representan:

 $\pmb{\ast}$ como la conductividad del material de la placa absorbedora  $(W/m-°C)$ .

J como el espesor de la aleta de placa captadora (m).

19

2.5 Radiación total sobre plano inclinado.

Para determinar la radiación sobre un plano horizontal durante un día, se han desarrollado varios algoritmos. El más usado es el de Liu Jordan (5)·, (6) que ofrece un método sencillo, pero muy difícil de usar para una rutina de com putadora, El método utilizado fue desarrollado en el Instituto de Ingeniería de la UNAM (5) basado en la curva de Gauss. Resulta sencillo y se puede progra mar fácilmente, teniendo un error del 10 al 15%, que es tolerable como lo mues tra (6), para calcularlo se emplea:

$$
\bar{G} = \bar{G} \, m \, \cos^2 \left( \frac{180 \, t}{N} \right) \tag{28}
$$

$$
\overline{G}b = \overline{G}bm \{co}_{b}^{15} \left( \frac{1801}{N} \right) \tag{29}
$$

$$
\overline{G}d = \overline{G} - \overline{G}b \tag{30}
$$

que corresponden a:

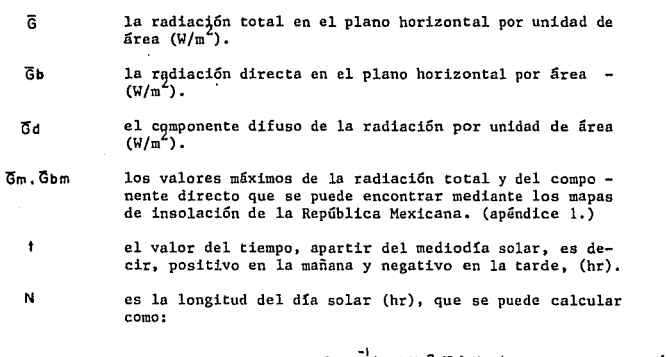

 $N =$   $\sim$  COS (TAND TANO) (31)

donde:

ø denota la latitud del lugar en cuestión. ď denota la declinación solar, es decir, el ángulo que for man el sol al medio día solar y el plano del ecuador, y $J^{0}$  está comprendido entre -23.27° y 23.27°, puede aproximarse como:

$$
\theta = 23.45 \text{ SEM } 360 \left( \frac{284 \cdot n}{365} \right) \tag{32}
$$

siendo: n.

el día del año.

Para encontrar la radiación en un plano inclinado se presenta el siguiente<br>lo (5) y (6): se calcula inicialmente 0, que es el ángulo que for método (5) y  $(6)$ : se calcula inicialmente  $\theta$ man en el instante t la dirección de la radiación solar directa y la normal del plano inclinado:

 $\mathbf{p} = \left| \cos^2 \left( \mathbf{v} \mathbf{e} \right) \right|^2$  being cos  $\mathbf{p}$  – sen d'cos  $\mathbf{e} \mathbf{s}$  en  $\mathbf{p}$  cos  $\mathbf{e}$  sen  $\mathbf{p}$  cos w

cos d'aenesenficos gcos w + cos d'eenfisen gsen w 1 (33)

correspondiendo:

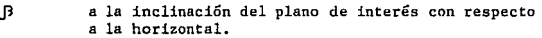

'ó a la orientación del colector con respecto al sur, positivo del sur al oriente y negativo del sur alponiente.

w al ángulo horario que se define como:

$$
u = 15 + (34)
$$

El ángulo cenital es el ángulo que forma la dirección del radiación directa *y* la vertical:

$$
\Theta z = \text{COS}^{-1}(\text{SEN}_q\text{SEN}_q^0 + \text{COS}_q^0\text{COS}_q\text{COS}_q\text{U})\tag{35}
$$

El factor de proyecci6n se define como la relación de la radiación directa entre el plano horizontal *y* la superficie inclinada es decir:

$$
Rb = \frac{\cos \theta}{\cos \theta z}
$$
 (36)

Así, la radiación sobre el plano de interés se puede calcular, suponiendo que la radiación directa es isotrópica, como:

$$
\overline{G}t = \overline{G}b Rb + \overline{G}d \qquad (37)
$$

donde Gt es la radiación total instantánea que recibe el plano no horizontal. La radiación difusa no se modifica por efecto de la inclinación.

2.6 Producto transmitancia - absortancia.

Para utilizar el método de diagrama F se necesita evaluar el producto transmitancia - absortancia, por lo que es necesario conocer la absortancia yla transmitancia.

La absortancia es una constante y su valor depende del material que se utilice para cubrir la superficie selectiva.

La transmitancia es igual a:

#### $p = \pi r.n \pi n$

siendo:

v la radiación transmitida por la superficie.

"Dr,n la "transmitancia limitada por la reflexión, lo que significa que cuando aumenta la reflexión disminuye la transmitancia.

-oo la transmitancia considerando solamente la absorción.

Para calcular la transmitancia es necesario considerar la ley de Snell y la relación de Fresnel. La primera pennite calcular el ángulo de transmición del vidrio del colector con respecto al ángulo inr.idente del rayo de transmi sión. esto ea:

$$
02 = SEN^1(\frac{n!}{n^2} SEN OI)
$$
 (39)

que representan:

- n 1 el índice de refracción del aire que es igual a uno.
- n2 el índice de refracción de la superficie transparente que es 1.5 cuando es vidrio.
- Gii el ángulo de incidencia de la radiación solar que fue calculado en la sección anterior para un instante dado.

Por medio de la relación de Fresnel podemos calcular la reflectancia instantánea de esta forma:

(38)

$$
P = \frac{1}{2} \left( \frac{SE \Lambda^2 (0.2 - 0.1)}{SE \Lambda^2 (0.2 + 0.1)} + \frac{T A N^2 (0.2 - 0.1)}{T A N^2 (0.2 + 0.1)} \right) \tag{40}
$$

Por lo tanto, ya podemos calcular  $\nabla f \cdot \mathbf{n}$  y  $\nabla G$  de la forma siguiente:

$$
\tau r, n = \frac{1 - p}{1 + (2n - 1) p}
$$
 (41)

$$
\tau_0 = e^{(-kd / cos 0.2)}
$$
 (42)

donde: 'n,

k

q

y

es el número de cubiertas transparentes. es el coeficiente de extinción del material semitransparente, para el vidrio común es de O. 32  $(1/\text{cm})$ .

es el espesor de la cubierta semitransparente.

De esta forma, podemos calcular el producto transmitancia - absortancia sabiendo que ésta se obtiene de las múltiples transmisiones, reflexiones y absorciones de un rayo solar incidente entre la cubierta transparente y la placa absorbedora, de esta manera:

$$
(\tau \alpha) = \frac{\tau \alpha}{1 - (1 - \alpha) \beta d}
$$
 (43)

 $s$ iendo ( $\sigma$   $\alpha$ ) el producto transmitancia - absortancia, haciendo notar que es distinto a la simple multiplicación de la transmitancia de la cubierta trans parente por la absortancia de la superficie selectiva.

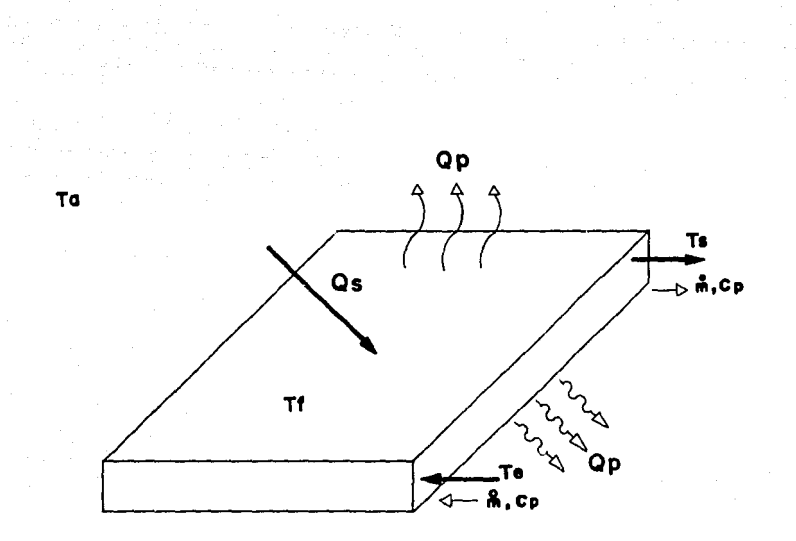

 $M$ 

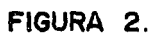

BALANCE TERMICO DEL COLECTOR

TERRA-LIGHT

FLAT PLATE

LIQUID COLLETOR

HODEL TL5-1

A high-performance all-copper absorber, in a weatherroof aluminum case.

Technical Specifications:

- . APPLICATIONS: Domestic hot water, space heating, and air conditioning.
- . COLLECTOR DIMENSIONES: Gross-90.3 x 247.8 x 9.9 cm: Net -2.04 sq.M
- . PERFORMANCE TEST DATA: Intercept = . 741, slope  $-4.96.$ Second order efficiency equation  $y = .731 - 3.00X-39.0X^2$  where  $X = (Ti-Ta) / i$  (°CM<sup>2</sup> /W). Equations based on gross area as per

ASHRAE 93-77 requirements.

- . GLAZING: Single, tempered low-iron.
- . RECOMMENDED FLOWRATE AND PRESSURE DROP:  $1.25$   $1$ pm minimum to 5.68 lpm maximum, pressure drop of 48.3 Pa (7.62 mm of water) at 3.80 lpm.
- . ABSORBER PANEL: All copper with a 120-140° arc of metallurgical sheet-to-tube bond. The tubes are spaced on two-inch centers, affording a largely wetted surface area for optimum solar energy absorbtion. Fin thickness 0.0889 mm. 25.4 mm type M headers.
- . ABSORBER TREATMENT: TERRON selective coating. Absorbtivity  $0.95 + 0.02$ . Emissivity  $0.48 + 0.05$ . INSULATION 25.4 mm of fiberglass above 25.4 mm of polyisocyanurate foam.
- . RECOMMENDED HEAT TRANSFER FLUID: water, glycol/water, silicone fluids, or other copper compatable fluids.
- . CASE MATERIAL: 1.5875 mm extruded aluminum, anodized finish. 6063-T5 alloy.
- . SEALANTS AND ADHESIVE: UV-inhibited silicone.
- . METHOD OF INSTALLATION TO ROOF: mounting
- clamps and channels.

TERRA-LIGIT

TERRA-LIGHT CORP., 1 BLACKBURN DRIVE, GLOUCESTER, MA 01930 (617) 281-6690 Telex 6710586 AB TLC.

# FIGURA 3. DATOS TECNICOS DEL COLECTOR SOLAR.

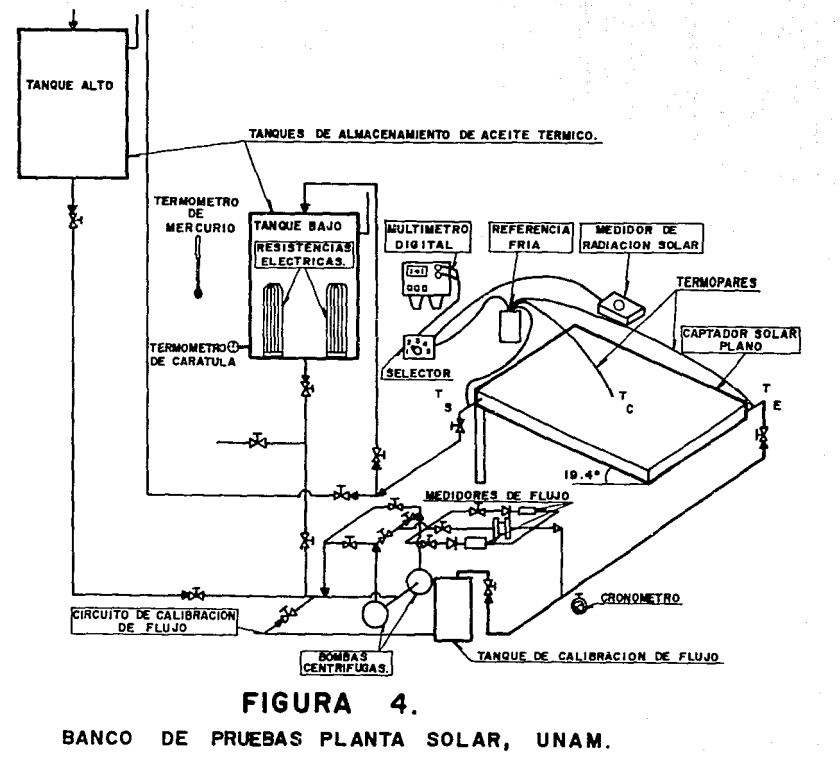

## Capitulo J: Selecci6n del sistema

3.1 Sistema de calentamiento solar de agua.

Las partes del sistema de calentamiento de agua por medio de la energía solar y su funcionamiento son las siguientes, como se muestra en la figura 5:

1.- Panel Solar: es el dispositivo que absorbe la energía solar y transfiere el calor al fluido de trabajo. Está formado por cuatro partes:

la caja el aislamiento térmico el colector el vidrio.

La caja envuelve a los componentes anteriores, está formada en la mayoría de los casos, por una Üímina galvanizada en la parte inferior, y en los costados por un perfil de aluminio.

El aislamiento térmico va entre la caja y el colector y sirve para evitar fugas de calor. Está formado en la mayoría de los colectores, de fibra de vi drio en colchoneta, aunque se llega a usar unicel.

El colector es de forma reticular y está formado por dos cabezales de tubo de cobre tipo "M" de 25mm. de diámetro y los tubos transversales o largueros son de 19mm. Los tubos transversales que forman la retícula tienen aletas de lámina de cobre electrolítico calibre 30. Para aumentar la absortancia del colector se emplea superficies selectivas, en este caso se tiene una absortancia de 0.95.

- 2.- Válvula de alivio: se emplea para evitar que una sobrepresión pueda desconectar una parte del sistema, normalmente se abren a una presión de 3 Kg/ cm2; pudiéndose regular con un tornillo, el circuito funciona normalmente a una presión de l a l. 7 Kg/cm2.
- 3.- Válvula eliminadora de aire; el aire siempre se almacena en la parte superior del circuito y es conveniente eliminarlo para evitar turbulencias, golpes de ariete, y convección entre el aire y el agua. Además esta válvula se emplea para poder vaciar el sistema.
- 4.- Válvula check o de retención: se emplea para evitar que el agua caliente del colector transfiera calor al regreso del agua fría de la parte baja del tanque. También se emplea para evitar que durante el periodo de tiempo que no se presente radiación solar haya un ciclo de convección natural que enfrie el agua caliente en el panel.
- 5.·- Termotanque; pueden estar hechos de asbesto o de acero. Los tanques de ace ro deben de tener un ánodo de sacrificio para evitar la oxidación del tan:' que por el agua caliente. El agua caliente se almacena por diferencia de densidades.
- 6.- Control heliotérmico: está formado por un termisor que varía su resisten cia cuando cambia su temperatura, se puede regular la temperatura de dispa ro mediante una manija. -
- 7 .- Circuladora: se usa para evitar el tapón hidraúlico. Debido a las pérdidas en la tubería y conexiones puede dejar de circular el agua y se estanque. Se puede evitar la circuladora poniendo el termotanque por encima del co lector para que circule por gravedad (termosifón), aunque el agua bombeada tiene mayor velocidad y constante lo que provoca que la transferencia de calor sea mayor y se tenga libertad de colocar los elementos.
- B.- Válvula de solenoide normalmente cerrada: es una bobina que tiene en su in terior un núcleo de hierro dulce que a su vez en la parte inferior tiene  $\overline{z}$ una aguja que permite el paso del agua. Cuando no hay señal, el núcleo per manece abajo y cierra la válvula.
- 9.- Válvula compuerta: sirve para vaciar el sistema.
- 10.- Válvula anticongelante: si el agua llega a alcanzar su máximo volumen a los 4°C, provocaría que se rompieran las conexiones y los tubos. Para evi tar eso se emplea una válvula que tiene una sustancia que se expande a  $$ los 4ºC y permite que salga el agua.

Funcionamiento: cuando se da la temperatura fijada por el termistor, el control manda una señal a la circuladora y a la válvula de solenoide, elagua comienza a circular pasando por el panel solar adquiriendo mayor tem peratura y por lo tanto pierde densidad, empezando a subir, llegando hasta la parte alta del circuito en donde se almacena en el termotanque.

Se debe evitar la convección forzada en el termotanque colocando la entrada del agua caliente en la parte superior y la salida en la parte inferior para evitar remolinos que aceleran la transferencia de calor. El flujo de agua cesa cuando la temperatura determinada con anterioridad baja en el termistor.

3. 2 Selección entre circulación forzada y termosifón.

Mediante la circulación del agua a través del colector, la energía absorbida por éste, se transporta al acumulador y después al servicio.

Se puede elegir entre dos formas para hacer circular el líquido de trabajo: mediante gravedad, esto es, utilizando el efecto de termosifonamiento o median te la utilización de una bomba, método conocido también como de circulación = forzada. El diagrama de ambos sistemas se muestra en la figura 6.

En el sistema de circulación por gravedad el acumulador se encuentra si tundo por encima de los colectores, de esta manera el agua al calentarse en el interior del colector empieza una corriente de convección hacia arriba empujan do el agua fría del fondo del acumulador hacia los colectores debido a la ac = ción de la gravedad por encontrarse el acumulador mas alto que el colector. -Así, la velocidad de circulación del fluido es directamente proporcional a la radiación incidente.

Para que la circulación por gravedad sea eficiente es necesario un circui to pequeño y utilizar los diámetros adecuados de los tubos para minimizar la -<br>resistencia de las tuberías.

La ventaja que presenta el sistema de gravedad es la autonomía del sistema. Puede funcionar en lugares donde no exista suministro de electricidad, ade más de que un sistema de termosifón es más barato que uno con bomba.

La circulación forzada ofrece mayor libertad para colocar los elementos del circuito, además de que el agua bombeada capta mejor la energía que un sis<br>tema de termosifón. Esto se debe a que al ser mayor el gasto que pasa por el tema de termosifón. Esto se debe a que al ser mayor el gasto que pasa por el -<br>colector, la temperatura de servicio será menor, con lo que la eficiencia será más alta, y por otra parte, al ser un régimen elevado y constantante de extrae ción de calor en el colector, le permitimos al colector que absorba energía a un régimen igualmente elevado.

Las desventajas que presentan un sistema de circulación forzada es el coa to, además de que el sistema está sujeto al suministro de electricidad, como =<br>se mencionó. Los costos de operación son un poco más elevados que los de un sistema con termosifón, pero esto se compensa con la mayor eficiencia a la que trabaja y a los diámetros menores del circuito.

A las razones descritas con antelación se suma el hecho de que para hacer un análisis teórico del sistema de calentamiento de agua solar se necesita de un flujo constante (capítulo 2), por lo tanto se tomó la decisión de usar un sistema con bomba.

3.3 Selección entre sistema directo e indirecto.

Un sistema directo es aquel que en el agua del circuito de calentamiento es la misma que la que se consume, al contrario, el sistema indirecto es aquel en que el fluido de trabajo del circuito de calentamiento de agua es indepen diente del agua de consumo y el calor se transfiere del circuito al agua por medio de un intercambiador de calor que se encuentra en el interior del acumulador. Esquemáticamente ambos sistemas se muestran en la figura 7,

Se debe considerar que un intercambiador de calor representada pérdida de eficiencia en la instalación, además de que también representa una mayor pérdi da de carga para el circuito y aumenta el costo de la instalación.

Por otro lado, el sistema indirecto presenta dos ventajas fundamentales: en primer lugar se puede utilizar un fluido de trabajo que tenga mayor calor específico que el agua, lo que representaría un mejor aprovechamiento del calor. En segundo lugar, es una muy buena protección para las heladas por que se puede utilizar un líquido anticongelante combinado con el agua que eleva ría el punto de fusión de la mezcla y evitaría que se rompiera el circuito.

Por las razones expuestas se optó por usar un sistema directo que fuerabarato y suficientemente eficiente para proporcionar la mayor parte de la car ga de calor para el consumo de la casa, y por otro lado, el riesgo de congela ción en la Ciudad de México no es tan latente como en latitudes mayores, pari evitar eso, se utilizó la válvula anticongelante descrita en la sección 3.1 que da la suficiente protecci6n para estas condiciones climatológicas.

3.4 Selección de la localización del colector.

El colector se debe orientar hacia el sur en la Ciudad de México debido a que ln ventana solar, también llamada cinturón latitudinal de máxima insolación anual, es decir, el área que forman las trayectorias del solsticio de invierno, el solsticio de verano y el paso del Sol a las 9 am y las 3 pm como se muestra en la figura 8, se encuentra localizada hacia el sur.

Un cambio de la orientación del colector de hasta 20° con respecto al sur, ya sea al oriente o al occidente, no afecta ostensiblemente la eficiencia del sistema. En los sistemas evaluados en este trabajo no se rebasan estas cotas

Si se pusiera el colector solar horizontalmente en el verano se captaría al máximo la radiación solar, pero en invierno sería mínimo debido a que los rayos solares pasan casi paralelos al colector y no alcanzarían a cubrir la demanda de calor. Por lo tanto es conveniente inclinar el colector con respecto a la horizontal para que capte el mayor tiempo posible los rayos solares perpendi cularmanete.

Para calentamiento de agua solar exclusivamente, el colector se inclina aun ángulo de la latitud mas 10° que tiende a maximizar la recolección de calaren los meses de invierno, que es la estación mas desfavorable. Y para que garan tice el suministro de la demanda de calor.

Los casos estudiados se localizan en la Ciudad de México cuya latitud es de 19.45° y por lo tanto se inclinaron los colectores a JOº por ser un ángulo mas fácil de trabajar.

3. 5 Selección del área de captación y volumen de almacenamiento.

Por experiencia se sabe que para las condiciones climatológicas de la Ciudad de México, medio metro cuadrado de superficie de captación es suficiente pa ra cubrir las necesidades de agua caliente de una persona,
El sistema instalado en Tlalpan tiene que proporcionar agua caliente para 7 personas, lo que supone 3.5 metros cuadrados de captación. Por esto se decidió utilizar un colector de 3.46 metros cuadrados.

El circuito de Bosques de las Lomas, tiene que suministrar agua caliente para 8 personas, lo que significa un área de 4 metros cuadrados. Se tiene el requerimiento de diseño que el sistema solar proporcione además la totalidad de la demanda de calor de la casa, por lo tanto se utilizó un área de 5.8 me tros cuadrados por medio de dos colectores solares de 2.9 metros cuadrados  $\overline{z}$ cada uno.

Para comprobar esta condición empírica se empleó el método del diagrama F descrito con anterioridad.

El programa de diseño del área de captación y los resultados del programa de diseño solar se describen con detalle en el capítulo 4 y el listado se en cuentra en el apéndice 2.

Varios estudios mostrados en Beckman (1) han encontrado que si el volumen de almacenamiento es mayor que 50 litros por metro cuadrado de área de capta ción, solo pequeñas mejoras en el rendimiento anual se pueden lograr si se aumenta la capacidad de almacenamiento.

Por otro lado se debe considerar el volumen de almacenamiento para propor cionar la suficiente agua caliente almacenada para cuando exista una baja en :: la radiación solar y la demanda de calor sea dotada por el agua caliente almacenada.

El costo de almacenamiento óptimo se encuentra entre los 50 a 100 litros por área del colector.

Para el sistema instalado en Bosques de las Lomas se empleó un almacena miento de 300 litros que corresponden a 52 litros por metro cuadrado de colector.

Se siguió otro criterio para la selección del volumen de almacenamiento en el sistema de Tlalpan, que consistió considerar almacenamiento suficiente de agua caliente para el consumo de un d1a. Por esta razón, utilizando aproximadamente 100 litros de agua caliente por habitante por día, se llegó a la con clusión de utilizar un tanque de 600 litros.

3. 6 Consideraciones adicionales.

Primeramente veremos el cálculo de la circuladora de agua.

Para determinar el tamaño de la circuladora se necesita el gasto del co lector y las pérdidas por fricción en el circuito. Siendo los cálculos distintos para un sistema cerrado y abierto.

Un sistema cerrado o indirecto es aquel que no está en comunicación direc ta con la atmósfera, por lo tanto siempre circula en el mismo fluido de traba= jo.

Los circuitos abiertos requieren la potencia de la bomba suficiente para vencer, la elevación vertical, a saber, la altura hasta el punto más alto del circuito, además debe superar también las pérdidas por fricción que se producen en las tuberías y conexiones del sistema.

El gasto al cual deba circular el fluido a través del colector tiene de terminarse para conocer la potencia de la bomba.

Es necesario que exista un gasto para que la eficiencia del colector se maximice y la temperatura del fluido se minimice puesto que a mayor temperatura las pérdidas son también mayores. El gasto máximo, por lo tanto, deberá man tener la temperatura del colector muy cerca de la temperatura más baja del tañ que para que la eficiencia sea buena.

De acuerdo con Montgomery (9) la temperatura de entrada del colector debe rá ser igual a la temperatura más baja de almacenamiento más *5* ºF, y la temperatura de salida del colector deberá ser de 25 ºF a 35 ºF más alta que la temperatura de almacenamiento.

Tomando en consideración estos parámetros el gasto ideal a través de los colectores para agua es:

> $\sigma$ <sup>\*</sup> = K X A (44)

donde:

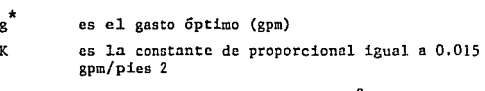

A es el área del colector (pies)<sup>2</sup>

Para el caso del sistema en Tlalpan tenemos un área de colección de 3.46m<sup>2</sup> lo que es igual a 37.24 pies2, de esta forma encontramos un gasto óptimo de - 0.56 gpm que corresponden a O.ó352 1/s.

De igual forma para el circuito de Bosques de las Lomas, con un área de - 5.52 m2 que son 59.42 pies2, se determina un gasto de 0.89 gpm que es lo mismo que 0.056 1/s,

Para determinar el tamaño de la bomba es necesario conocer las pérdidas por fricción que son función de:

La configuración del circuito. La velocidad del líquido. El tipo de líquido. El diámetro del tubo,

Las conexiones utilizadas en el circuito también dan lugar a pérdidas por fricción y para calcularlas se estima su equivalente a longitudes de tubería.

Se debe hacer notar que en el colector solar el circuito está en paralelo <sup>y</sup>por lo tanto el gasto 6ptimo tiene que dividirse entre el número de deriva cienes.

Para calcular la pérdida de carga del cobre puede utilizar la siguiente relación, según Zepeda Ul)

(45)

$$
6.5 \times 10^2 \times 10^{-2}
$$

siendo:

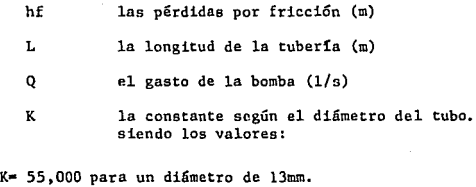

K• 85 para un diámetro de 19mm.

K• 20 Para un diámetro de 25mm.

De esta manera ya tenemos todos los elementos para calcular las revolucio nes por minuto adecuadas para el circulador del sistema en Tlalpan. De acuerdo con la Tabla l en donde se calculan las pérdidas de carga que son de 9. 4 piesy con un gasto óptimo de 0.56 gpm entramos en la curva característica de la circuladora (figura 9), y se ve que las revoluciones adecuadas son 1600 rpm, aumentando un poco el gasto hasta O. 7 gpm.

De igual forma para el circuito de Bosques de las Lomas se ve en la Tabla 2 que las pérdidas por fricción son iguales a 12. 3 pies y el gasto óptimo igual a 0.89 gpm, así entramos en las curvas características de dos circuladoras que están en la figura 10 y se selecciona la modelo LR-20BF que nos da aproximadamente las condiciones que tenemos pero aumentándonos el gasto hasta 1.1 gpm.

Para los demás sistemas de control se selecc:lonaron aquellos que cumplieran con el funcionamiento deseado y su disponibilidad en el mercado.

El circuito instalado en Bosques de las Lomas y sus componentes se mues tran en las figuras 11, 12, 13 y 14, y los de sistema de Tlalpan en las figu ras 15 y 16.

DETALLE DE INSTALACION DE UN CALENTADOR SOLAR FIGURA 5

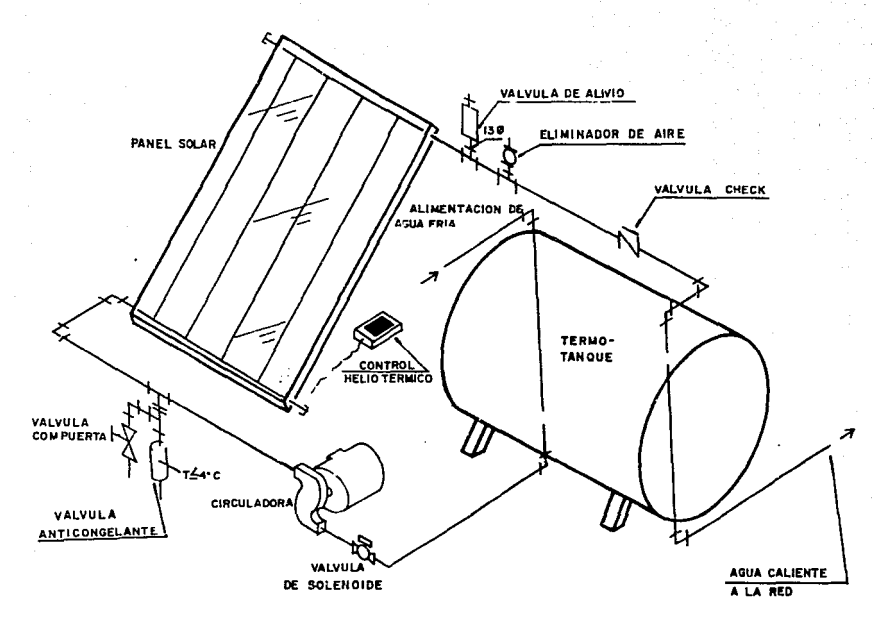

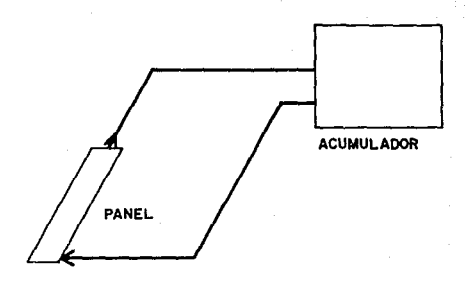

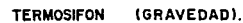

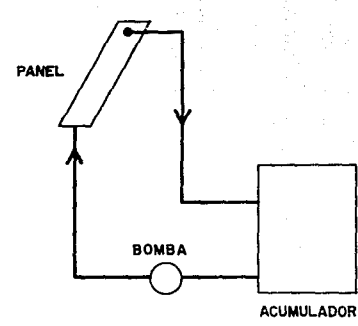

ین

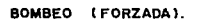

# FIGURA 6

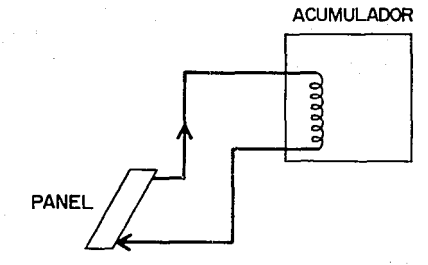

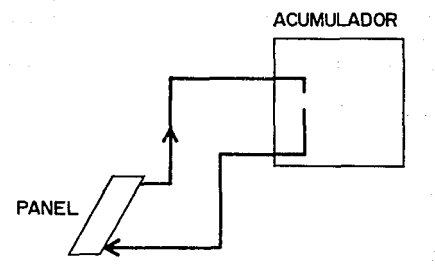

SIST. INDIRECTO.

SIST. DIRECTO.

## FIGURA 7

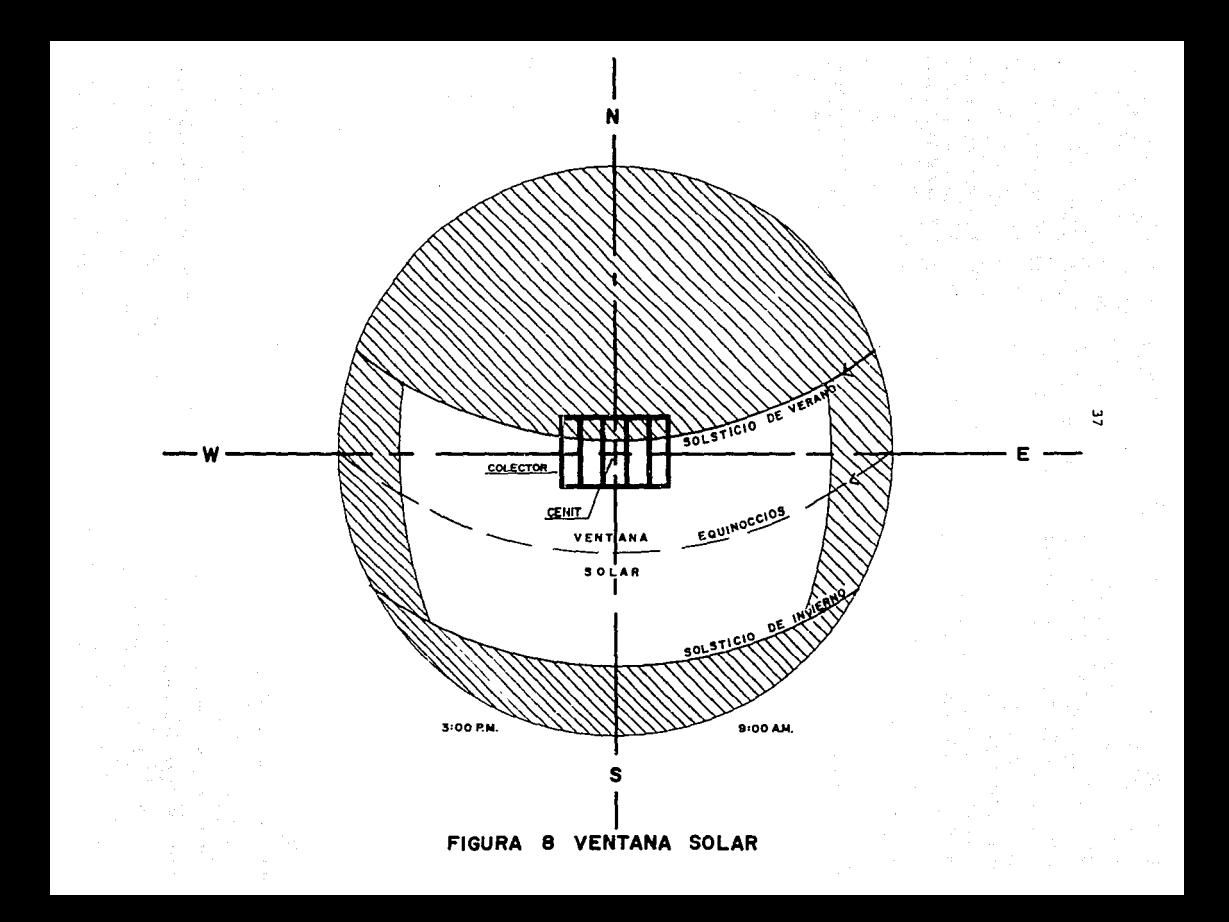

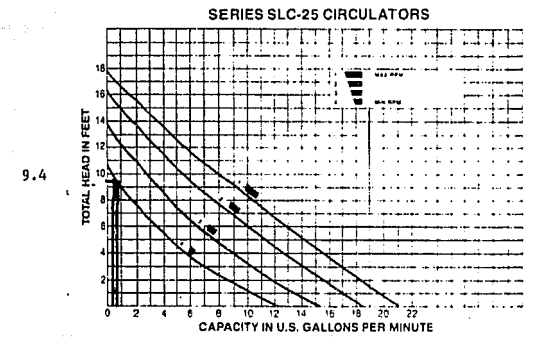

 $0.560.7$ 

**FIGURA** 9

CURVA DE LA CIRCULADORA USADA EN EL SISTEMA DE TLALPAN.

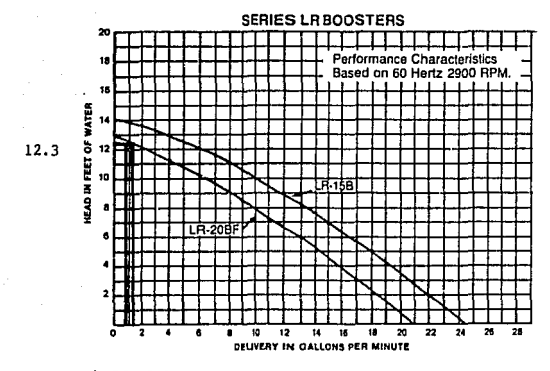

 $0.89$  1.1

**FIGURA** 10

CURVA DE LA CIRCULADORA USADA EN EL SISTEMA DE BOSQUES.

39

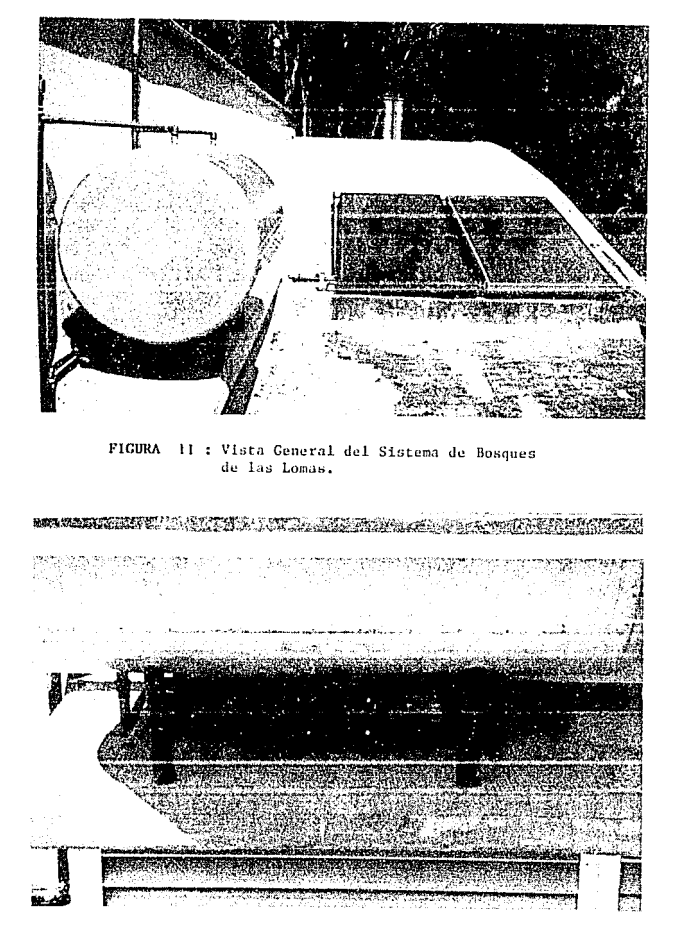

FIGURA 12 : Vista de la Circuladora y Válvula de Solenoide.

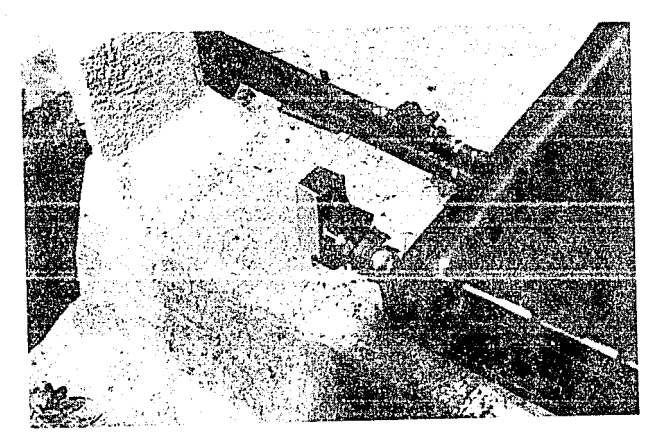

13: Vista del Control Heliotérmico. FIGURA

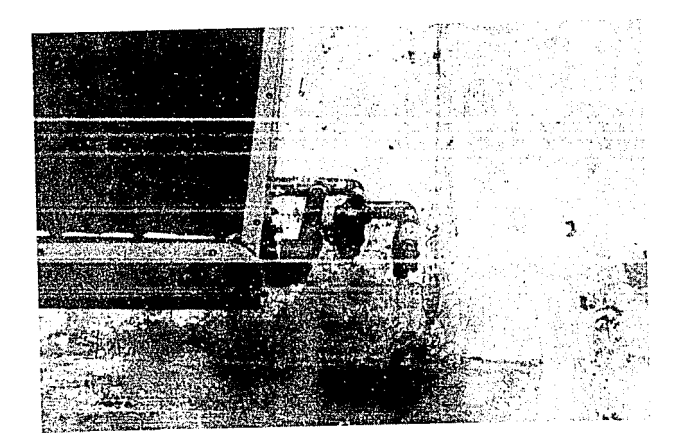

FIGURA 14: Vista de la Válvula Anticongelante<br>y el Desagüe.

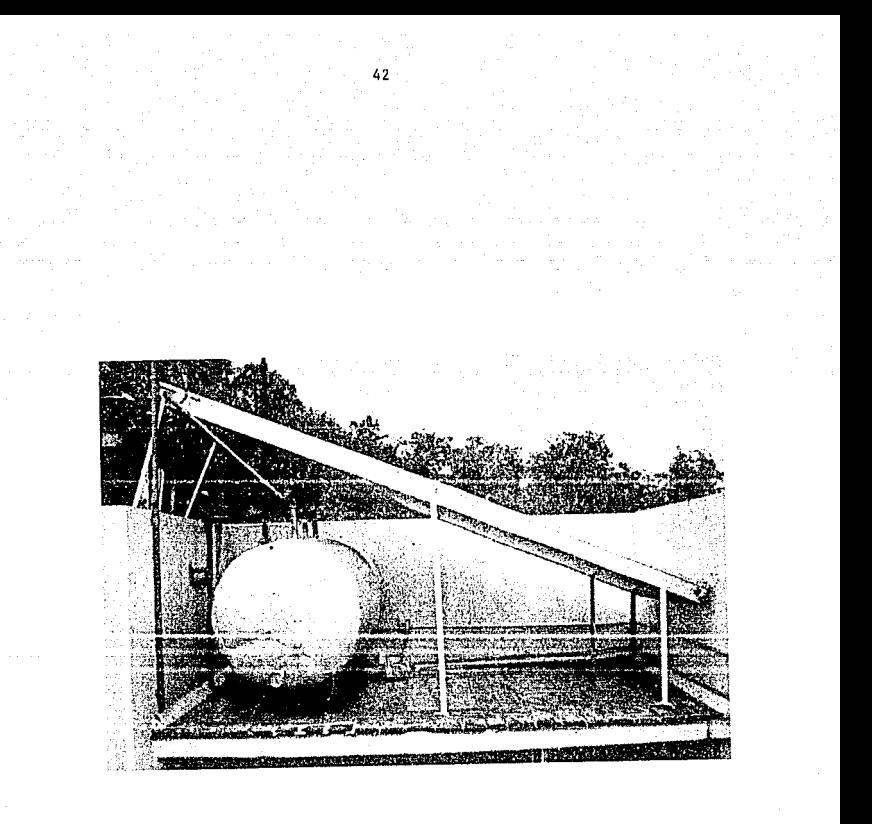

FIGURA 15: Vista General del Sistema de Tlalpan.

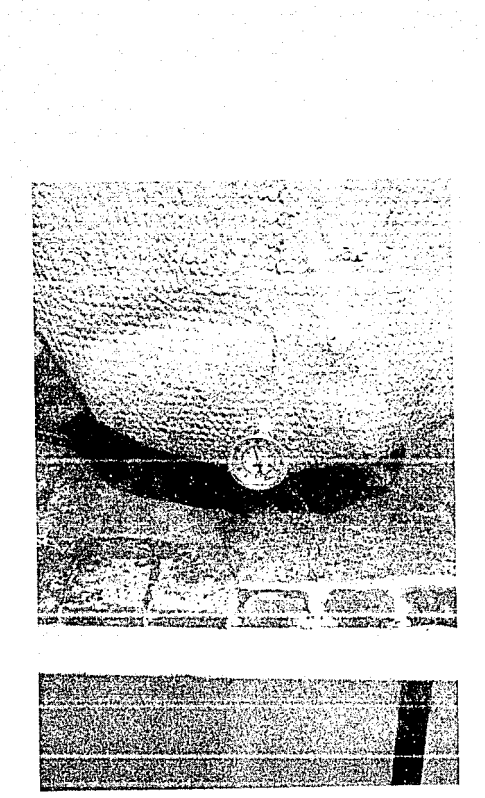

FIGURA 16: Vista del Termo Tanque y el Termómetro.

#### TABLA l

## PERDIDA DE CARGA DE EL CIRCUITO

## UBICACION; TLALPAN, D.F.

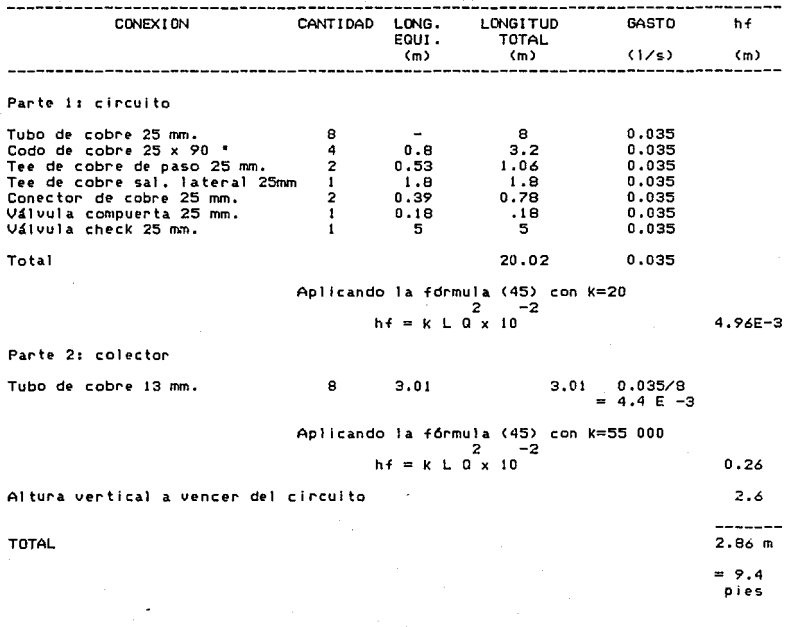

44

PERDIDA DE CARGA DE EL CIRCUITO

UBICACION1 BOSQUES DE LAS LOMAS, D.F

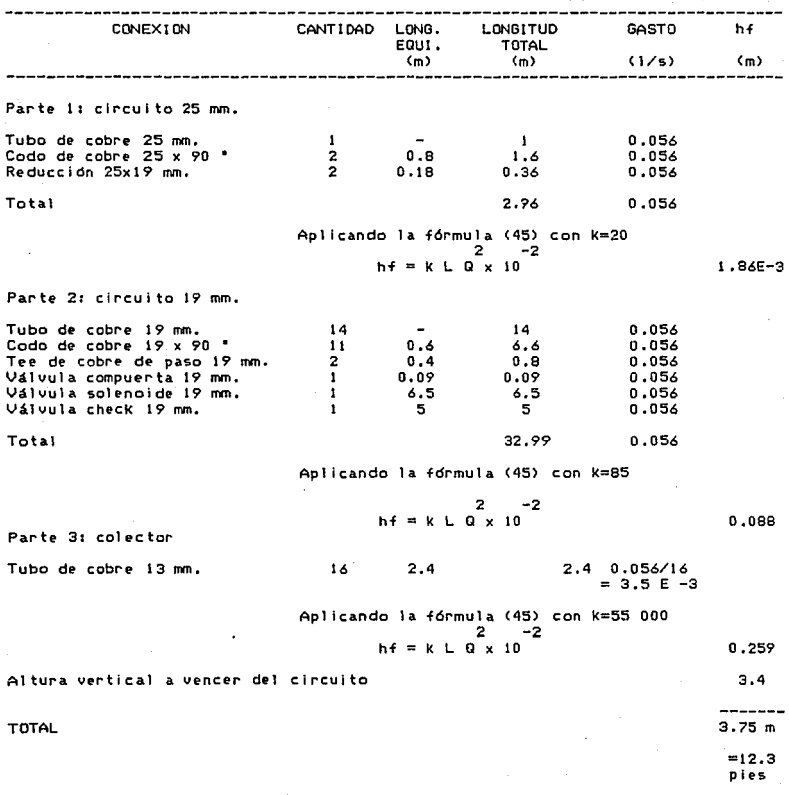

#### Capítulo 4: Implementación del sistema

4.1 Desarrollo del programa de simulación.

Este programa se basó en el método del diagrama F para encontrar el rendi miento de un colector solar en periodos largos y además calcula la ordenada al origen y la pendiente de la gráfica de eficiencia del colector solar plano.

Para determinar estos parámetros se necesitan los siguientes datos inicia les:

1.- Datos metereológicos estadísticos de temperatura ambiente. velocidad del viento y radiación solar, de la zona en donde se localice el colector.

2.- Las características constructivas del colector solar plano utilizado, porejemplo, su emitancia o su área.

3 .- Las características. del circuito y la demanda de calor. Por ejemplo: a cuan tas personas se va proporcionar agua caliente y cual es el volumen de almacena= miento.

El programa funciona con doce ciclos mensuales de simulación del colector solar que se compilan para encontrar los valores anuales.

A su vez, en cada mes existe un ciclo de simulación diario que, una vez completo se promedia con los valores diarios para dar un valor mensual.

Las variables que se calculan mensualmente son:

1.- La carga mensual de calor.

2.- El coeficiente de pérdidas globales de calor.

- 3.- El factor de eficiencia de eliminación de calor.
- 4.- La fracción mensual que proporciona el sistema solar del total de la carga de calor.

Las variables que se calculan diariamente y se promedian para encontrar sus valores mensuales son:

1.- El producto absortancia-transmitancia.

2.- La radiación diaria del colector en el plano inclinado.

Los resultados se obtienen de la siguiente manera:

1.- Para las dos variables de la gráfica de eficiencia del colector, se promedian los valores mensuales y se obtiene el valor anual.

2.- Para el caso del porciento anual que proporciona la energía solar, se oh tiene dividiendo la suma de los porcientos mensuales entre la suma de las cargas mensuales de calor.

Cabe hacer mención de que, como se explicó en el capítulo 2, para calcu lar las pérdidas globales de calor, UL, se necesita conocer la temperatura dela placa captadora, Tl, y a su vez para determinar Tl se necesita conocer UL.

De esta manera es necesario un ciclo recursivo en donde se le dé un va lor inicial a Tl, por ejemplo  $10^{\circ}$ C por encima de la temperatura ambiente del mes estudiado, y se calcule UL, y así con ese valor de UL se calcula Tl, hasta que converja en un valor.

La práctica de este programa demostró que dos ciclos como máximo son nece sarios para encontrar una variación del 0.1%

Los listados de los programas de simulación, como los datos del sistema de Tlalpan como los de Bosques de las Lomas, se encuentran en el apéndice 2.

4.2 Análisis de los resultados del programa de simulación.

En el apéndice 2 se muestran los resultados del programa de simulación con los datos de prueba del circuito de Tlalpan, así como los del circuito de-Bosques de las Lomas.

Cuando se comparan los resultados de cendas corridas del programa con los datos de eficiencia del fabricante en la figura 3, se obtiene la gráfica de eficiencia que se muestra en la figura 17.

Al observar dichas gráficas se puede percibir que la diferencia entre larecta del sistema en Tlalpan y la de Bosques de las Lomas en pequeña (alrededor del 1.5% tanto en la pendiente como en la ordenada) lo que es comprensible, ya que ambos sistemas tienen condiciones climatológicas iguales y los sistemas son muy parecidos.

También comparando el fabricante con el sistema de Tlalpan se puede obser var que entre las ordenadas al origen existe una diferencia del 5.1%, y entre= las pendientes, del 28%, lo cual es comprensible si consideramos las siguientes causas de los errores:

1.- Se están comparando los valores instantáneos de la prueba experimental con los valores estadísticos y teóricos de la prueba por computadora.

2.- La prueba del fabricante fue realizada en Estados Unidos, y los datos de prueba del programa son de la Ciudad de México y existen variaciones de la cur va de eficiencia debido a la inclinación y orientación del colector además de= la incidencia de los rayos solares.

J.- Los errores inherentes del programa, como por ejemplo el del cálculo de la radiación en el plano inclinado que, como se vió en el capítulo 2, es entre el 10 y el 15%.

4.- El pequeño error de la ordenada al origen se debe a que el producto transmitancia-absortancia es función únicamente de las características constructi vas del colector y no de su localización, en cambio en el coeficiente de pérdi das de calor globables, si influye la incidencia de los rayos solares y por eso se encuentran errores más grandes en la pendiente.

Con el fin de obtener una base de comparación mas real para el programa de simulación, se decidió correr el programa con los datos del colector solarplano de prueba de la planta solar presentado en el trabajo de Chargoy (2). Los resultados de dicha corrida se muestran en el apéndice 2 y la gráfica comparativa entre los resultados teóricos con los experimentales están en la figu ra 18.

Como se puede ver en esta gráfica, los errores son más pequeños: para las ordenatlas al origen de 2.6% y para las pendientes de 3%.

De esto se puede concluir que los errores fueron muy pequeños y estas diferencias se pueden explicar si se toma en cuenta:

1.- De igual manera que el caso anterior, se están comparando los valores instantáneos de la prueba experimental con los valores estadísticos y teóricos de la prueba por computadora.

2.- Existen tantos errores en el método experimental (errores de lectura, erro res en el método de mínimos cuadrados, etc.) y también en la aproximación porcomputadora.

Viendo entonces ambas gráficas, se puede concluir que: el programa de simulación es una buena aproximación tanto para encontrar el rendimiento del colector solar plano, como para conocer la gráfica de eficiencia del mismo.

4. 3 Desarrollo del Programa de Diseño.

El programa de diseño es el caso inverso al programa de simulación del rendimiento de un colector solar, es decir se incluyen los valores iniciales <sup>y</sup> un valor esperado del rendimiento y conforme a estos datos se calcula el áreapara dar tal rendimiento y el volumen de almacenamiento considerando 75 litros de almacenamiento por cada metro cuadrado de área de recolección.

Los valores iniciales que se deben especificar al programa de diseño son los siguientes:

1.- El valor esperado del rendimiento del colector solar en un año (F),

2.- Los valores de la gráfica de eficiencia del colector que se vaya a utili zar, que son la ordenada y la pendiente, y que se pueden obtener por medio dela prueba de eficiencia del colector por medio de las normas mencionadas, o por medio de los datos del fabricante del colector.

3.- Las condiciones de orientación e inclinación del lugar en donde se vaya a instalar el colector.

4.- Los datos rnetereológicos estadísticos de temperatura ambiente, velocidad del viento, radiación solar, etcétera de la zona en donde se vaya a localizar el colector. Esta información se puede obtener en el Observatorio Metereológico Nacional y se puede ver en el apéndice 1.

5.- Un valor inicial para el área del colector.

De acuerdo con estos valores iniciales se calcula con ciclos mensuales y diarios de todo un año, la radiación sobre el plano inclinado, y el factor de eficiencia de eliminación de calor.

Así tenemos todas las variables determinadas para poder conocer f, que es la carga mensual de calor que proporciona el colector solar.

Se compara el valor esperado de F con el valor calculado de F, si resulta el valor calculado menor que el valor esperado, el área inicial se incrementaun décimo de metro cuadrado y se vuelve a calcular el valor de F, y asI sucesi vamente hasta que el valor calculado de F resulte mayor que el esperado, obte= niendo así el área de di.seña.

Para calcular el área de almacenamiento de diseño se consideró conveniente por lo discutido en el capítulo anterior, poner un volumen de almacenamiento igual a 75 litros por cada metro cuadrado de área de colección.

El listado del programa de diseño, así como el diagrama de flujo y la des cripción de las variables utilizadas, se encuentran en el apéndice 2.

4.4 Análisis de los resultados del programa de diseño solar.

En el apéndice 2 se muestra la corrida del programa de diseño del área de captación y volumen de almacenamiento, con los datos del fabricante, es decir, la pendiente y la ordenada al origen de la gráfica de eficiencia proporcionada por el fabricante. De igual manera en el apéndice 2 se muestra el programa dediseño que fue corrido con los datos de eficiencia determinados en el programa de simulación.

Como se puede ver en el primer caso de la corrida del programa, se encontró una área de captación de 2.9 metros cuadrados, y en la segunda corrida con los datos determinados por nosotros, se hallaron 3 metros cuadrados como los convenientes. Esto se debe a que los datos de la gráfica de prueba del fabri cante son un poco más eficientes que los hallados por nosotros.

También en el capítulo anterior se determinó por medio de un método empírico que el área conveniente para este caso fuera de 3.5 metros cuadrados.

Los datos se hallan muy próximos entre sí, aunque un poco mayor el del mé todo empírico y por lo tanto se escogió el colector de 3.46 metros cuadrados  $\overline{z}$ que cumple con las tres variantes de la necesidad de área.

De igual manera que el caso anterior se corrió el programa con los datosde prueba del sistema de Bosques de las Lomas y los datos de prueba del fabricante que se muestran en el apéndice 2, y también se probó el programa de dise ño con los datos de eficiencia determinados en el programa de simulación.

Como se puede observar en la primera corrida se halló que el área de captación sería de 4 metros cuadrados según los datos de eficiencia del fabricante y de 4 .1 metros cuadrados de acuerdo con los datos encontrados en el progra ma de simulación, así como también por medio de los datos del método empírico= sería de 4 metros cuadrados.

Como el colector solar de 3.46 metros cuadrados no cubre con el área plan teada, se determinó poner dos colectores solares de 2. 76 metros cuadrados que= dan una área total de 5 .52 metros cuadrados con lo que se garantiza el 100% - ( $F = 1$ ) del calor necesario para el calentamiento de agua por medio de la  $$ energía solar.

Con los resultados anteriores, se puede concluir que la propuesta empírica mencionada en el capítulo anterior, de que para la Ciudad de México se puede considerar un área de captación de medio metro cuadrado por cada habitanteal que se le va a proporcionar el agua caliente, es cierta y fue comprobada teóricamente mediante ei descrito método del diagrama F.

Aunque más exactamente, de acuerdo con los datos anteriores, se podría mo dificar la propuesta empírica de la siguiente manera:

Si se desea cubrir el 100% (  $F = 1$  ) de las necesidades de calor para calentar el agua por medio de la energía solar se deberá utilizar medio metro cuadrado de área de captación por habitante probable para la Ciudad de México.

Y si se desea solamente cumplir el 90% ( F = 0.9 ) de la carga de calor por medio de la energía solar, se utilizará 0.43 de metros cuadrados por habitante probable.

Para el programa de diseño solar, no se hizo ninguna verificación práctica ni experimental, puesto que el programa de diseño es el caso contrario delprograma de rendimiento, es decir, en el primero se desea conocer el área de captación a partir del rendimiento deseado y en el segundo a partir del área de captación se desea encontrar el rendimiento.

Como se comprobó el funcionamiento de simulación del rendimiento por lo tanto automáticamente se comprobó el programa de diseño.

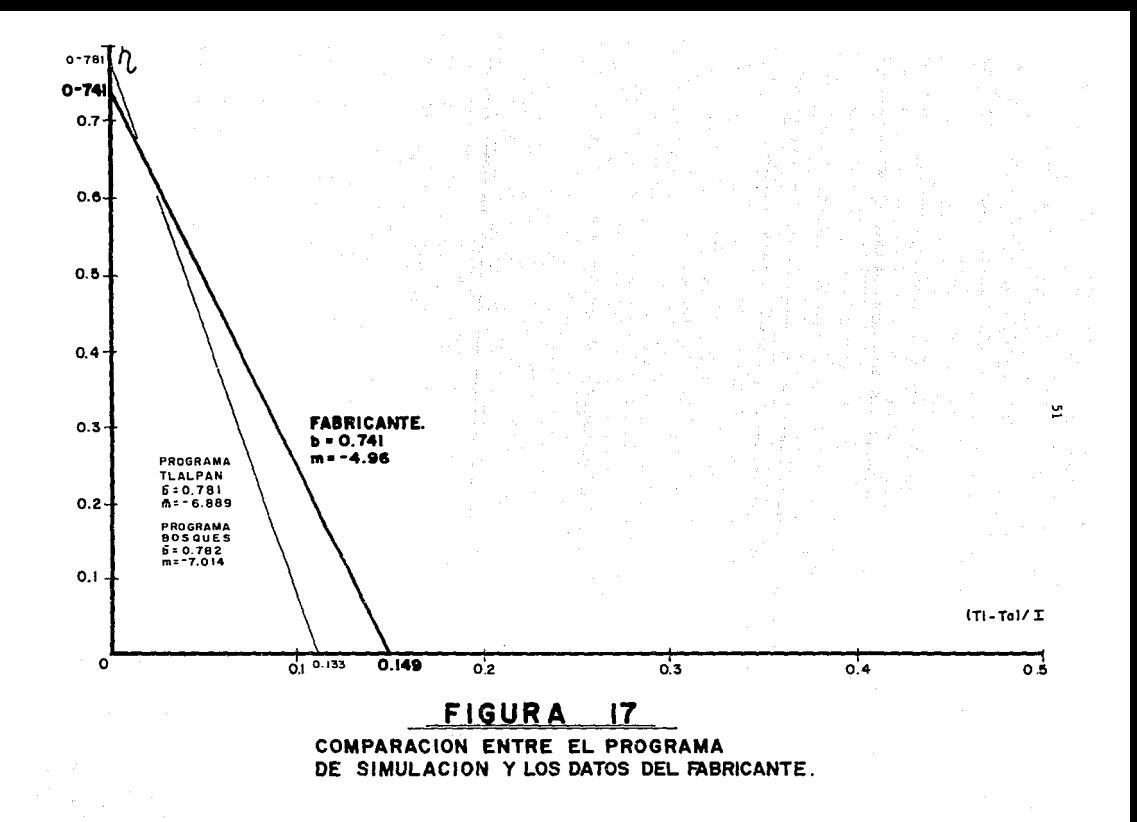

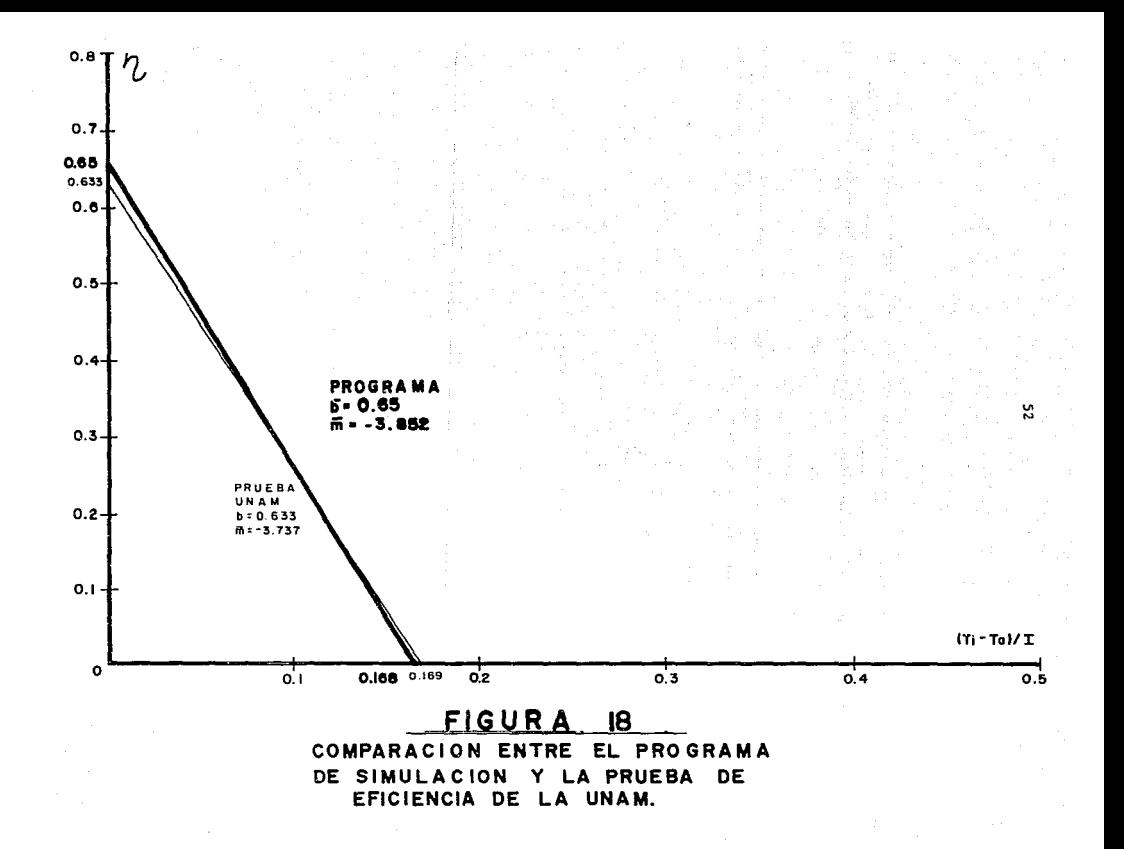

#### capitulo 5: Análisis económico.

5. 1 Relación de costos de los sistemas solares y de gas LP.

La utiliznción de la energía solar para calentar el agua presenta muchas ventajas, pero algunas de ellas no pueden cuantificarse económicamente, como puede ser la protección del medio ambiente, por ejemplo.

La tecnología del aprovechamiento de la energía solar ha estado disponible desde hace tiempo, pero hasta ahora se están dando las condiciones económicasadecuadas para que el calentamiento de agua solar sea una alternativa viable con respecto a los sistemas energéticos convencionales.

Para hacer el análisis económico se necesita conocer los costos de la inversión tanto solar como el del gas LP, que resulta ser el sistema energético más difundido en México, y por lo tanto es el que usaremos para nuestros propó sitos comparativos.

En la tabla 3 se presenta el material necesario, as{ como los gastos de mano de obra y de materiales de consumo del calentador solar instalado en 'rlal pan, D.F., de igual forma, en la tabla 4 se muestran los costos del colector= .<br>solar instalado en Bosques de las Lomas, y por último se observa en la tabla -<br>5 los costos de un calentador de gas instalado para el consumo de agua caliente para 8 personas, estos costos fueron tomados a finales de 1991.

Como se puede observar el costo del calentador de agua solar es aproximadamente 10 veces mayor que el del calentador convencional, pero los ahorros de combustible sirven para amortizar la inversión del colector solar como se verá en la siguiente sección.

5.2 Primera estimación de costos de los sistemas solares.

Entre más años tenga el colector solar de vida útil, mayor será su costo, pero redundará en ahorros de combustible por mayor número de años.

De acuerdo con los datos del fabricante el colector solar está garantizado para tener una vida útil de 25 años, por lo tanto el análisis económico sehará por esa cantidad de años.

Los gastos de operación y mantenimiento del equipo solar generalmente son pequeños y se pueden estimar con exactitud.

El costo de operación más importante en el sistema de circulación forzada es el de la energía eléctrica necesaria para hacer funcionar la bomba clrculadora.

De acuerdo con Montgomery (9) considerando un funcionamiento de la circuladora de 7 horas diarias, el costo de operación es el siguiente:

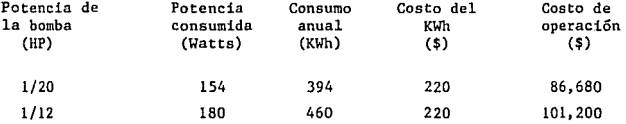

Para el sistema de Bosques de las Lomas se usó una circulndora de 1/12 HP <sup>y</sup>para el caso de Tlalpan se usó una circuladora de 1/20 HP.

Pero este no es el costo real de operación de la circuladora por que la mayor parte de las pérdidas de eficiencia se producen por fricción de la rotación de la bomba que se traduce en calor que cede la circuladora al fluido detrabajo lo beneficia al sistema. Por esto, los costos de operación se reducenentre un 50% y un 60%, por lo que si consideramos que se reducen un 55%, los costos de operación bajarían a 47 ,674 pesos para la circuladora de 1/20 HP y a 55,660 pesos para la circuladora de 1/12 HP.

Para los gastos de mantenimiento se consideran dos factores:

1.- Visitas del técnico para el servicio anual.

2.- Fondo de ahorro para refacciones o imprevistos.

De acuerdo con los precios vigentes a Noviembre de 1991, se consideró que cada uno de estos costos es de 75,000 pesos, lo que dá como resultado un to tal de 150,000 pesos.

Además existe otro costo no considerado, que es el de la demanda de calor no cubierta por el sistema solar debido a las condiciones climatológicas del lugar.

De acuerdo con el programa de simulación del colector solar presentado en el capítulo anterior se puede ver que el sistema en Tlalpan cubre el 89 % de los días, y el sistema de Bosques de las Lomas cubre toda la demanda de calor, pero para hacer mas realista el modelo que vamos a utilizar consideraremos que cubre el 95% de los días.

De esta manera, el costo de consumo de combustible para los días que el sistemas solar no pueda proporcionar calor para cubrir la demanda será para el sistema de Tlalpan de 67,674 pesos, que resulta del producto de 8 litros dia rios de consumo de gas LP por 229.50 pesos que es el precio por litro de gas por 10% que es la demanda no cubierta por el sistema solar.

De igual forma el costo del consumo de gas L para Bosques de las Lomases de 33,507 pesos considerando 5% de la demanda no cubierta por el sistema convencional.

Los ahorros de combustible se puede conocer por el valor de F multiplicado por el consumo diario de gas por el costo del gasto LP.

Por lo tanto, ya tenemos los datos necesarios para hacer la primera estimación de costos del equipo solar considerando que no hay inflación según Mont gomery (1), en la tabla 6 se presenta la estimación de los costos para el sistema en Tlalpan, y en la Tabla 7 se muestran los costos del sistema de Bosques de las Lomas.

Viendo las tablas anteriores se pueden sacar las siguientes observaciones:

1.- La inversión de la instalación solar se amortiza en 21 años para el sistema de Tlalpan y en 22 años para el sistema de Bosques.

2.- Que la inversión solar se paga 1.16 veces en Tlalpan y 1.15 veces en Boa ques.

3.- Viendo los resultados anteriores podemos concluir que el sistema de calentamiento solar de agua es competitivo con los calentadores convencionales considerando además que el precio del gas LP para consumo doméstico es sumamente- ~arato.

*5.3* Segunda cstimaci5n de costos de los sistemas solares: el método del costo de ciclo de vida,

Con el afán de obtener unos costos de los sistemas solares más realistas, se decidió utilizar el método de ciclo de vida descrito por Beckman (1 ).

El método de ciclo de vida consiste en suponer los gastos futuros para transportarlos a valor actual. El sistema de calentamiento de agua que produzca menores costos será el más favorable.

Aunque el método del costo de ciclo de vida es aceptado por la mayorla de los economistas como una buena aproximación para hacer una decisión económica, tiene una gran desventaja: que tenemos que ser capaces de predecir costos en el futuro.

Dada la poca certeza que se tiene para predecir los costos futuros en 25 años, una alternativa es hacer un conjunto de predicciones optimistas, realis tas y pesimistas y determinar el sistema más efectivo para los tres casos.

Con el fin de conocer el comportamiento de la economía mexicana en los úl timos años se investigó los valores del índice nacional de precios al consumí= dor y los certificados de la Tesorería a 28 días, según se muestra en la tabla 8.<br>8.

El índice nacional de precios al consumidor es la forma más frecuente dcmedir el nivel global de precios. Este índice mide el costo de una cesta de bienes de consumo y servicios, por lo que la inflación es la tasa de crecimien to o descenso de nivel de precios en determinado periodo. -

Se investigó la tasa de los certificados de la Tesorería a 28 días por que es la forma más frecuente de medir las tasas de interés en México.

En la tabla 8 también se muestra el coeficiente de correlación entre las dos variables mencionadas, que es igual a .6204. Cuando el coeficiente de co rrelación es próximo a l, como el presente caso, significa que un crecimiento en alguna de las dos variables, implica un crecimiento de la otra variable, más o menos con la misma tendencia, y viceversa.

Para poder pasar los costos futuros a valor presente se utiliza la siguien te función:

FURCTION ( N,1,d ) = 
$$
\frac{1}{d-1} (1 - (\frac{1+i}{1+d})^N)
$$
 (46)

Cuando i () d

y

$$
FUNCION (N,1,d) = \frac{N}{(1+1)}
$$
 (47)

Cuando isod

En donde:

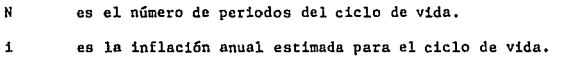

đ. es la tasa de interés anual estimada por el ciclo de vida.

Si esta función es multiplicada por el valor del primer pago de cualquier costo se obtendrá la sumatoria de N costos iguales, con una inflación i, y con una tasa d.

Esta función asume que los pagos son hechos al final de cada año y los valores presentes resultantes son traídos al principio del primer año. Hay que ha cer notar que los costos del primer año son evaluados al final del primer perio do.

Con el próposito de dar un panorama realista a la situación actual de Méxi co para evaluar los sistemas de calentamiento de agua, se consideró apropiado que la economía va a continuar en los próximos 25 años con el mismo nivel de in flación y de tasas de interés. siendo en el presente año, una inflación de -  $\overline{-}$ 

20.5% aproximadamente y una tasa de interés anual del 16.59%., que es el último valor que se tiene (Agosto de 1991).

Oc igual forma, para obtener un escenario optimista, se consideró que laeconomía mexicana pasaría a una inflación más estable y que se igualaría a lade los Estados Unidos, esto es, con una inflación del 6% anual y con una tasade interés del 5% (tasa Libor).

Y por último, para crear un escenario pesimista de la economía de México se considero que pasaría a una inflación galopante, por lo tanto, se tomaron los máximos valores históricos. Siendo para el caso de la inflación del 170% <sup>y</sup> las tasas de interés del 154.12% (Enero de 1988).

De esta manera, ya tenemos toda la información para poder calcular el costo total de ciclo de vida para los tres escenarios. en la tabla 9 se muestra pa ra el escenario realista, en la tabla 10 para el escenario optimista y en la ta bla 11 para el escenario pesimista.

De estas tablas se pueden sacar las siguientes observaciones:

1. - Para los tres escenarios resultaron mas convenientes los sistemas solaressobre el sistema convencional de calentamiento de gas, es decir, con un costode ciclo de vida menor.

2.- El escenario más benéfico para el calentamiento de agua, fue el realista, siendo el sistema solar solamente el 14.7% en valor absoluto, del costo de vida útil del sistema convencional.

3.- Aunque el costo del calentador solar necesita una mayor inversión inicial, los ahorros de combustible en la vida útil del sistema, superan con creces alsistema de gas LP.

4.- En los escenarios realista y optimista los costos de ciclo de vida resulta ron negativos para el sistema solar, lo que significa que el sistema solar se= paga totalmente y además reditúa un beneficio la inversión.

5.- En el escenario pesimista el sistema solar no se paga totalmente porque con una inflación galopante no es conveniente una inversión a largo plazo.

CUANTIFICACION DEL EQUIPO SOLAR

UBICACION: TLALPAN, D.F

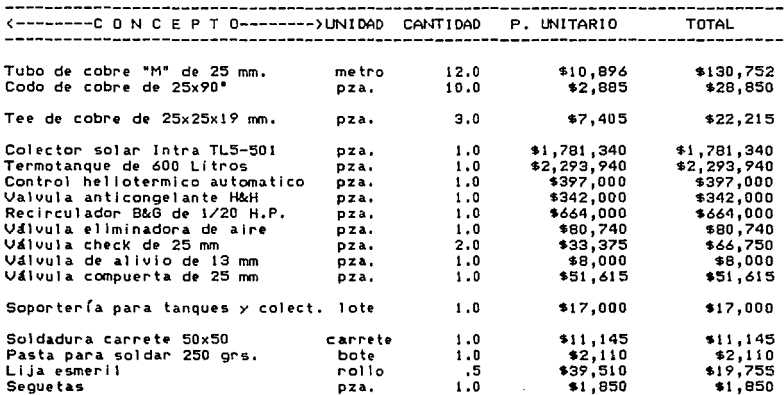

Mano de obra

\$400,000

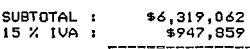

\$7,266,921 TOTAL :

## CUANTIFICACION DEL EQUIPO SOLAR

## UBICACION: BOSQUES DE LAS LOMAS, D.F

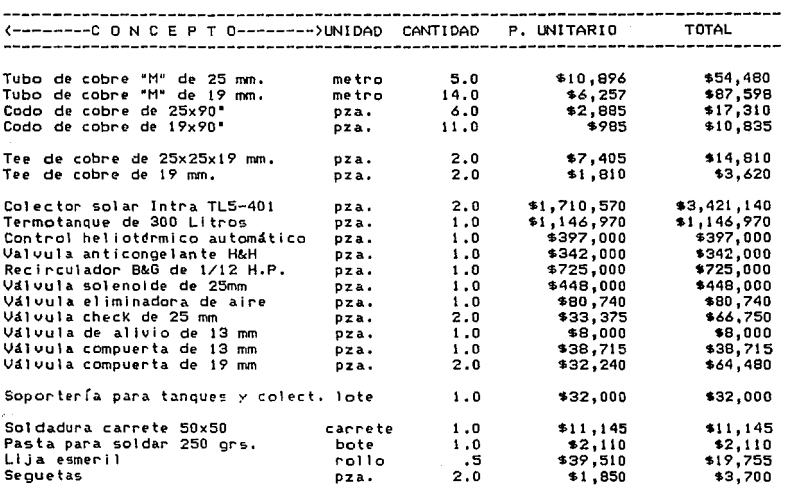

Mano de obra

\$500,000

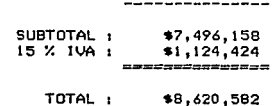

#### TABLA<sub>5</sub>

CUANTIFICACION DE CALENTADOR DE GAS

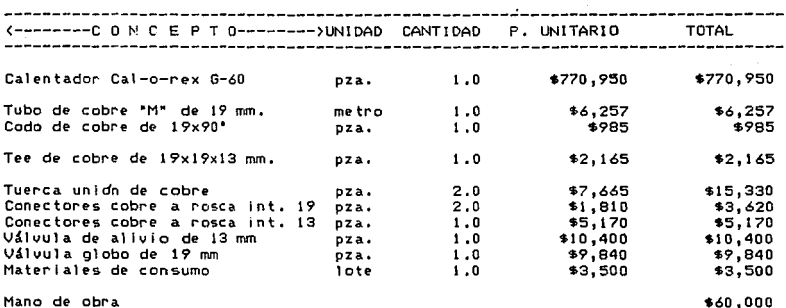

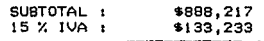

\$1,021,450 TOTAL:

60

PRIMERA ESTIMACION DE COSTOS SISTEMA SOLAR

UBICACION: TLALPAN, D.F.

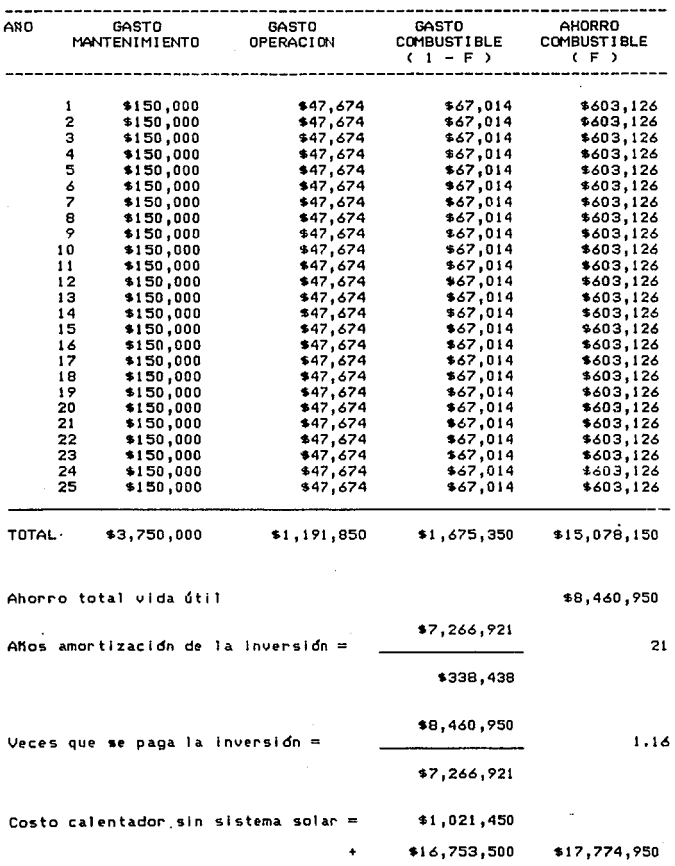

PRIMERA ESTIMACION DE COSTO DEL SISTEMA SOLAR

UBICACION: BOSQUES DE LAS LOMAS, D.F

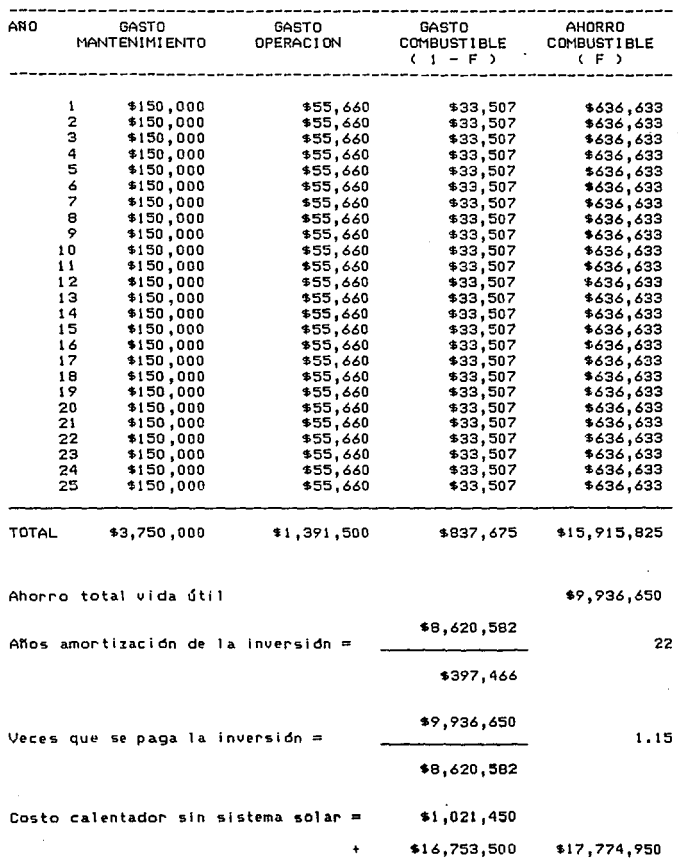

# RELACION ENTRE INDICE NACIONAL DE PRECIOS AL CONSUMIDOR<br>Y LA COTIZACION DE CETES A 28 DIAS

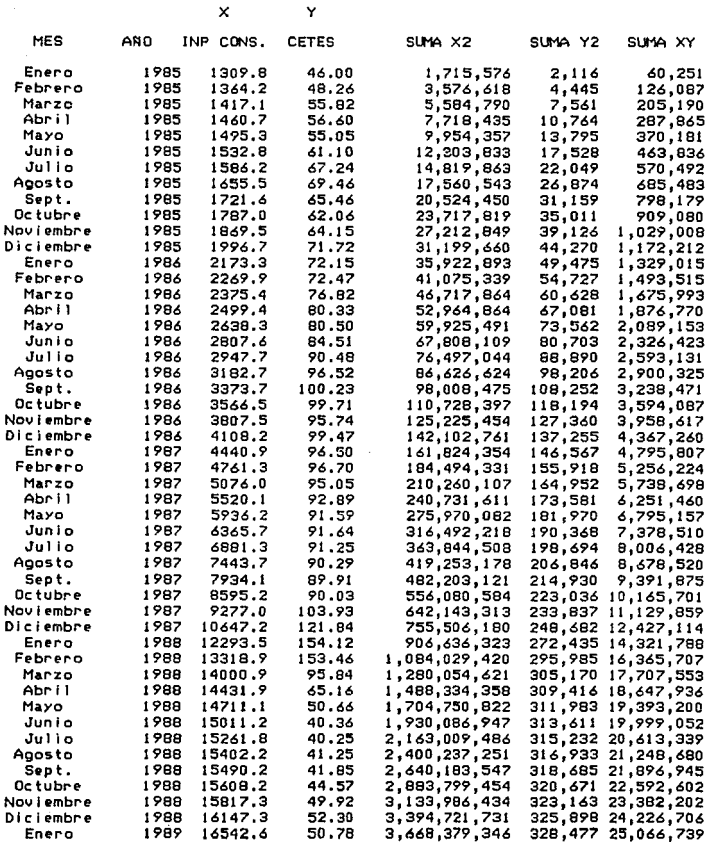

 $\mathbb{R}^{\mathbb{Z}}$ 

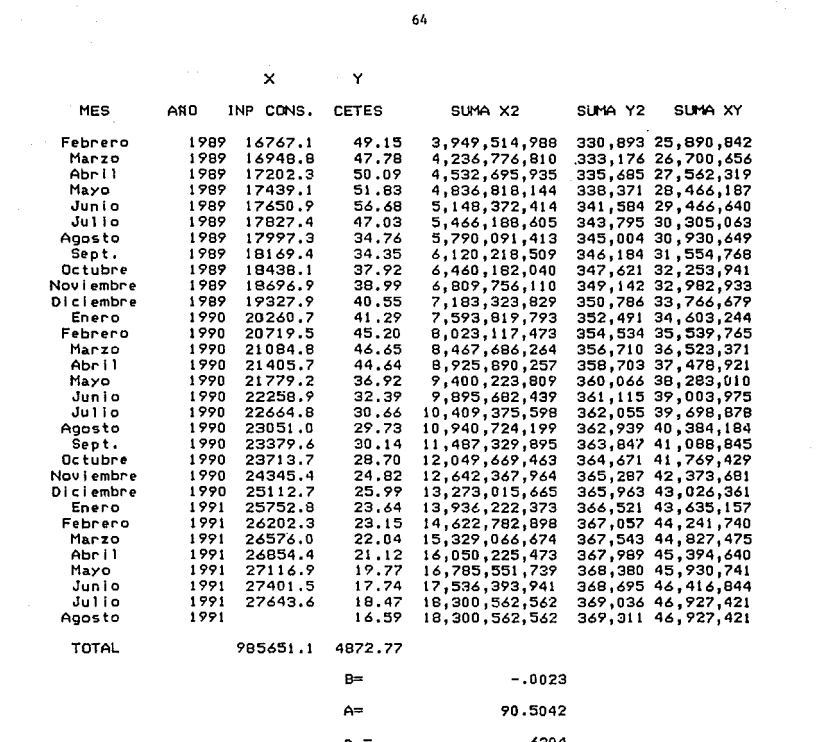

.6204

COSTOS POR EL METODO DE CICLO DE VIDA ESCENARIO REALISTA

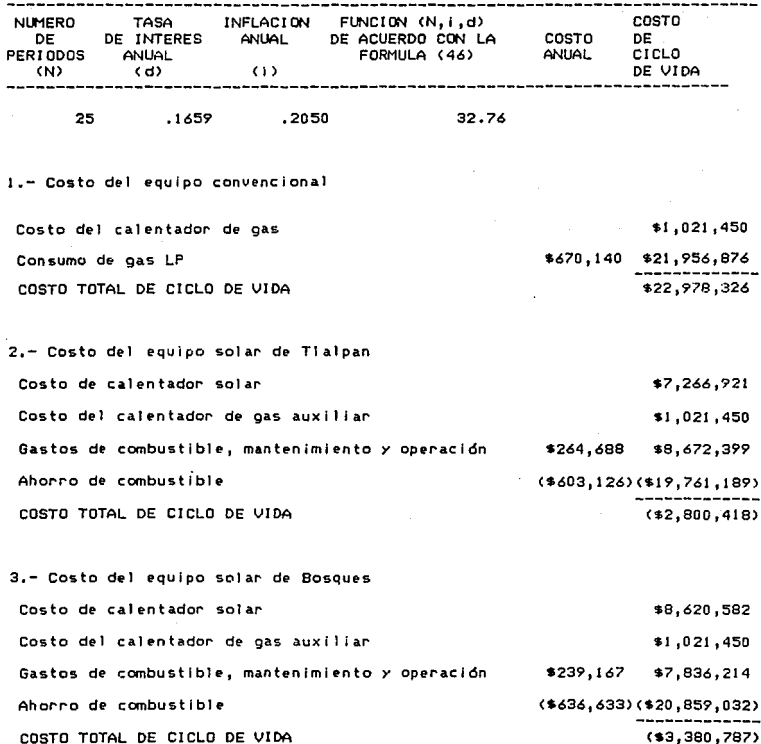

à,

 $\sim$  10  $\sim$  10  $\sim$  10  $\mu$  m and  $\mu$  10  $\sim$  100  $\mu$  m and  $\sim$  10  $\mu$  m and  $\sim$ 

COSTO TOTAL DE CICLO DE VIDA

COSTOS POR EL METODO DE CICLO DE VI DA ESCENARIO OPTIMISTA

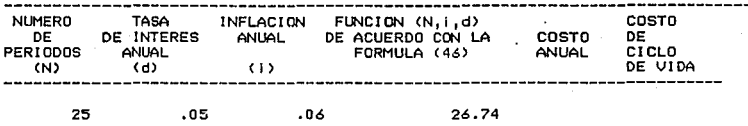

**1.- Costo deJ equipo convencional** 

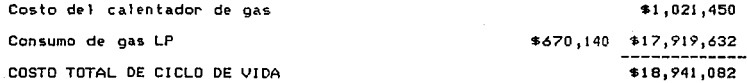

**2.- Costo del equipo solar de Tlalpan Costo de calentador solar Costo del calentador de gas auxi llar Gastos de combustible, mantenimiento y operacidn Ahorro de combustible**  COSTO TOTAL DE CICLO DE VIDA \$7,266,921 **\$1 ,021,450**  \$264,688 \$7' 077 '792 (\$603' 126) (\$16, 127 ,669) (\$761,506)

**3.- Costo del equipo solar** *de* **Bosques Co5to de calentador solar Costo del calentador de gas auxll lar Gastos de combustible, mantenimiento y operacidn Ahorro de combustible**  COSTO TOTAL DE CICLO DE VIDA \$8,620,582 \$1,021,450 \$239,167 \$6,395,357 (\$636,633)(\$17,023,650) (\$986,261)
TABLA 11

COSTOS POR EL METOOO DE CICLO DE VIDA ESCENARIO PESIMISTA

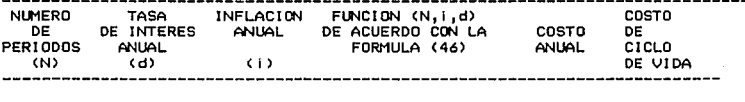

25 1.5412 1. 7000 22.36

**1.- Costo del equipo convencional** 

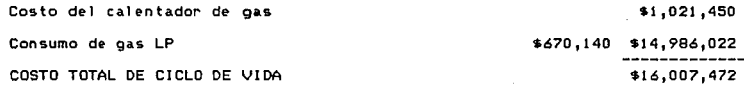

**2.- Costo del equipo solar de Tlalpan Costo de calentador solar Costo del calentador de gas auxll lar Gastos d• combustible, mantenimiento** *y* **operacidn Ahorro de combustible**  COSTO TOTAL DE CICLO DE VIDA \$7,266,921 \$1,021,450 \$264,688 \$5,919,092 (\$603,126)(\$13,487,419) \$720,043

**3.- Costo del equipo solar de Bosques Costo de calentador sol ar**  Costo del calentador de gas auxiliar **Gastos de combustible, mantenimiento** *y* **operación Ahorro de combust 1 ble**  COSTO TOTAL DE CICLO DE VIDA \$8,620,582 **\$1,021,450**  \$239,167 \$5,348,378 (\$636,633) (\$14 ,236, 720) \$753,689

### Conclusiones

1.- El empleo de la energía solar es un medio efectivo para calentar el agua.

- 2.- En los sistemas estudiados en este trabajo se alcanzó un rendimiento entre el 89 y 100 % de los días lo que resulta muy competitivo con respecto a otro sistema de calentamiento de agua, principalmente el gas LP.
- 3.- Los programas de diseño y de simulación del rendimiento de un colector solar son métodos efectivos para calcular y analizar los sistemas con un mar gen pequeño de error según se dedujo de la comparación de los resultados experimentales,
- 4.- Los programas de diseño y de stmulación del rendimiento de un colector solar pueden ser empleados para cualquier parte de la República Mexicana endonde exista información metereológica estadística y se tenga la gráfica de eficiencia del colector, siempre y cuando se utilicen sistemas simila res a los descritos, es decir, de circulación forzada, directos y con co lectores solares planos reticulares.
- s.- Aunque este trabajo puede servir como guía general para el estudio del calentamiento de agua solar, no debe de emplearse para analizar otros sistemas o circuitos de captación distintos a los que aquí se estudiaron. Es ne cesario consultar la bibliografía para ver las variables que se modifican-:'
- 6.- El empleo de la regla empírica de utilizar medio metro cuadrado de área de captación por habitante probable, resulta válida según se comprobó con las corridas del programa de diseño.
- 7 .- Para aumentar el rendimiento anual del colector es preferible aumentar elárea de captación que aumentar el volumen de almacenamiento.
- 8.- Sin considerar inflación en la primera estimación de costos, el sistema so lar se paga entre 21 y 22 años.
- 9.- Como se vió en la primera y segunda estimación de costos del equipo solar, inicialmente el sistema solar resultaba comparativamente más caro que el sistema convencional, pero con los ahorros de combustible, a largo plazo se pudo corroborar que el sistema solar resultaba mucho mejor que el de combustibles fósiles.
- 10.-De acuerdo con los resultados de este trabajo, sería conveniente para el país y en especial para la Ciudad de México la masificación del empleo de la energía solar para calentar el agua de consumo, mediante programas de información, deducción de impuestos y planes de financiamiento.

## Bibliografía

#### Libros:

- (1) Beckman, William A., Klein, Sanford A., Duffie, John A. 11Solar heating design by the F-chart method. <sup>11</sup> 1977, John Wiley & Sons, New York.
- (2) Chargoy, Norberto ºEvaluación experimental de eficiencia térmica de captadores solares planos.- Proposición de normas nacionales." 1985, Instituto de Ingeniería, UNAM, México, D.F.
- (3) Duffie, John A., Beckman, William A.<br>"Solar energy thermal processes." 1974, John Wiley &: Sons, New York
- (4) Ellison, M.A. ºEl Sol y su Influencia" 1957, Universidad Autónoma de México Dirección General de Publicaciones, México, D.F.
- (5) Fernández Zayas, José Luis, Estrada-Cajigal, Vicente.<br>11Cálculo de la radiación solar instantánea en la República Mexicana. 1983, Instituti de Ingeniería, UNAM, México, D.F.
- (6) Fernández Zayas, José Luis. "Introducción a los sistemas solares activos" 1987, Instituto de Ingeniería, UNAM, México, D.F.
- (7) ITT Fluid handling division.<br>"Solar heating systems design manual" 1977, ITT, Morton Grove, Illinois.
- (8) Mac Carthey, Kevin, Forn, Brian "Agua caliente solar: manual práctico." 1980, Hermann Blume Ediciones, Madrid.
- (9) Montgomery H., Richard.<br>"Energía Solar" "Selección del equipo, instalación y aprovechamiento." 1986, Limusa, México, D.F.
- (10) Samuelson, Paul A., Nordhaus, William D. "Economía" 1983, Mac Graw-Hill, México, D.F.
- ( ll) Zepeda, Sergio "Manual de instalaciones hidraulicas, sanitarias, gas, aire comprimido, vapor." 1986, Limusa, México, D.F.

Normas:

- (12) ASHRAE standard 93-77 (American Society of Heating, Refrigereting and Air-Conditioning Engineers, !ne.) "Methods of testing to determinate the thermal performance of solar calle~ tors." 1978, New York
- (13) DIN 4757 part 4 (Deutsches Institut fur Normung.) "Solar collectors" "Determination of efficiency, heat capacity and pressure drop." 1982, Berlín.

Revistas:

(14) Indicadores Económicos del Banco de México. Enero 1985- Agosto 1991.

(15) Vivienda. "Investigación y abaratamiento de los costos de vivienda INFONAVIT" Mayo/Junio 1982, México, D.F.

## Catálogos:

Cal-0-Rex.

Hesa.

Helvex.

Instalaciones Técnicas Especialisadas.

Intra.

ITT Bell & Gossett.

Lordan.

Terra-Light.

APENDICE 1: Mapas de Insolaci6n para la República Mexicana.

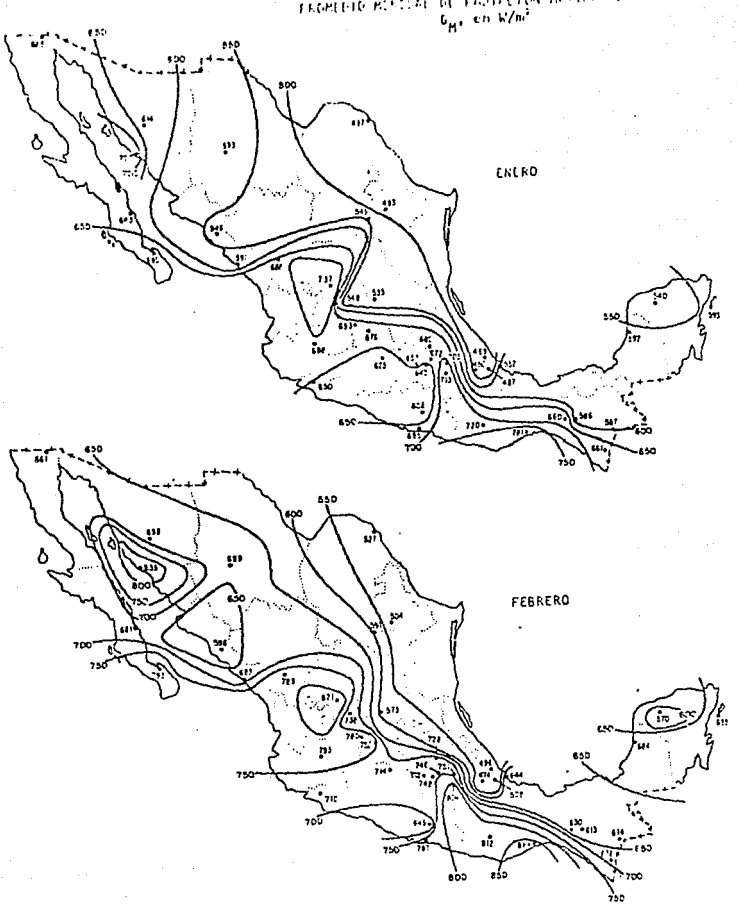

EMPIRELEN BLOCKE TELES FROMEDIO MOSSIME DE

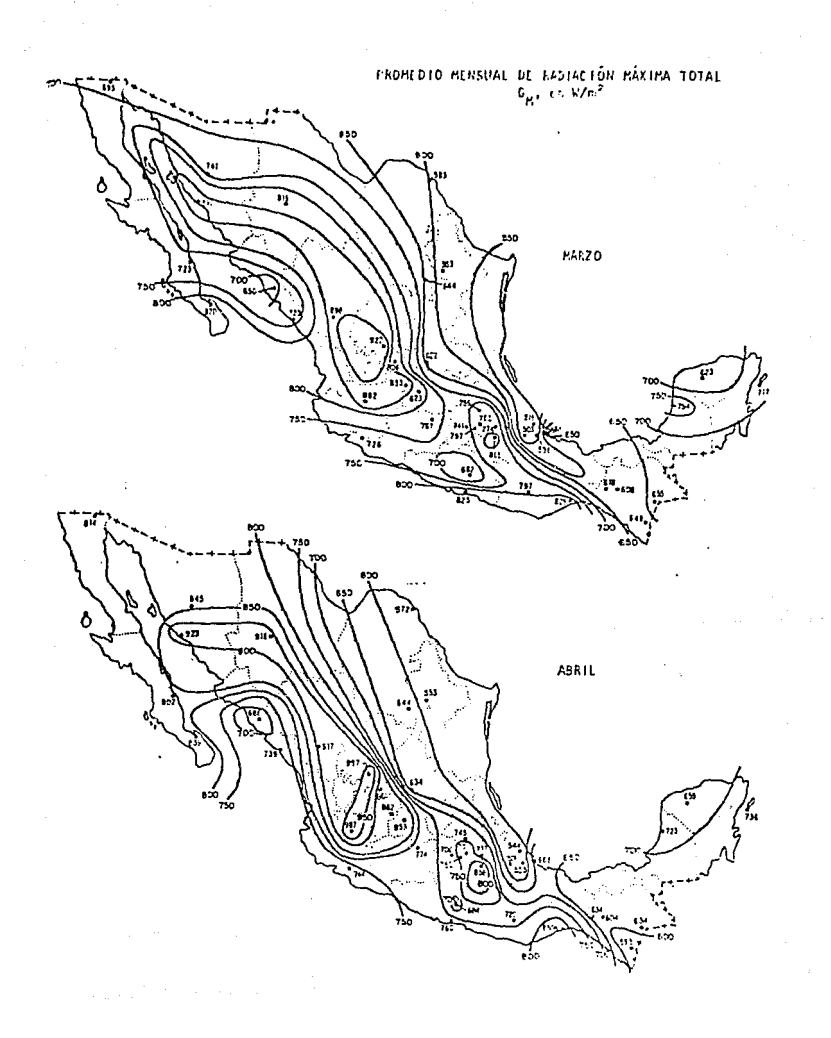

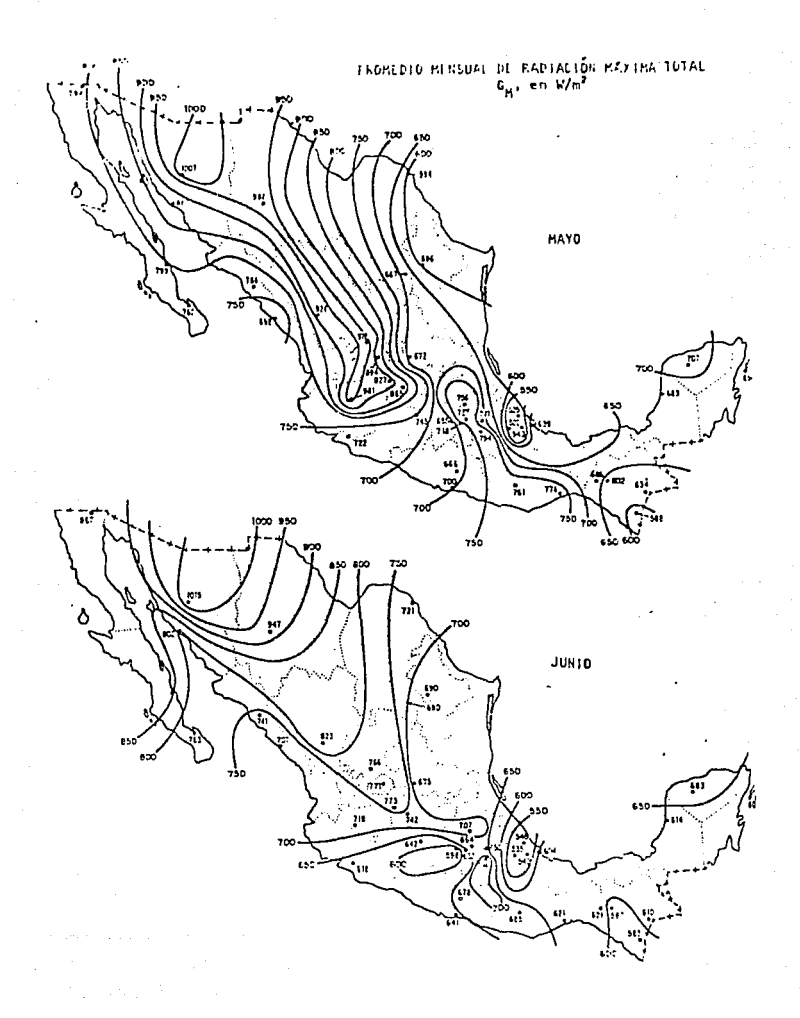

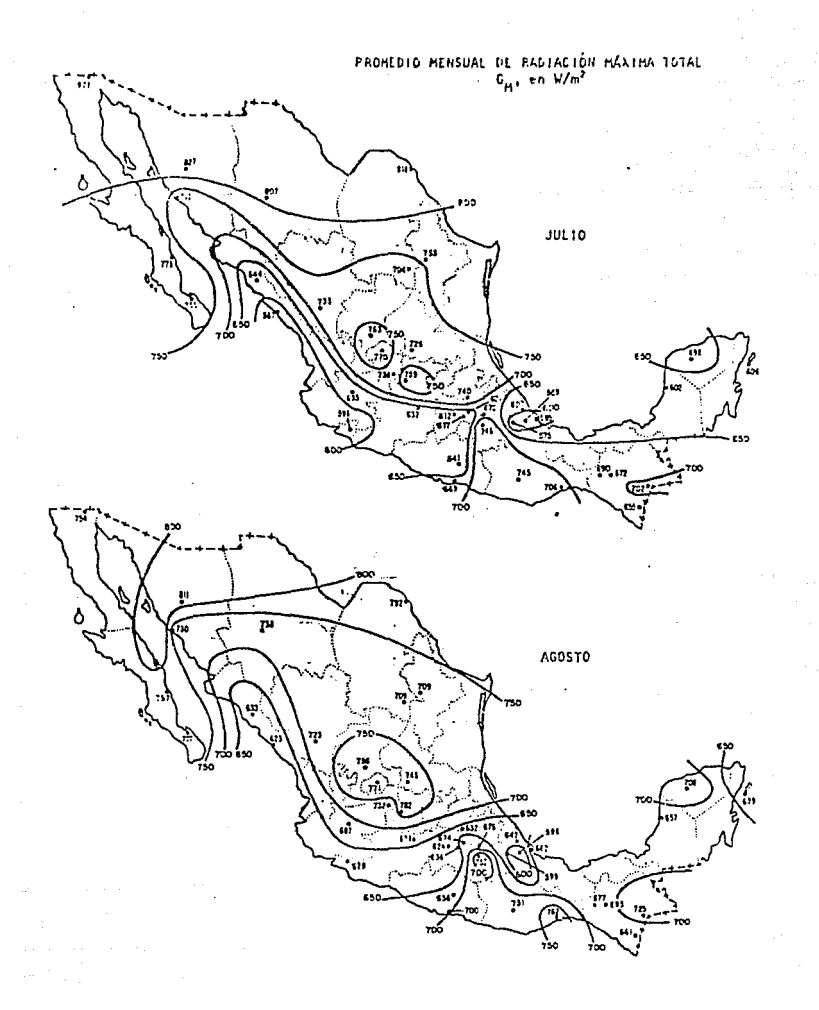

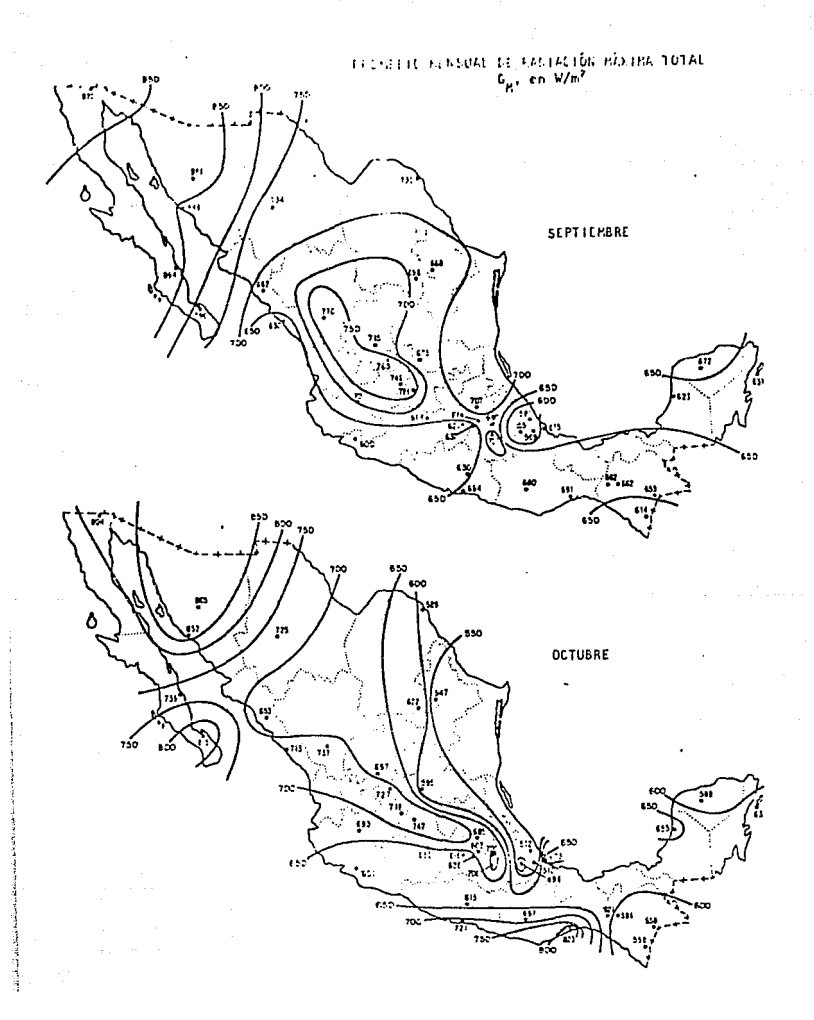

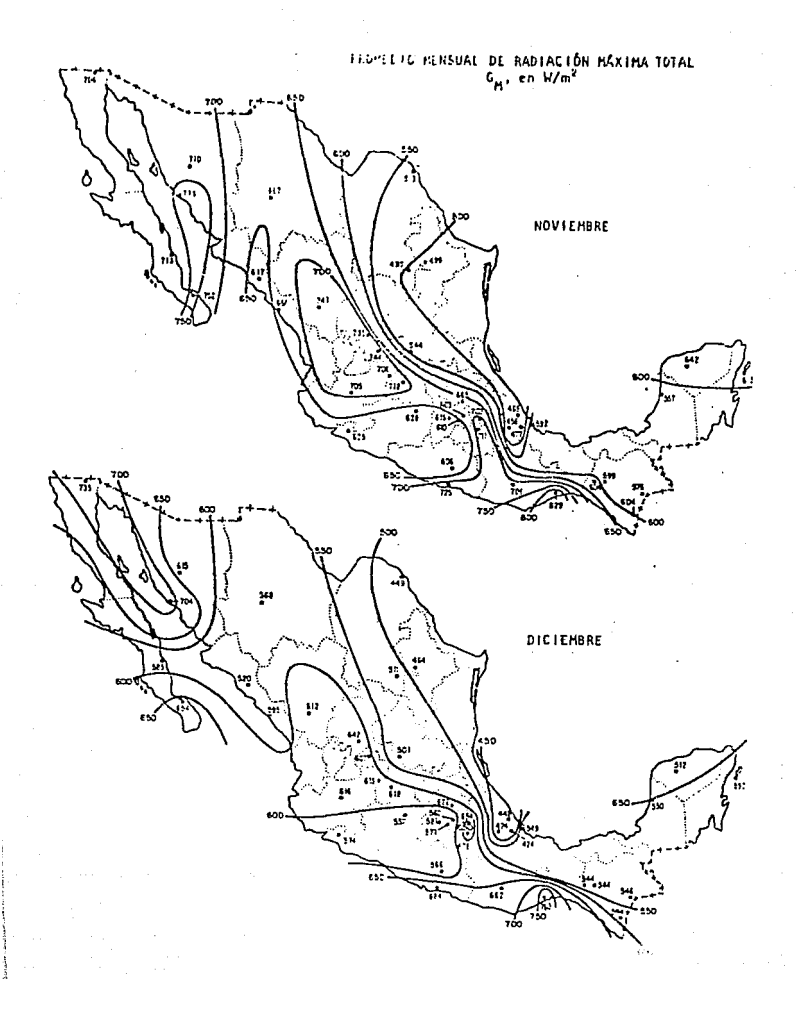

ESTA TESIS NU DEBE SALIR DE LA GIBLIOTECA

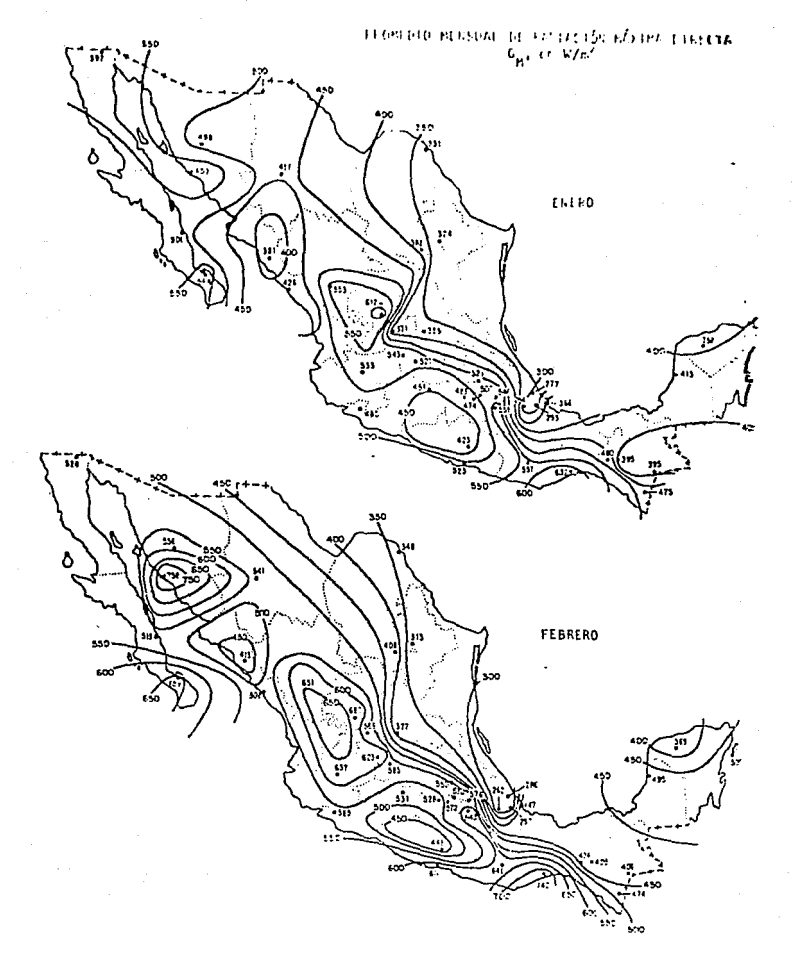

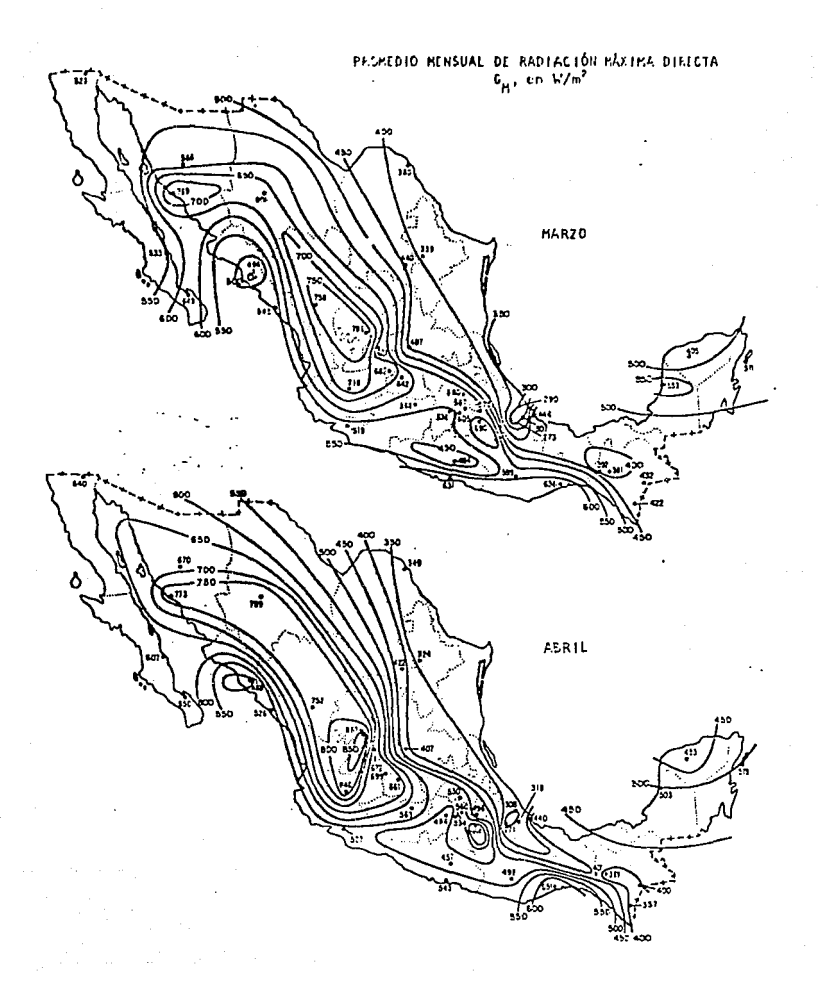

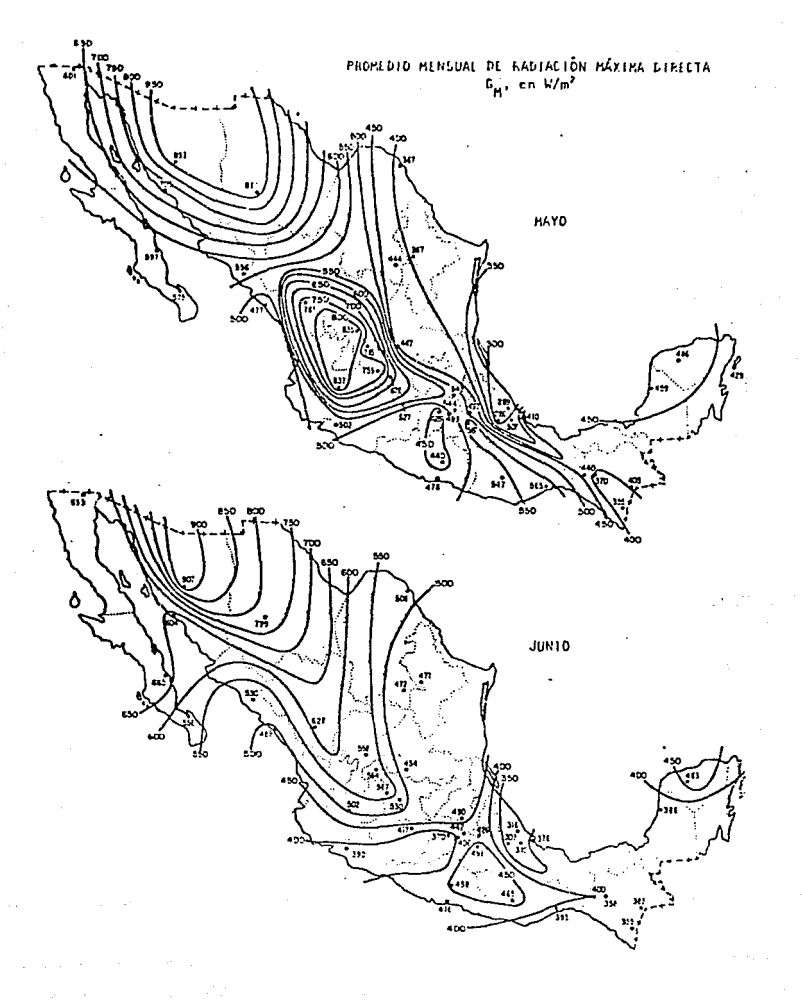

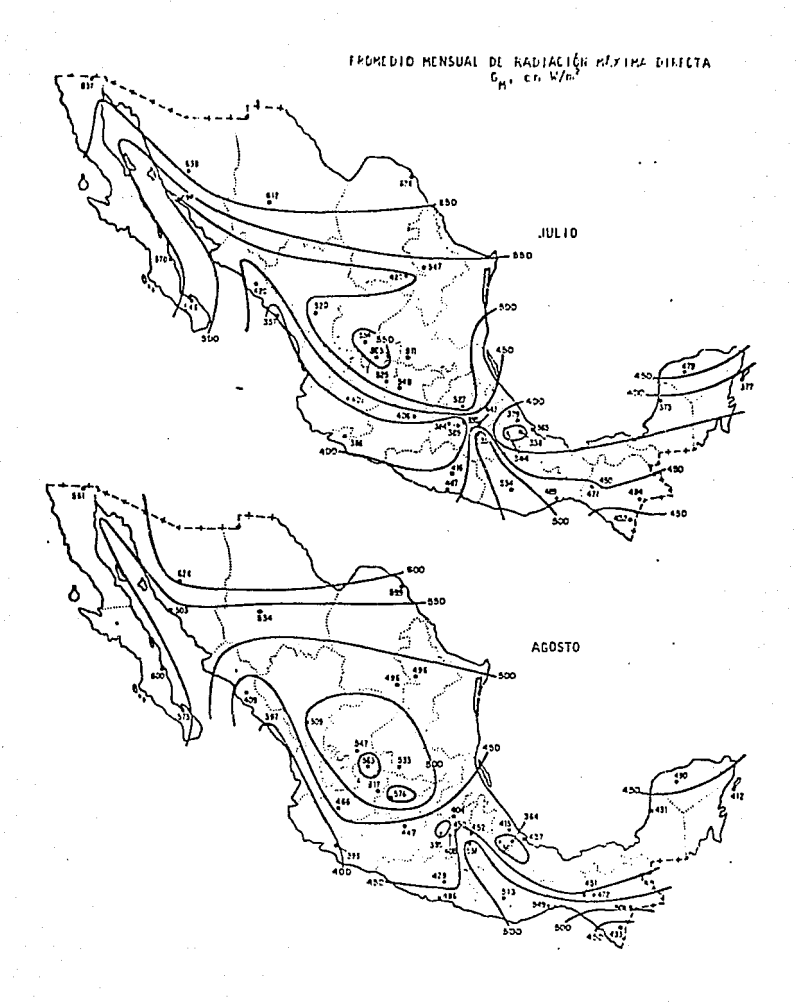

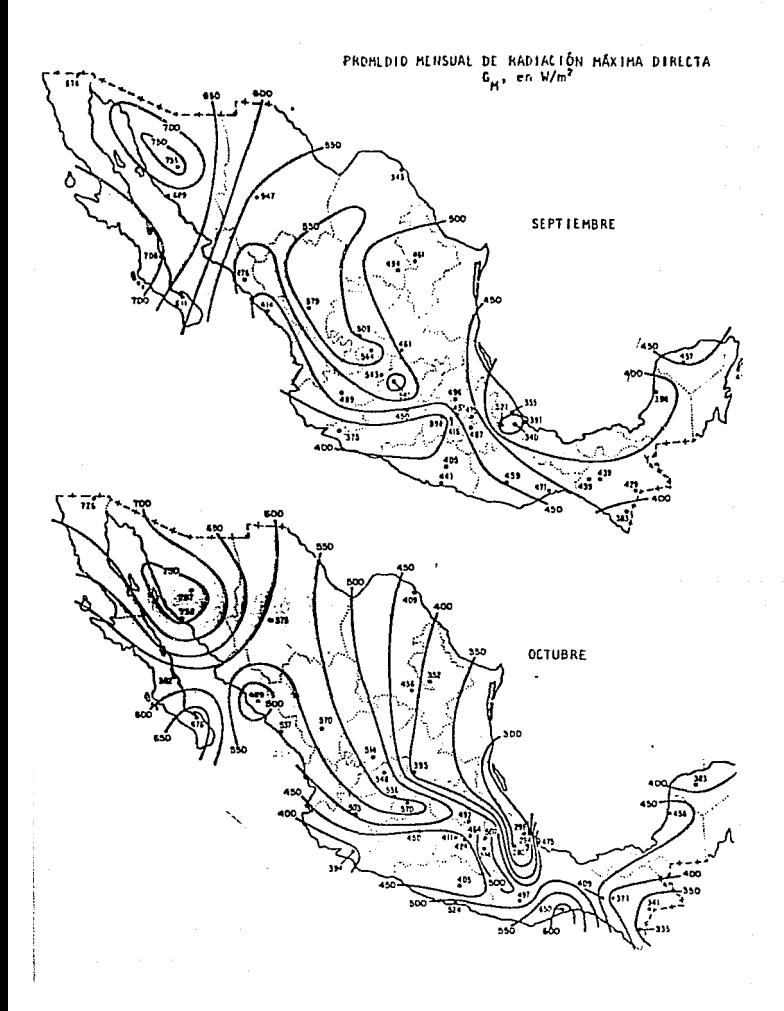

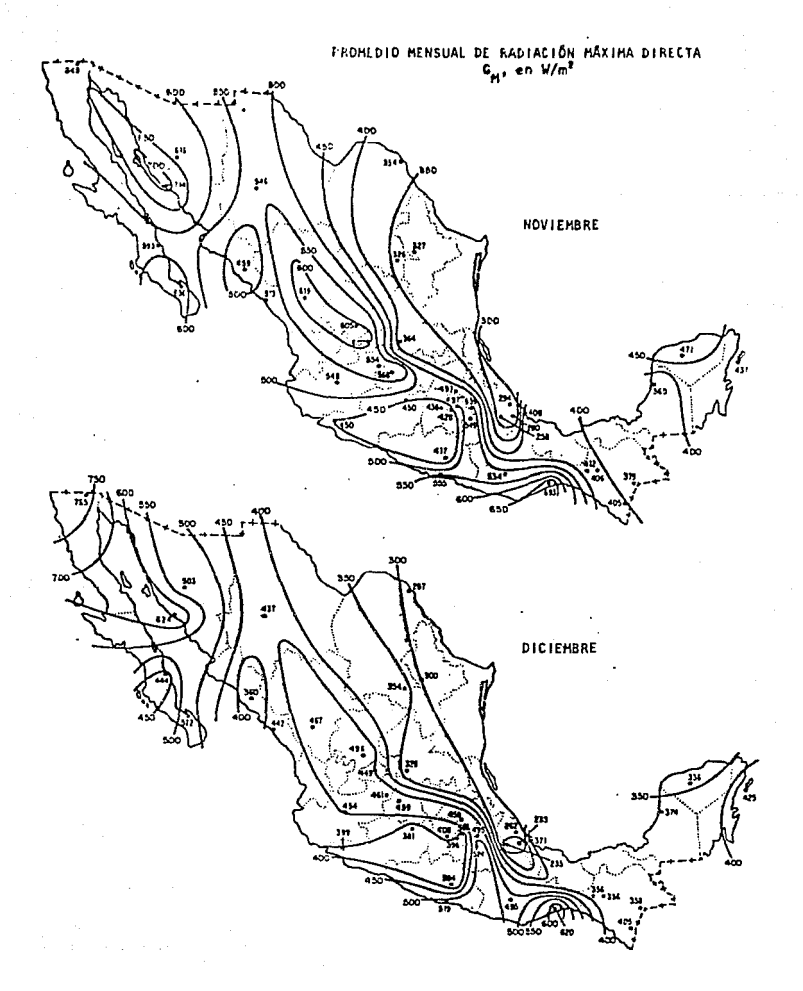

APENDICE 2: Listados, corridas y diagramas de flujo de los programas usados.

DESCRIPCION DE LAS VARIABLES USADAS EN LOS PROGRAMAS.

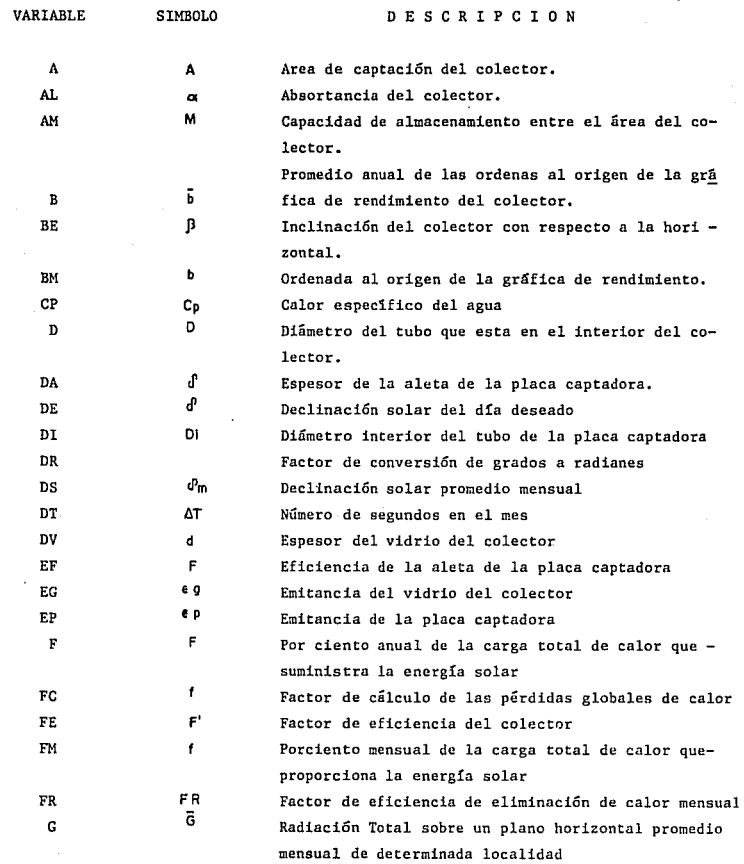

 $\ddot{\phantom{0}}$ 

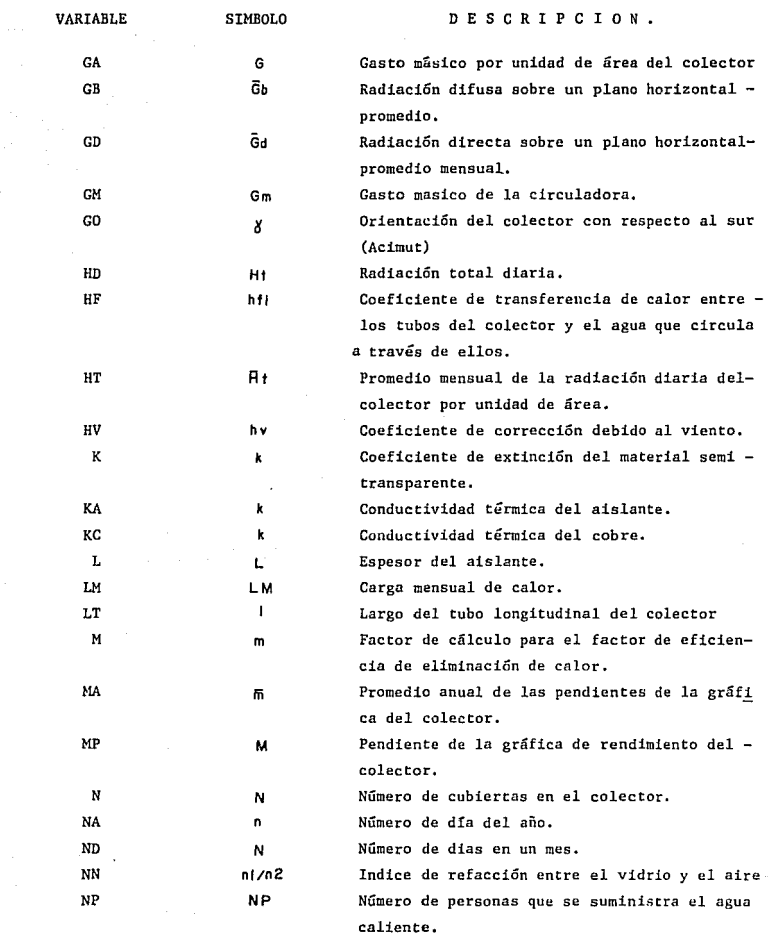

87<br>1970 - Paul Barnett, politik arter<br>1970 - Paul Barnett, politik arter

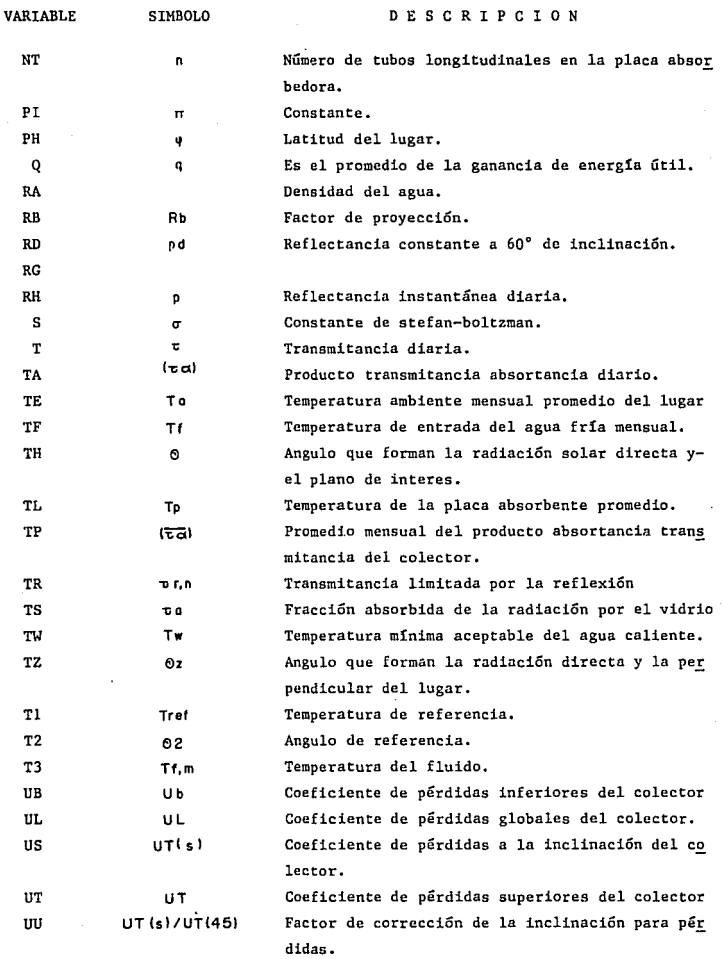

88

l,

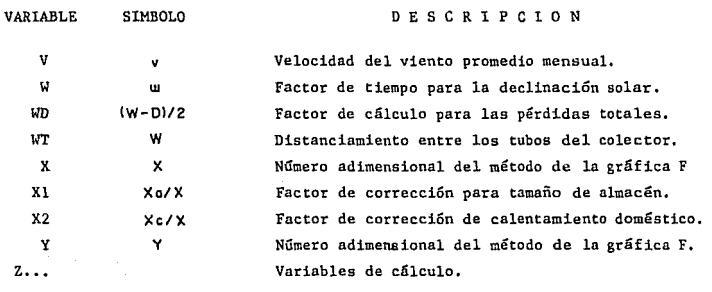

## DIAGRAMA DE FLUJO PROGRAMA DE SIMULACION

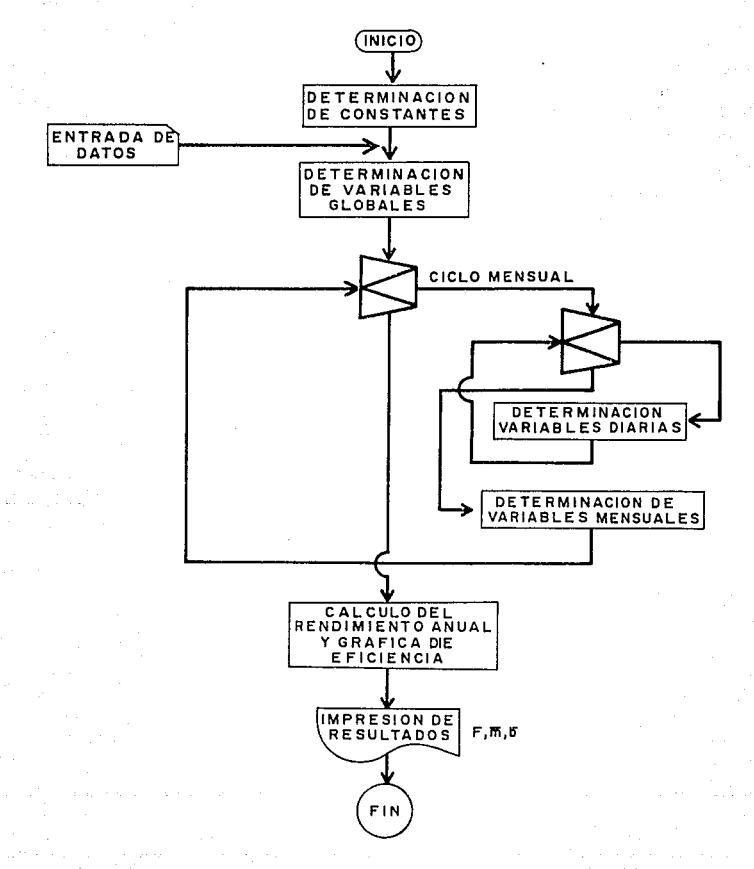

# DIAGRAMA DE FLUJO DE LA RECURSIVIDAD DEL PROGRAMA DE SIMULACION

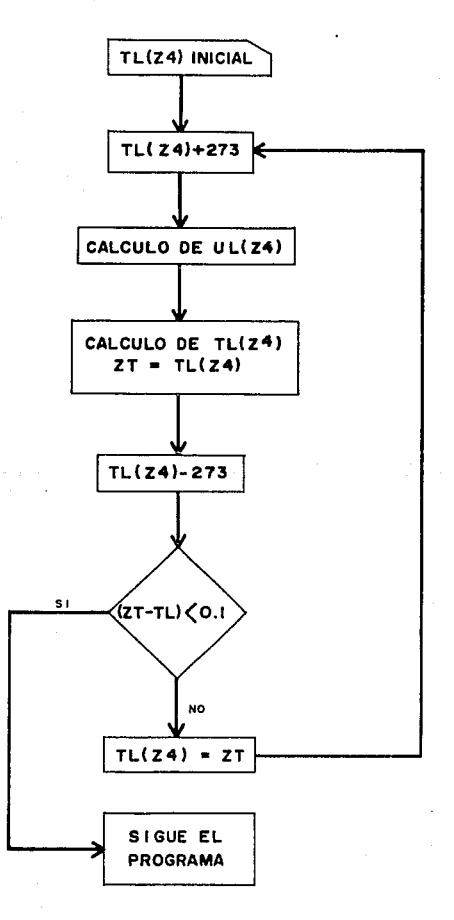

¿LOAD SOLAR TLALPAN ZLIST 10,450  $1n$ **REM** SISTEMA EN TLALPAN D.F. 20 **HOME** PRINT "ANGEL AGUERREBERE" 30 40 PRINT "TESTS PROFESIONAL" PRINT : PRINT "RENDIMIENTO DE UN CALENTADOR DE AGUA SOLAR PARA USO DO 50 MESTICO" PRINT "UBICACION: TLALPAN, D.F." ΧП 70 DIM G(12), GB(12), GD(12) 80 DIM HD(31), TA(31) DIM DM(12), MP(12), TL(12), UT(12), US(12), UL(12), FR(12), MP(12), MP(12), TL(12), UL(12), UL(12), FR(12) 90. 12), Y(12), FM(12) 100 DIM T3(12),DT(12),HD(12),LM(12),TF(12),TE(12),Q(12),HV(12),FC(12),DIM  $12<sub>2</sub>$ **DIM BM(12)** 110  $120 \, 2X = 0$  $130 \text{ LT} = 1.138$  $140 \text{ NT} = 8$  $150 \t{0} = 600$  $160 \text{ TF}(1) = 19 \text{ iTF}(2) = 19 \text{ iTF}(3) = 20 \text{ iTF}(4) = 23 \text{ iTF}(5) = 26 \text{ iTF}(6) = 25 \text{ iTF}(6)$ 7) = 25:TF(8) = 22:TF(9) = 23:TF(10) = 20:TF(11) = 20:TF(12) = 18  $170$  ZL = 200  $180 S = 5.6697E - 8$  $190$  PI = 3.141592654 200 DR = PI / 180 210 NN =  $1 / 1.5$  $220 K = 0.32$  $230 A = 3.46$  $240$  Ti = 100  $250 N = 1$  $260$  EG =  $0.88$  $270$  KA =  $0.054$  $280 L = 0.508$  $290$  RD =  $0.16$  $300 \text{ DA} = 0.000889$  $310 KC = 386$ 320  $\mu$ T = 0.108  $330 D = 0.127$ 340 DI =  $D - 0.00127$ 350  $UD = (WT - D) / 2$  $340 \text{ }\text{HE} = 900$ 370 CP = 4187  $380 NP = ?$ 390 TW = 60  $400 RA = 1000$ 410 PH = 19.29: REM TLALPAN DF 420 PH = PH \* DR  $430 \text{ } BE = 30$  $440$  G(1) = 672:G(2) = 751:G(3) = 785:G(4) = 771:G(5) = 757:G(6) = 664:G(7  $= 621:0(8) = 674$  $450 \text{ } B(9) = 67416(10) = 66316(11) = 66316(12) = 562$ 

```
2LIST 460.900
460 GB(1) = 507:GB(2) = 570:GB(3) = 587:GB(4) = 560:GB(5) = 544:GB(6) = 4
     42
470 \text{ GB}(7) = 393 \cdot 68(8) = 450 \cdot 68(9) = 457 \cdot 68(10) = 464 \cdot 68(11) = 491 \cdot 68(12) =386
480 DV = 0.4490 AL = 0.96
500 \, 60 = 15510 \, 60 = 60 * DR520 FP = 0.95530 GM = 0.0352540 64 = 6M / A550 AM = 600 / A
560 \times 1 = (AM / 75) - 0.25570 UB = KA / L
580 DT(1) = 2.86E61DT(3) = DT(1)1DT(5) = DT(1)1DT(7) = DT(1)1DT(8) = DT(1
     E(DT(10) = DT(1):DT(12) = DT(1)590 DT(2) = 2.42E6:DT(4) = 2.59E6:DT(6) = DT(4):DT(9) = DT(4):DT(11) = DT
     (4)AD(1) = 31:100:11:100:11:100:11:101:110(7) = 100:11:100(8) = 100:11:100(10) = NDC1):NDC12) = NDC1)
610 ND(2) = 28:ND(4) = 30:ND(6) = ND(4):ND(9) = ND(4):ND(11) = ND(4)
620 UU = 1 - ((BE - 45) * (0.00259 - (0.00144 * EP)))
A30 BF = BF * DR
640 TE(1) = 11.8:TE(2) = 12.7:TE(3) = 15.8:TE(4) = 17.4:TE(5) = 18.3:TE(6
     = 18.2;TE(7) = 17.7;TE(8) = 17.8;TE(9) = 17.6;TE(10) = 15.8;TE(11)
      = 13.4:TF(12) = 12.3
650 \text{ V}(1) = 1.21 \text{V}(2) = 1.221 \text{V}(3) = 1.21 \text{V}(4) = 11 \text{V}(5) = 11 \text{V}(6) = 11 \text{V}(7) = 11.1(8) = 1.1(0(9) = 1(0(10) = 1(0(11)) = 1.3(0(12) = 1.1)660, 29 = 0670
    FOR 24 = 1 70 12680 GD(24) = G(24) - GB(24)
690 LM(24) = ND(24) * 100 * CP * (TW - TF(24)) * NP
20 O
    PRINT "CARGA DE CALOR MES "24" = "LM(24)
710.7X = LMCZ41 + 7X720 HV(24) = 5.7 + 3.8 * V(24)
730 FC(24) = ((1 - 0.04 * HV(24) + 5E - 4 * (HV(24) ^ 2)) * (1 + 0.058 *
     N<sub>2</sub>
740 TL(24) = TE(24) + 10
750 TE(24) = TE(24) + 273
760 TL(24) = TL(24) + 273
770 UT(Z4) = ((1 / HV(Z4)) + (N / ((344 / TL(Z4)) * ((TL(Z4) - TE(Z4)) /
     (11 + FC(Z4)) (0.31)) (1) - 1780 UT(Z4) = UT(Z4) + (S * (TL(Z4) + TE(Z4)) * (TL(Z4) * 2 + TE(Z4) * 2) /
     ( -N + (EP + 0.00435 + (1 - EP)) - 1 + (2 + N + FC - I) / E(3))790 US(24) = UU * UT(24)
800 UL(24) = US(24) + UB
BID M(24) = SOR (UL(24) / (KC * DA))
820 25 = WD * M(24)
830 EF = (EXP (25) - EXP ( - 25)) / (EXP (25) + EXP ( - 25))
840 EF = EF / 25
850 FE = (1 / UL(Z4)) / (WT * ((1 / (UL(24) * (D + ((WT - D) * EF)))) + (
     1 / (PI * DI * HFD)))860 Z6 = (GA * CP) / UL(24)
870 FR(24) = 26 * (1 - EXP ( - FE / 26))
880 TL(24) = TL(24) - 273
    IF (ZT - TL(Z4)) ( I THEN 1430
890
900 Z = 0:2B = 0:2T = 0
```
¿LIST 910,1350

 $910$  FOR  $27 = 1$  TO ND(24)  $920$   $29 = 29 + 1$ 930 DS = 23.45 \* SIN (360 \* (284 + 29) \* DR / 365) 940 IF DS > 23.45 THEN 970 950 IF DS ( - 23.45 THEN 970 960 **GOTO 920** 970 PRINT "ERROR EN LA DECLINACION SOLAR=";DS 980 GOTO 1110  $990$  DS = DS \* DR 1000 ZB = SIN (DS) \* SIN (PH) \* COS (BE) - SIN (DS) \* COS (PH) \* SIN (BE) \* COS (GO) + COS (DS) \* COS (PH) \* COS (BE) + COS (DS) \* SIN (PH) \* SIN (BE) \* CDS (GO) 1010 TH = ATN (( SQR (1 - Z8  $\cdot$  2)) / Z8)  $1020$   $20 =$  SIN (PH)  $*$  SIN (DS) + COS (DS)  $*$  COS (PH) 1030 TZ = ATN (( SQR (1 - 20  $\degree$  2)) / 20)  $1040$  RB =  $COS$  (TH) /  $COS$  (T2) 1050 HD(Z7) = GB(Z4) \* RB + GD(Z4)  $1060$  HD(27) = HD(27) \* B6400  $1070$   $2 = 2 + H_0(27)$  $1080$   $2A = NN + SM$  (TH) 1090 T2 = ATN (ZA / ( SQR (1 - ZAA ' 2)))  $1100$  ZM = T2 + TH 1110  $2E = T2 - TH$ 1120 RH = (SIN (ZE) \* 2 / SIN (ZM) \* 2) + (TAN (ZE) \* 2 / TAN (ZM) \*  $2)$  $1130$  RH = RH - 0.5 1140 TR =  $(1 - R)$  /  $(1 + R)$ 1150 TS = EXP ( - 1 \* K \* DV / ( COS (T2))) 1160  $T = TR + TS$  $1170$  TA(27) = (T \* AL) / (1 - (1 - AL) \* RD)  $1180$  ZB = ZB + TA(Z7) 11.90 NEXT 27 1200 HT(24) = 2 / ND(24) 1210 TP(24) = 2B / ND(24) 1220 TE(24) = TE(24) - 273 1230 G = FR(24) \* (HT(24) \* TP(24) - UL(24) \* (TF(24) - TE(24))) / (60 \*  $60 * 24$ 1240  $X(24) = A * FR(24) * UL(24) * (T1 - TE(24)) * DT(24) / LM(24)$ 1250 Y(24) = A \* FR(24) \* TP(24) \* HT(24) \* ND(24) / LM(24) 1260 X2 = (11.6 + 1.18 \* TW + 3.86 \* TF(24) - 2.32 \* TE(24)) / (100 - TE( 24))  $1270 \times (24) = X1 + X2 + X(24)$ IF Y(24) ( 0 THEN 1330 1280 1290 IF Y(24) > 3 THEN 1330 1300 IF X(24) ( 0 THEN 1330 IF X(24) > 18 THEN 1330 1310 1320 GOTO 1360 1330 PRINT "ERROR EN LAS VARIABLES ADIMENSONALES" PRINT \*  $X("Z4") = "X(Z4)"$ ,  $Y("Z4") = "Y(Z4)$ 1340 GOTO 1620 1350

a kalendar yang berbaya penganjungan peng

¿LIST 1360,

```
1360 FM(24) = 1.029 * Y(24) - 0.065 * X(24) - 0.2450 * Y(24) ^ 2 + 0.0018
     * X(24) * 2 + 0.0215 * Y(24) * 3
1370
     PRINT : PRINT "f MES "24" ="FM(24)
1380 MP(24) = - UL(24)
1390 PRINT "PENDIENTE MES "24" ="MP(24)
1400 BM(24) = TP(24)
     PRINT "ORDENADA MES "Z4" = "BM(Z4): PRINT
1410
1420
     GOTO 1520
1430 T3(24) = TF(24) + ((Q / (UL(24) * FR(24))) * (1 - FR(24) / FE))
1440 ZT = T3(Z4) + (Q * A) / (HF * PI * DI * NT * LT)
     IF TL(24) > 2T THEN 1490
1450
1460 IF (ZT - TL(24)) < 0.1 THEN 900
1470 TL(24) = 2T
1480
     GOTO 760
1490
     IF (TL(24) - 2T) ( 0.1 THEN 900
1500 TL(24) = 2T
1510
     GOTO 760
1520 F = FM(24) * LM(24) + F
1530 B = B + BMC241540 MA = MA + MP(24)
1550 NEXT 24
1560 F = F / 2X1570 B = B / 121580 MA = MA \overline{7} 12
      PRINT "PENDIENTE PROMEDIO DE LA GRAFICA "IMA
1590
      PRINT "ORDENADA AL ORIGEN DE LA GRAFICA= ", B
1600
      PRINT "X ANUAL QUE PROPORCIONA LA ENERGIA SOLAR= ";F
1610
1620
      END
```
 $\tau = \pm \pi$  :

ARUN SOLAR TLALPAN ANGEL AGUERREBERE TESTS PROFESIONAL

RENDIMIENTO DE UN CALENTADOR DE AGUA SOLAR PARA USO DOMESTICO UBICACION: TLALPAN, D.F. CARGA DE CALOR MES 1 =3.7251739E+09

f MES 1 = .937594388 PENDIENTE MES 1 =- 6.85209027 ORDENADA MES 1 = 783418046

CARGA DE CALOR MES 2 =3.3646732E+09

 $+$  MES  $2 = .978730203$ PENDIENTE MES 2 =- 6.83783029 ORDENADA MES 2 = 784188606

CARGA DE CALOR MES 3 =3.634316E+09

 $f$  MES 3 = .962567449 PENDIENTE MES 3 =-6.87969718 ORDENADA MES 3 = 783824337

CARGA DE CALOR MES 4 =3.253299E+09

 $+$  MES  $4 = .936926239$ PENDIENTE MES 4 =-6.98455556 ORDENADA MES 4 = . 781191659

CARGA DE CALOR MES 5 =3.0891686E+09

f MES 5 = .907024766 PENDIENTE MES 5 =- 7.09897671 ORDENADA MES 5 = 776500036

CARGA DE CALOR MES 6 =3,077445E+09

 $f$  MES  $6 = .8046087$ PENDIENTE MES 6 =- 7.0143194 ORDENADA MES 6 = 77310831

CARGA DE CALOR MES 7 =3,1800265E+09

 $+$  MES 7 = 766432463 PENDIENTE MES 7 =- 6.9677158 ORDENADA MES 7 = 774800111

CARGA DE CALOR MES 8 =3.4526002E+09

 $F$  MES  $B = .821520468$ PENDIENTE MES 8 =-6.78317622 DRDENADA MES 8 = 779633258

CARGA DE CALOR MES 9 =3.253299E+09

f HES 9 =.884875996 PENDIENTE MES 9 =-6,88172651 ORDENADA MES 9 =.783178107

CARGA DE CALOR MES 10 =3.634316E+09

f MES 10 =.886183066 ORDENADA MES 10 =. 784249892

CARGA DE CALOR MES 11 =3,51708E+09

<sup>f</sup>MES 11 =.936914886 PENDIENTE MES 11 =-6.85473203 ORDENADA MES 11 =.783680617

CARGA DE CALOR MES 12 =3.8160318E+09

<sup>f</sup>MES 12 =.815721278 PENDIENTE MES 12 =-6.75504657 ORDENADA MES 12 =.783015372

PENDIENTE PROMEDIO DE LA GRAFICA -6.8885748 ORDENADA AL ORIGEN DE LA GRAFICA= .780899029 X ANUAL QUE PROPORCICJ-IA LA ENERG!A SOLAR= .887650586 **2LOAD SOLAR BOSQUES** ¿LIST 10,450 10 REM SISTEMA EN BOSQUES DE LAS LOMAS D.F. 20 HOME PRINT "ANGEL AGUERREBERE" 30 40 PRINT "TESIS PROFESIONAL" PRINT : PRINT "RENDIMIENTO DE UN CALENTADOR DE AGUA SOLAR PARA USO DO 50 MESTICO" PRINT "UBICACION: BOSQUES DE LAS LOMAS, D.F." 60 70 DIM G(12), GB(12), GD(12) 80 (IE)AT, (IE)dH MIG DIM DM(12), MP(12), LC(12), US(12), UL(12), GL(12), FR(12), MP(12), MP(12), UL(12), UL(12), UL(12), GR(12), U 90 12), Y(12), FM(12) 100 )H, (2) HU(12), DI(12), (2) UH(12), TF(12), TE(12), LN(12), (2) UH), T3(12), DI(12), DI(12), LN(12),  $12)$ 110 DIM BM(12)  $120$   $2X = 0$  $130 \text{ L} = 1.138$  $140 \text{ N} = 8$  $150$  Q = 600  $160$  TF(1) =  $19:TF(2)$  =  $19:TF(3)$  =  $20:TF(4)$  =  $23:TF(5)$  =  $26:TF(6)$  =  $25:TF($  $7$ ) = 25:TF(8) = 22:TF(9) = 23:TF(10) = 20:TF(11) = 20:TF(12) = 18  $170$   $2L = 200$  $180 S = 5.6697E - 8$  $190$  PI = 3.141592654 200 DR = PI / 180  $210 M = 1 / 1.5$ 220 K =  $0.32$  $230 A = 5.928$  $240$  Ti = 100  $250 N = 1$  $260$  EG = 0.88 270 KA =  $0.038$  $280 L = 0.254$  $290 RD = 0.16$  $300 \text{ DA} = 0.000889$  $310 KC = 386$  $320 \text{ WT} = 0.108$ 330  $D = 0.127$ 340 DI =  $D - 0.00127$ 350 WD = (WT - D)  $\angle$  2  $360$  HF =  $900$  $370$  CP = 4187  $380 \text{ NP} = 8$  $390 \text{ TW} = 60$ 400 RA =  $1000$ 410 PH =  $19.43$ : REM MEXICO DF 420 PH = PH  $*$  DR  $430$   $BE = 25$  $440$  G(1) =  $672:6(2)$  =  $751:6(3)$  =  $785:6(4)$  =  $771:6(5)$  =  $757:6(6)$  =  $664:6(7)$  $\gamma = 621:G(B) = 674$  $450 G(9) = 6741G(10) = 6631G(11) = 6631G(12) = 562$ 

LIST 460,900  $460$  GB(1) = 507:GB(2) = 570:GB(3) = 587:GB(4) = 560:GB(5) = 544:GB(6) = 4 42  $470 \text{ GB}(7) = 393:GB(8) = 450:GB(9) = 457:GB(10) = 464:BB(11) = 49!:GB(12) =$ 386 480 DV =  $0.4$  $490$  AL = 0.96  $500 \, \text{G0} = -10$  $510 \, 60 = 60 + DR$ 520 EP =  $0.95$ 530 GM = 0.056  $540$  GA = GM / A 550 AM = 300 / A 560 X1 = (AM / 75)  $\cdot$  - 0.25 570 UB =  $KA / L$ 580 DT(1) = 2.86E6:DT(3) = DT(1):DT(5) = DT(1):DT(7) = DT(1):DT(8) = DT(1  $\lambda$ :DT(10) = DT(1):DT(12) = DT(1) 590 DT(2) = 2.42E6:DT(4) = 2.59E6:DT(6) = DT(4):DT(9) = DT(4):DT(11) = DT  $(4)$  $(10) = NDC(1)$ : $ND(12) = NDC(1)$  $\phi(10 \text{ NDC2}) = 281 \text{ NDC4} = 301 \text{ NDC6} = \text{NDC4} \cdot \text{NDC9} = \text{NDC4} \cdot \text{NDC11} = \text{NDC4}$  $\angle$  420 UU = 1 - ((BE - 45) \* (0.00259 - (0.00144 \* EP)))  $630$  BE = BE \* DR 640 TE(1) = 13.1:TE(2) = 14.5:TE(3) = 16.2:TE(4) = 17.03:TE(5) = 16.725:T  $E(6) = 18.58$ ; TE(7) = 16.66; TE(8) = 17.25; TE(9) = 16.7; TE(10) = 15.35  $TEC(11) = 14.18TEC(12) = 13.63$  $650 \text{ } \cup (1) = 1.01 \cup (2) = 0.851 \cup (3) = 1.41 \cup (4) = 11 \cup (5) = 11 \cup (6) = 11 \cup (7) = 1$  $10(8) = .93:0(9) = 1.25:0(10) = 1:0(11) = 1.0:0(12) = 1$  $660 29 = 0$  $FOR \t24 = 1 \tT0 \t12$ 670  $680$  GD(24) = G(24) - GB(24) 690 LM(24) = ND(24) \* 100 \* CP \* (TW - TF(24)) \* NP PRINT "CARGA DE CALOR MES "24" ="LM(24) 700 710 ZX = LM(24) + ZX 720 HV(24) = 5.7 + 3.8 + V(24) 730 FC(24) = ((1 - 0.04 \* HV(24) + 5E - 4 \* (HV(24) \* 2)) \* (1 + 0.058 \* N<sub>3</sub> 740 TL(24) = TE(24) + 10 750 TE(24) = TE(24) + 273 760 TL(24) = TL(24) + 273 770 UT(24) = ((1 / HV(24)) + (N / ((344 / TL(24)) \* ((TL(24) - TE(24)) /  $(N + FC(24))$   $(0.31)$ )  $-1$ 780 UT(Z4) = UT(Z4) + (S \* (TL(Z4) + TE(Z4)) \* (TL(Z4) \* 2 + TE(Z4) \* 2) /  $( - N + (EP + 0.00435 + (1 - EP)) )$  - -1 + ((2 \* N + FC - 1) / EG))) 790 US(24) = UU \* UT(24) 800 UL(24) = US(24) + UB  $BIO M(Z4) = SQR (UL(Z4) / (KC * DA))$ 820 Z5 = WD \* M(24) 830 EF = (EXP (25) - EXP ( - 25)) / ( EXP (25) + EXP ( - 25)) 840 EF = EF / 25 850 FE = (1 / UL(Z4)) / (WT \* ((1 / (UL(Z4) \* (D + ((WT - D) \* EF)))) + (  $1 / (PI * DI * HF)))$ 860 26 = (GA \* CP) / UL(24) 870 FR(24) = 26 \* (1 - EXP ( - FE / 26)) 880 TL(Z4) = TL(Z4) - 273 890 IF (ZT - TL(24)) < 1 THEN 1430  $9002 = 0.2B = 0.2T = 0$ 

¿LIST 910,1350 910.  $FOR Z7 = 1 T0 NDC24$  $920$   $29 = 29 + 1$ 930 DS = 23.45 \* SIN (360 \* (284 + 29) \* DR / 365) IF DS > 23.45 THEN 970 940 IF DS < - 23.45 THEN 970 950 960 GOTO 970 970 PRINT "ERROR EN LA DECLINACION SOLAR=":DS 980 GOTO 1110  $990$  DS = DS \* DR 1000 Z8 = SIN (DS) \* SIN (PH) \* COS (BE) - SIN (DS) \* COS (PH) \* SIN (BE) \* COS (GO) + COS (DS) \* COS (PH) \* COS (BE) + COS (DS) \* SIN (PH) \* SIN (BE) \* COS (GO) 1010 TH = ATN (( SQR (1 - 28 - 2)) / 28)<br>1020 ZO = SIN (PH) \* SIN (DS) + COS (DS) \* COS (PH) 1030 TZ = ATN (( SQR (1 - 20  $\cdot$  2)) / 20)  $1040$  RB = CDS (TH) / COS (TZ) 1050 HD(27) = GB(24) \* RB + GD(24)  $1060$  HD(27) = HD(27) \* 86400  $1070$  Z = 2 + HD(27)  $1080$   $2A = NN *$  SIN (TH)  $1090$  T2 = ATN (ZA / (SQR (1 - ZAA ' 2)))  $1100$  ZM = T2 + TH 1110 ZE = T2 - TH 1120 RH = ( SIN (ZE) \* 2 / SIN (ZM) \* 2) + ( TAN (ZE) \* 2 / TAN (ZM)  $2)$  $1130$  RH = RH - 0.5 1140 TR =  $(1 - RH)$  /  $(1 + RH)$ 1150 TS = EXP ( - 1 \* K \* DV / ( COS (T2))) 1160 T = TR  $*$  TS 1170 TA(27) = (T \* AL) / (1 - (1 - AL) \* RD)  $1180$  2B = 2B + TA(27) 1190 NEXT 27 1200 HT(24) = 2 / ND(24) 1210 TP(24) = 2B / ND(24)  $1220$  TE(24) = TE(24) - 273 1230 Q = FR(24) \* (HT(24) \* TP(24) - UL(24) \* (TF(24) - TE(24))) / (60 \* 60 \* 24) 1240 X(24) = A \* FR(24) \* UL(24) \* (Ti - TE(24)) \* DT(24) / LM(24) 1250 Y(24) = A \* FR(24) \* TP(24) \* HT(24) \* ND(24) / LM(24) 1260 X2 =  $(11.6 + 1.18 * TW + 3.86 * TF(24) - 2.32 * TE(24))$  / (100 - TEC  $24)$  $1270 \times (24) = X1 + X2 + X(24)$ 1280 IF Y(Z4) ( 0 THEN 1330 1290 IF Y(24) > 3 THEN 1330 1.300 IF X(24) ( 0 THEN 1330 1310 IF X(24) > 18 THEN 1330 1320 GOTO 1340 1330 PRINT "FRROR EN LAS VARIABLES ADIMENSONALES" PRINT \*  $X("Z4") = "X(Z4)"$ ,  $Y("Z4") = "Y(Z4)$ 1340 GOTO 1620 1350

¿LIST 1360,

```
1360 FM(24) = 1.029 * Y(24) - 0.065 * X(24) - 0.2450 * Y(24) * 2 + 0.0018<br>* X(24) * 2 + 0.0215 * Y(24) * 3
      PRINT : PRINT "+ MES "Z4" ="FM(Z4)
1370
1380 MP(24) = - UL(24)
      PRINT "PENDIENTE MES 'Z4" ="MP(24)
1390
1400 BM(24) = TP(24)
      PRINT "ORDENADA MES "24" = BM(24): PRINT
1410
1420
      GOTO 1520
1430 T9(24) = TF(24) + ((Q / (UL(24) * FR(24))) * (1 - FR(24) / FE))
1440 ZT = T3(Z4) + (Q * A) / (HF * PI * DI * NT * LT)
      IF TL(24) > 2T THEN 1490
1450
      IF (ZT - TL(24)) ( 0.1 THEN 900
1460
1470 TL(24) = 2T
1480
      60TO 760
1490
      IF (TL(24) - 2T) ( 0.1 THEN 900
1500 TL(24) = 2T
1510
      GOTO 760
1520 F = FM(24) * LM(24) + F1530 B = B + BM(24)1540 MA = MA + MP(24)
1550
    NEXT 24
1560 F = F / 2X1570 B = B / 121580 \text{ MA} = \text{MA} / 12PRINT *PENDIENTE PROMEDIO DE LA GRAFICA *: MA
1590
      PRINT "ORDENADA AL ORIGEN DE LA GRAFICA= ".B
1600
      PRINT "X ANUAL QUE PROPORCIONA LA ENERGIA SOLAR=";F
1610
1620
      END
```
**¿RUN SOLAR BOSQUES<br>ANGEL AGUERREBERE** TESIS PROFESIONAL

RENDIMIENTO DE UN CALENTADOR DE AGUA SOLAR PARA USO DOMESTICO UBICACION: BOSQUES DE LAS LOMAS, D.F. CARGA DE CALOR MES 1 =4.2573416E+09

F MES 1 =1.08718327 PENDIENTE MES 1 =- 6.94706667 ORDENADA MES 1 = 782736975

CARGA DE CALOR MES 2 =3.8453408E+09

€ MES 2 =1.13893359 PENDIENTE MES 2 =-6.89062235 ORDENADA MES 2 = 784071124

CARGA DE CALOR MES 3 =4.153504E+09

 $f$  MES 3 =1.11754078 PENDIENTE MES 3 =- 7.04494031 ORDENADA MES  $3 = 784441028$ 

CARGA DE CALOR MES 4 =3.718056E+09

 $f$  MES  $4 = 1.091976$ PENDIENTE MES 4 =- 7.12820906 ORDENADA MES 4 = 782875203

CARGA DE CALOR MES 5 =3.5304784E+09

f MES 5 =1.04195992 PENDIENTE MES 5 =- 7.24311024 DRDENADA MES 5 = .779638973

CARGA DE CALOR MES & #3.51708E+09

 $+$  MES  $6 = .97127141$ PENDIENTE MES 6 =- 7.15388461 ORDENADA MES 6 = 777260918

CARGA DE CALOR MES 7 =3.634316E+09

 $+$  MES  $7 = .918631364$ PENDIENTE MES 7 =- 7.11021423 ORDENADA MES 7 -. 778448101

CARGA DE CALOR MES 8 =3.9458288E+09

f MES 8 = .989143904 PENDIENTE MES 8 =- 6.90543701 ORDENADA MES 8 = 781816264

CARGA DE CALOR MES 9 =3.718056E+09
+ MES 9 =1.03821734 PENDIENTE MES 9 =- 7.06750688 ORDENADA MES 9 = 784128866

CARGA DE CALOR MES 10 =4.153504E+09

+ MES 10 =1.04317446 PENDIENTE MES 10 =- 6.89616385 ORDENADA MES 10 = 784363128

CARGA DE CALOR MES 11 =4.01952E+09

f MES 11 =1.09042394 PENDIENTE MES 11 =- 6.93152378 ORDENADA MES 11 = 78314655

CARGA DE CALOR MES 12 =4.3611792E+09

 $+$  MES 12 = .976414471 PENDIENTE MES 12 =- 6.8555082 ORDENADA MES 12 = .782135091

PENDIENTE PROMEDIO DE LA GRAFICA -7.0145156 ORDENADA AL ORIGEN DE LA GRAFICA-.782088519 % ANUAL QUE PROPORCIONA LA ENERGIA SOLAR= 1.04324384

**LLOAD SOLAR UNAM** JLIST 10,450  $1<sub>0</sub>$ REM SISTEMA PLANTA SOLAR UNAM **HOME** 20 30 PRINT "ANGEL AGUERREBERE" PRINT "TESIS PROFESIONAL" 40 SÑ. PRINT : PRINT "RENDIMIENTO DE UN CALENTADOR DE AGUA SOLAR PARA USO DO MESTICO\* 60 PRINT "UBICACION: PLANTA SOLAR, CIUDAD UNIVERSITARIA, D.F." 70 DIM G(12).GB(12).GD(12) 80 DIM HD(31), TA(31) o٨ DIM DM(12), HT(12), UL(12), US(12), UL(12), FR(12), HT(12), TP(12), X( 12), Y(12), FM(12) 100 DIM (SC(12), HU(12), C(12)VH, C(12), C(12)T, C(12)H, C(12)H, C(12)T, C(12)T, C(12)H(  $123$ 110 DIM BM(12)  $120 2X = 0$  $130 \text{ LT} = 1$  $140 \text{ NT} = 10$  $150 \tQ = 600$  $160 \text{ TF}(1) = 19.7 \text{FF}(2) = 19.7 \text{FF}(3) = 20.7 \text{FF}(4) = 23.7 \text{FF}(5) = 26.7 \text{FF}(6) = 25.7 \text{FF}(7)$ 7) = 25:TF(8) = 22:TF(9) = 23:TF(10) = 20:TF(11) = 20:TF(12) = 18  $170 ZL = 200$  $180 S = 5.6697E - B$  $190 \text{ P1} = 3.141592654$ 200 DR = PI / 180 210 NN =  $1 / 1.5$ 220 K =  $0.32$  $230 A = 1$  $240$  T1 = 100  $250 N = 2$  $260$  EG =  $0.88$  $270 KA = 0.054$  $280 \text{ L} = 0.11$  $290 RD = 0.16$  $300 \text{ DA} = 0.000889$ 310 KC = 67  $320 \text{ mT} = 0.1$  $330 - D = 0.007$  $340 \text{ } \text{D1} = \text{D} - 0.001$  $350 \text{ WD} = (\text{WT} - \text{D}) / 2$  $340 \text{ }\text{H} = 900$  $370$  CP = 1947  $380 \text{ T}W = 60$  $390 RA = 1000$ 400 PH =  $19.43$ 410 PH = PH  $*$  DR 420 BE = 19.4  $430 \quad 6(1) = 67216(2) = 75116(3) = 78516(4) = 77116(5) = 75716(6) = 66416(7)$  $= 621:0(8) = 674$  $440 G(9) = 674:6(10) = 663:6(11) = 663:6(12) = 562$  $450.68(1) = 507:6B(2) = 570:6B(3) = 587:6B(4) = 560:6B(5) = 544:6B(6) = 4$ 42

ALIST 460,900 - $460$  GB(7) = 393:GB(8) = 450:GB(9) = 457:GB(10) = 464:GB(11) = 491:GB(12) = 386 470 DV =  $0.5$  $480$  AL =  $0.95$  $490$  GO = 15  $500$  GO = GO \* DR  $510$  EP = 0.95 520 GM =  $0.02$  $530$  GA =  $0.02$ 540 AM = 1400 / A 550 X1 = (AM / 75) \* - 0.25 560 UB =  $KA / L$ 570 DT(1) = 2.86E6:DT(3) = DT(1):DT(5) = DT(1):DT(7) = DT(1):DT(8) = DT(1  $\frac{1}{2}$ :DT(10) = DT(1):DT(12) = DT(1) 580 DT(2) = 2.42E6:DT(4) = 2.59E6:DT(6) = DT(4):DT(9) = DT(4):DT(11) = DT  $(4)$  $590 \text{ NDC1} = 31 \text{ NDC3} = \text{NDC1} \cdot \text{NDC5} = \text{NDC1} \cdot \text{NDC7} = \text{NDC1} \cdot \text{NDC8} = \text{NDC1} \cdot \text{NDC}$  $(10) = NDC1$ ;  $ND(12) = NDC1$ ) 600 ND(2) = 2B:ND(4) = 30:ND(6) = ND(4):ND(9) = ND(4):ND(11) = ND(4) 610 UU = 1 - ((BE - 45) \* (0.00259 - (0.00144 \* EP)))  $620$  BE = BE + DR 630 TE(1) = 11.8;TE(2) = 12.7;TE(3) = 15.8;TE(4) = 17.4;TE(5) = 18.3;TE(6)  $= 10.2$ :TE(7) = 17.7:TE(8) = 17.8:TE(9) = 17.6:TE(10) = 15.8:TE(11)  $= 13.4$ <sup>1</sup>TE(12) = 12.3  $640 \text{ V}(1) = 1.41 \text{V}(2) = 1.51 \text{V}(3) = 1.81 \text{V}(4) = 1.31 \text{V}(5) = 1.1 \text{V}(6) = 1.31 \text{V}(7) =$  $1.4 \cdot 1 \cdot 1 \cdot 1 \cdot 2 = 1.4 \cdot 1 \cdot 1 \cdot 2 = 1.2 \cdot 1 \cdot 1 \cdot 1 = 1.4 \cdot 1 \cdot 1 \cdot 1 = 1.2 \cdot 1 \cdot 1 \cdot 1 = 1.1$  $650, 29 = 0$ FOR  $24 = 1$  TO 12 660  $670$  GD(Z4) = G(Z4) - GB(Z4) 680 HV(24) = 5.7 + 3.8 \* V(24) 690 FC(24) = ((1 - 0.04 \* HV(24) + 5E - 4 \* (HV(24) ^ 2)) \* (1 + 0.058 \*  $N$ 700 TL(24) = TE(24) + 10 710 TE(24) = TE(24) + 273 720 TL(24) = TL(24) + 273 730 UT(24) = ((1 / HV(24)) + (N / ((344 / TL(24)) \* ((TL(24) - TE(24)) /  $-1$  $(N + FC(24))$   $(0,31))$   $($ 740 UT(24) = UT(24) + (S \* (TL(24) + TE(24)) \* (TL(24) \* 2 + TE(24) \* 2) /  $(-N + (EP + 0.00435 + (1 - EP)) - 1 + (2 + N + FC - 1)$  / EG))) 750 US(24) = UU + UT(24) 760 UL(24) = US(24) + UB 770 M(24) = SQR (UL(24) / (KC \* DA)) 780  $25 = WD * M(24)$ 790 EF = (EXP (25) - EXP ( - 25)) / ( EXP (25) + EXP ( - 25)) 800 EF = EF / 25 810 FE = (1 / UL(Z4)) / (WT \* ((1 / (UL(Z4) \* (D + ((WT - D) \* EF)))) + (  $1 / (PI * DI * I(F))$ 820 26 = (GA \* CP) / UL(Z4) 830 FR(24) = 26 \* (1 - EXP ( - FE / 26)) 840 TL(24) = TL(24) - 273 IF (2T - TL(24)) ( I THEN 1260 .850 860 Z =  $0:2B = 0:2T = 0$ FOR  $27 = 1$  TO ND(24) 870 880  $29 = 29 + 1$ 890 DS = 23.45 \* · SIN (360 \* (284 + 29) \* DR / 365) IF 0S > 23.45 THEN 930 900

 $\cdot$ 

ALIST 910,1350 IF DS < - 23.45 THEN 930  $910$ 920 **GOTO 950** PRINT "ERROR EN LA DECLINACION SOLAR="1DS 930 940 60TO 1300  $950$   $DS = DS * DR$ 960 78 = SIN (DS) \* SIN (PH) \* COS (BF) - SIN (DS) \* COS (PH) \* **CTM**  $(BE)$  \*  $COS (BD)$  +  $COS (DS)$  \*  $COS (FB)$  \*  $COS (BE)$  +  $COS (DS)$  \*  $SIN$  $(PH)$  \* SIN (BE) \* CDS (GD) 970 TH = ATN (( SQR (1 - 28  $\cdot$  2)) / 28)<br>980 20 = SIN (PH) \* SIN (DS) + COS (DS) \* COS (PH) 990 TZ = ATN (( SQR (1 - 20 - 2)) / ZO) 1000 RB =  $\cos$  (TH) /  $\cos$  (T2)  $1010$  HD(27) = GB(24) \* RB + GD(24)  $1020$  HD(Z7) = HD(Z7) \* 86400  $1030$  Z = Z - HD(27)  $1040$   $74 = NN + SM$  (TH)  $1050$  T2 = ATN (ZA / (SQR (1 - ZAA \* 2)))  $1060$   $2M = T2 + T$ H  $1070$  ZE = TZ - TH 1080 RH = ( SIN (ZE) \* 2 / SIN (ZM) \* 2) + ( TAN (ZE) \* 2 / TAN (ZM) 2)  $1000 \text{ } \text{RH} = \text{PH} \times 0.5$ 1100 TR =  $(1 - R)$  /  $(1 + (2 * N - 1) * R)$  $1105 N = 2$ 1110 TS =  $EXP$  ( - 1 \* K \* DV / (COS (T2))) 1120 T = TR  $*$  TS 1130 TA(27) =  $(T * AL) / (1 - (1 - AL) * RD)$  $1140$  ZB = ZB + TA(Z7) 1150 NEXT 27 1160 HT(24) =  $Z / NDCZ4$ ) 1170 TP(Z4) = ZB / ND(Z4)  $1180$  TE(24) = TE(24) - 273  $1190 \text{ } Q = FR(24) * (HT(24) * TP(24) - UL(24) * (TF(24) - TE(24))) / (60 *$  $60 * 241$ 1200 PRINT  $1210$  MP(Z4) = - UL(24) PRINT "PENDIENTE MES "Z4" ="MP(24) 1220  $1230$  BM(24) = TP(24) 1240 PRINT "ORDENADA MES "Z4" = "BM(Z4): PRINT 1250 GOTO 1350 1260 T3(24) = TF(24) + ((Q / (UL(24) \* FR(24))) \* (1 - FR(24) / FE)) 1270 ZT = T3(Z4) + (Q \* A) / (HF \* PI \* DI \* NT \* LT) IF TL(24) > ZT THEN 1320  $1280$ 1290 IF (2T - TL(24)) ( 0.1 THEN 860  $1300 TL(24) = 2T$ 1310 GOTO 220 1320 IF (TL(24) - 2T) < 0.1 THEN 860  $1330 \text{ TL}(24) = 27$ GOTO 720 1340  $1350 B = B + BH(24)$ 

¿LIST 1360,

1360 MA = MA + MP(24) 1370 NEXT 24 1300 B = B / 12<br>1390 B = B / 12<br>1400 PRINT 'PENDIENTE PROMEDIO DE LA GRAFICA '¦MA<br>1410 PRINT 'ORDENADA AL ORIGEN DE LA GRAFICA '¦B  $1420$ END

¿RUN SOLAR UNAH ANGEL AGUERREBERE TESIS PROFESIONAL

RENDIMIENTO DE UN CALENTADOR DE AGUA SOLAR PARA USO DOMESTICO<br>UBICACION: PLANTA SOLAR, CIUDAD UNIVERSITARIA, D.F.

PENDIENTE HES l =-3.99254215 ORDENADA HES 1 =.64802318

PENDIENTE HES 2 =-3.81094344 ORDENADA HES 2 =.650947866

PENDIENTE HES 3 =-3.94833713 ORDENADA HES 3 =.652511453

PENDIENTE HES 4 =-3.9041605 ORDENADA HES 4 =.651973613

PENDIENTE HES 5 =-3.95099069 ORDENADA HES 5 =.64957919

PENDIENTE MES 6 =-3.92341842 ORDENADA HES 6 =.647538346

PENDIENTE HES 7 =-3.89922397 ORDENADA MES 7 =.64957817

PENDIENTE MES B =-3.79697458 ORDENADA MES  $B = .6512612$ 

PENDIENTE MES 9 =-3.84755985 ORDENADA HES *9* a.652574437

PENDIENTE HES 10 =-3,7886602 ORDENADA HES 10 =.651693155

PENDIENTE HES 11 =-3,80639252 ORDENADA HES 11 =,649912925

PENDIENTE HES 12 =-3.76465873 ORDENADA HES 12 =.646703161

PENDIENTE PROMEDIO DE LA GRAFICA -3.8519876 ORDENADA AL ORIGEN DE LA GRAFICA .650024724

## 109 DIAGRAMA DE FLUJO PROGRAMA DE DISEÑO

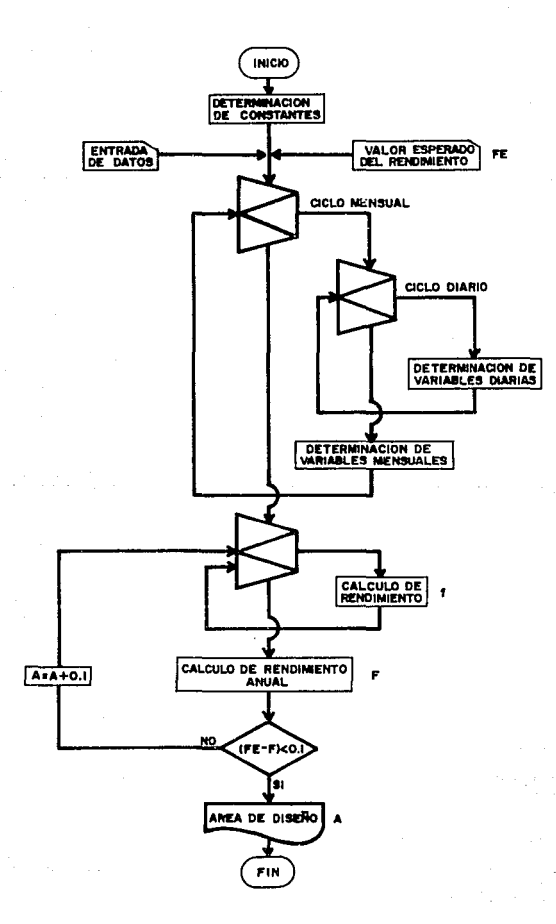

¿LOAD DISEND SOLAR JLIST 10.440  $1<sub>n</sub>$ HOME PRINT "ANGEL AGUERREBERE": PRINT "TESIS PROFESIONAL": PRINT 20 30 P1 = 3.141592654 40 PRINT "REVISA EN EL LISTADO LOS VALORES INICIALES DE DISENO" 50 DIM G(12),GB(12),GD(12),HT(12),X(12),FH(12),FH(12),DT(12),AD(12),LH(12 (FR(12), TE(12), FR(12) 60 DIM HD(31) 70 PI = 3.141592654 80 DR = PI / 180 90 INPUT "DIME EL VALOR ESPERADO DE F ":FS INPUT "DIME LA PENDIENTE M=-UL "1M 100  $110$ INPUT "DIME LA ORDENADA B=(TA)n \*;B 120 IF  $M = 0$  THEN  $M = -4.96$ IF  $B = 0$  THEN  $B = .741$  $130$  $140 M =$  $-<sub>M</sub>$ INPUT "AREA INICIAL " ; A 150  $140 F = 0$  $120$ INPUT "DIME LA LATITUD DEL LUGAR "; PH 180 IF PH = 0 THEN PH =  $19.43$ 190 PH = PH \* DR  $200 T1 = 100$ INPUT \*DIME LA INCLINACION DEL COLECTOR \*; BE 210 220 BE = BE \* DR 230 INPUT "DIME LA ORIENTACION CON RESPECTO AL SUR ":GO  $240 \t00 = 60 * DR$  $250 \text{ DT}(1) = 2.86E6:DT(3) = DT(1):DT(5) = DT(1):DT(7) = DT(1):DT(8) = DT(1)$  $\frac{1}{2}$ ;DT(10) = DT(1);DT(12) = DT(1);DT(2) = 2.42E6;DT(4) = 2.59E6;DT(6) =  $DT(4):DT(9) = DT(4):DT(11) = DT(4)$  $260 \text{ NDC}(1) = 31 \text{ NDC}(3) = \text{NDC}(1) \text{ NDC}(5) = \text{NDC}(7) \text{ NDC}(7) = \text{NDC}(8) = \text{NDC}(1) \text{ NDC}(9) = \text{NDC}(1) \text{ NDC}(1) = \text{NDC}(7) \text{ NDC}(1) = \text{NDC}(9) \text{ NDC}(1) = \text{NDC}(1) \text{ NDC}(1) = \text{NDC}(1) \text{ NDC}(1) = \text{NDC}(1) \text{ NDC}(1) = \text{NDC}(1) \text{ NDC}(1) = \text{NDC}(1) \text{ NDC}(1) =$  $(10)$  = ND(1):ND(12) = ND(1):ND(2) = 28:ND(4) = 30:ND(6) = ND(4):ND(9  $= NDC4$ : $NDC11$ ) =  $NDC4$ )  $270 \text{ KC} = 386$  $280$  DA =  $0.000889$  $290$  WT =  $0.108$ 300  $D = 0.127$ 310 WD =  $(WT - D)$  / 2  $320 \text{ }\text{HF} = 900$ 330  $D = 0.127$  $340$  DI = D - 0.00127  $350$  CP = 4187  $360$  GM =  $0.02$ 370 INPUT "DIME EL NUMERO DE PERSONAS "INP  $380, 7X = 0$  $390$  CP = 4187 400 TW =  $60$  $410.79 = 0$  $420.6(1) = 672:6(2) = 751:6(3) = 785:6(4) = 771:6(5) = 757:6(6) = 664:6(7)$  $= 621:6(8) = 674:6(9) = 674:6(10) = 663:6(11) = 663:6(12) = 562$  $430.6B(1) = 507:6B(2) = 570:6B(3) = 587:6B(4) = 560:6B(4) = 560:6B(6) = 4$  $42:GB(7) = 393:GB(8) = 450:GB(9) = 457:GB(10) = 464:GB(11) = 491:GB($  $12 = 386$  $440$  TF(1) = 191TF(2) = 191TF(3) = 201TF(4) = 231TF(5) = 261TF(6) = 251TF( 7) = 25:TF(8) = 22:TF(9) = 23:TF(10) = 20:TF(11) = 20:TF(12) = 18

```
¿LIST 450,970
450 \text{ TE}(1) = 11.81 \text{ TE}(2) = 12.71 \text{ TE}(3) = 15.81 \text{ TE}(4) = 17.41 \text{ TE}(5) = 18.31 \text{ TE}(6)= 18.2;TE(7) = 17.7;TE(8) = 17.8;TE(9) = 17.6;TE(10) = 15.8;TE(11)
      = 13.4:TE(12) = 12.3
460 MM = SQR (M / (KC * DA))
470 GA = GM / A
480
    FOR 24 = 1 TO 12
    BD(24) = B(24) - BB(24)490
500, 77 = 0510 LM(24) = ND(24) * 100 * CP * (TW - TF(24)) * NP
520 2X = 2X + LM(Z4)530
     FOR Z7 = 1 TO ND(24)
540 29 = 29 + 1550 DS = 23.45 * SIN (360 * (284 + 29) * DR / 365)
     IF DS > 23.45 THEN 590
560
570
     IF DS <
              -23.45 THEN 590
580
     GOTO 610
590
     PRINT "ERROR EN LA DECLINACION SOLAR= "DS
Ann
     GOTO 1040
\angle 10 DS = DS * DR
620 ZB = SIN (DS) * SIN (PH) * COS (BE) - SIN (DS) *
                                                            COS (PH) *
                                                                         SIN
     (BE) * COS (GO) + COS (DS) * COS (PH) * COS (BE) + COS (DS) * SIN
     (PH) #
             SIN (RE) * COS (BD)630 TH =
         ATN (( SQR (1 - 28 \cdot 2)) / 28)
          SIN (PH) * SIN (DS) + COS (DS) * COS (PH)
640 ZD =
450T2 =ATN (( SQR (1 - 20 ' 2)) / 20)
660 RB = COS (TH) / COS (TZ)
670 HD(Z7) = GB(Z4) * RB + GD(Z4)
680 HD(27) = HD(27) * 86400
690 ZZ = ZZ + HD(27)
700 NEXT 27
710 HT(24) = 22 / ND(24)
720.75 = MD + MM730 EF = ( EXP (25) - EXP ( - 25)) / ( EXP (25) + EXP ( - 25))
740 EF = EF / 25
750 FE = (1 / M) / (WT * ((1 / (M * (D + ((WT - D) * EF)))) + (1 / (PI *
     DI * HF)))
760 Z6 = (GA * CP) / M
770 FR(24) = 26 * (1 - EXP ( - FE / 26))
780
     NEXT Z4
790
     FOR Z = 1 T0 12800 X(Z) = A * FR(Z) * M * (TI - TE(Z)) * DT(Z) / LM(Z)
810 Y(Z) = A * FR(Z) * B * HT(Z) * ND(Z) / LM(Z)
820 X2 = (11.6 + 1.18 * TW + 3.86 * TF(Z) - 2.32 * TE(Z)) / (100 - TE(Z))
830 X(Z) = X2 + X(Z)840
     IF X(Z) ( 0 THEN 890
850
      IF X(2) > 18 THEN 890
860
     IF Y(Z) < 0 THEN 890
870
     IF Y(Z) > 3 THEN 890
880
     GOTO 950
     PRINT "ERROR EN LAS VARIABLES ADIMENSIONALES"
890
900
     PRINT "X("Z")= "X(Z)" Y("Z")= "Y(Z)
910 GF
    FM(2) = 1.029 * Y(2) - 0.065 * X(2) - 0.245 * Y(2) ^ 2 + 0.0018 * X(2
920
     2 + 0.0215 + Y(2) = 3930 F = FM(2) * LM(2) + F
940
     NEXT Z
950 F = F / 2XIF (FS - F) < 0.1 THEN 1010
960
     PRINT : PRINT "FS="FS" F="F" A="A
970
```
¿LIST 980,

980 PRINT  $990 A = A + 0.1$ 1000 GOTO 790 1010 PRINT : PRINT "FS="FS" F="F" A="A 1020 PRINT "AREA DE CAPTACION (m2) "A 1030 PRINT "VOLUMEN DE ALMACENAMIENTO DE DISERO (1) \*A 75 1040 **END** 9110 GOTO 140

ARUN DISEND SOLAR ANGEL AGUERREBERE TESIS PROFESIONAL REVISA EN EL LISTADO LOS VALORES INICIALES DE DISENO DIME EL VALOR ESPERADO DE F 0.9 DIME LA PENDIENTE M=-UL 0<br>DIME LA ORDENADA B=(TA) DD AREA INICIAL 1 DIME LA LATITUD DEL LUGAR O DIME LA INCLINACION DEL COLECTOR 30 DIME LA ORIENTACION CON RESPECTO AL SUR 15 DIME EL NUMERO DE PERSONAS 7 FS=. 9 F=. 339829648 A=1  $FS = .9 F = .369971467 A = 1.1$ FS= . 9 F= . 399230262 A=1.2  $FS = .9 F = .427914419 A = 1.3$ FS=. 9 F=. 455932325 A=1.4 FS=.9 F=.483292365 A=1.5 FS=. 9 F=. 510002926 A=1.6 FS= . 9 F= . 536072397 A=1.7 FS= . 9 F= . 561509163 A=1.8 FS= . 9 F= . 586321611 A=1.9 FS=, 9 F=.610518127 A=2 FS= . 9 F= . 634107099 A=2.1 FS=. 9 F=.657096913 A=2.2 FS=.9 F=.679495955 A=2.3 FS=.9 F=.701312613 A=2.4 FS=.9 F=.722555273 A=2.5 FS=.9 F=.743232321 A=2.6

114

FS-.9 F=.782923132 A=2.8

FS=,9 F=,801953666 A=2.9 AREA DE CAPTACION (m2) 2,9 VOLlJ1EN DE ALMACENAMIENTO DE DISERO <1> 217,5.

¿?"CORRIDA DE DISERO PARA TLALPAN CON LOS DATOS DEL FABRICANTE" CORRIDA DE D!SERO PARA TLALPAN CON LOS DATOS DEL FABRICANTE

¿RUN DISENO SOLAR ANGEL AGUERREBERE TESIS PROFESIONAL

..REVISA EN EL LISTADO LOS VALORES INICIALES DE DISENO DIME EL VALOR ESPERADO DE F 0.9 DIME LA PENDIENTE M=-UL -6.889 DIME LA ORDENADA B=(TA)n 0.781 AREA INICIAL 1 DIME LA LATITUD DEL LUGAR 0 DIME LA INCLINACION DEL COLECTOR 30 DIME LA ORIENTACION CON RESPECTO AL SUR 15 DIME EL NUMERO DE PERSONAS 7

FS=.9 F=.3420264 A=1

FS=. 9 F=. 372008197 A=1.1

FS=.9 F=.401260468 A=1.2

FS=.9 F=.429792689 A=1.3

FS=.9 F=.457614334 A=1.4

FS=.9 F=.48473488 A=1.5

FS=.9 F=.5111638 A=1.6

FS=.9 F=.536910571 A=1.7

J.

FS=.9 F=. 561984668 A=1.8

FS= . 9 F= 586395566 A=1.9

FS=. 9 F=. 610152739 A=2

FS=. 9 F=.633265663 A=2.1

 $\ddot{\phantom{0}}$ FS=. 9 F=.655743813 A=2.2

FS=.9 F=.677596665 A=2.3

FS=.9 F=.698833693 A=2.4

FS=.9 F=.719464373 A=2.5

FS=. 9 F=. 73949818 A=2.6

FS=,9 F=.758944589 A=2.7

FS=,9 F=.777813074 A=2.8

FS=.9 F=. 796113112 A=2.9

FS=,9 F=.813854178 A=3 AREA DE CAPTACION <m2> 3 VOLLl1EN DE ALMACENAMIENTO DE DISERO <1> 225

¿?'CORRIDA DE DISERO PARA TLALPAN CON LOS DATOS DE SIHULACICN" CORRIDA DE DISERO PARA TLALPAN CON LOS DATOS DE SIHULACION